# **REPUBLIQUE ALGERIENNE DEMOCRATIQUE ET POPULAIRE MINISTERE DE L'ENSEIGNEMENT SUPERIEUR ET DE LA RECHERCHE SCIENTIFIQUE**

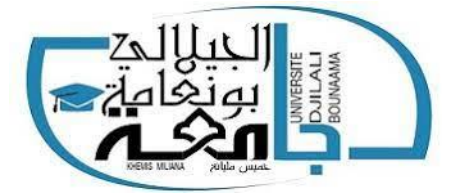

## **UNIVERSITE DE KHEMIS MILIANA DEPARTEMENT DE TECHNOLOGIE**

## **MEMOIRE DE FIN D'ETUDE EN VUE DE L'OBTENTION DU DIPLOME MASTER ACADEMIQUE EN ELECTROTECHNIQUE INDUSTRIELLE**

# **THEME**

# **Etude d'intégration des sources renouvelable sur l'émission des gaz à effet de serre dans les centrales électriques**

**Proposé et dirigé par : Mr : AZIZOU Fethi**

 **Membres du Jury : Président : Dr KACI Meziane Examinateur : Dr BOT Youcef**

### **Présenté par :**

- **HADJ DJILANI MOHAMMED TOUFIK.**
- **AYACHINE CHERIF.**

**Soutenue publiquement le 18/10/2021**

**Promotion 2020/2021**

# **Remerciement**

Nous tenons tout d'abord à remercier Allah le tout Puissant et Miséricordieux de nous avoir donné la force et la patience pour accomplir ce modeste travail.

Nous tenons aussi à remercier notre Promoteur Monsieur AZIZOU FETHI pour son orientation, sa confiance et l'aide précieuse qu'il nous a apportée durant l'élaboration de notre projet

Nos vifs remerciements vont également aux membres du jury pour l'intérêt qu'ils ont porté à notre recherche en acceptant d'examiner notre travail et de l'enrichir par leur proposition.

Sans oublier de remercier tous les enseignants du département de génie électrique de l'université Djilali Bounaama.

En fin, nous remercions tous ceux qui ont contribué de près ou de loin à la réalisation de ce travail.

# *Dédicace*

*Je dédie ce modeste travail :*

*A la mémoire de mon cher grand père Abd El Rezzak, qui était toujours la pour moi il m'a appris que la vie n'est qu'un tunel,on entre d'un bout et on sort de l'autre l'essential c'est de suivre le chemin trace par Dieu le tout puissant.*

 *A la mémoire de mes grands-parents Mohamed et Kheira Hadj Djilani que j'aurai aime les connaître.*

*A la mémoire de mon oncle Abdelkader.* 

*Puisse Allah, le tout puissant, les avoir en sa sainte miséricorde et les accepter dans son vaste paradis.*

*A mon père, A ma mère et ma grande mère Fatima Zohra(ma 2eme mère)*

*A mes oncle et à mes tantes paternels Hmida,M'hamed,Khaled,Lamine,Radhia Hafidha et Fatiha et leur familles*

*A mes oncles maternels Hamid ,Mourad ,Toufik ,Djilali ,Samir ,Nabil ,Moussa et leurs familles .*

*A mon oncle Moussa Bouziane , à mes tantes Yamina et Kheira*

*A mon petit frère Ahmed Rafik à Hami et à ma sœur* 

*A mes amis, Abdelkader,Yassine,Wassim Mahfoud,Nassim,sohaybe,abdenour et tout ceux de la promotion 2éme Année Master électrotechnique industriel 2021. A mon binôme Ayachine Cherif*

HADJ DJILANI Mohamed Toufik

# *Dédicace*

*Je remercie ALLAH le tout puissant de m'avoir donné le courage et la force pour la réalisation de ce travail.*

*Je dédie ce modeste travail :*

*A mes chers parents pour tous leur sacrifices leur amour leur tendresse leur soutien et leur prières tout au long de mes études.*

*A la mémoire de mes chers grands-parents Abdelkader et Mohammed*

*A la mémoire de mes chers grands-mères Kaltoum et Aïcha*

*Puisse Allah, le tout puissant, les avoir en sa sainte miséricorde et les accepter dans son vaste paradis.*

*A mes chères sœurs Hadia et Djamila*

*A mes chers frères : Mouloud, Ali et Hocine*

*A mon oncle et a mes tantes paternels Abd El Aziz, Fatima, Mahdjouba, Cherifa, Yakouta et leurs familles.*

*A ma tante Zohra et leurs familles*

*A mon binôme : Hadj Djilali Mohammed Toufik*

*A tout mes amis sans exception en particulier ceux de la promotion 2 éme Année master électrotechnique industriel 2021.*

### AYACHINE Cherif

# **Sommaire**

- $\triangleright$  Remerciements
- **Dédicaces**
- > Sommaire
- $\triangleright$  Liste des Figures
- Liste des Tableaux

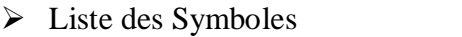

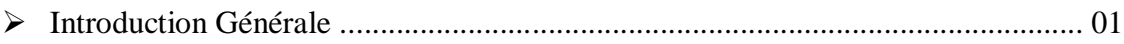

# **Chapitre I** *: Les énergies renouvelables*

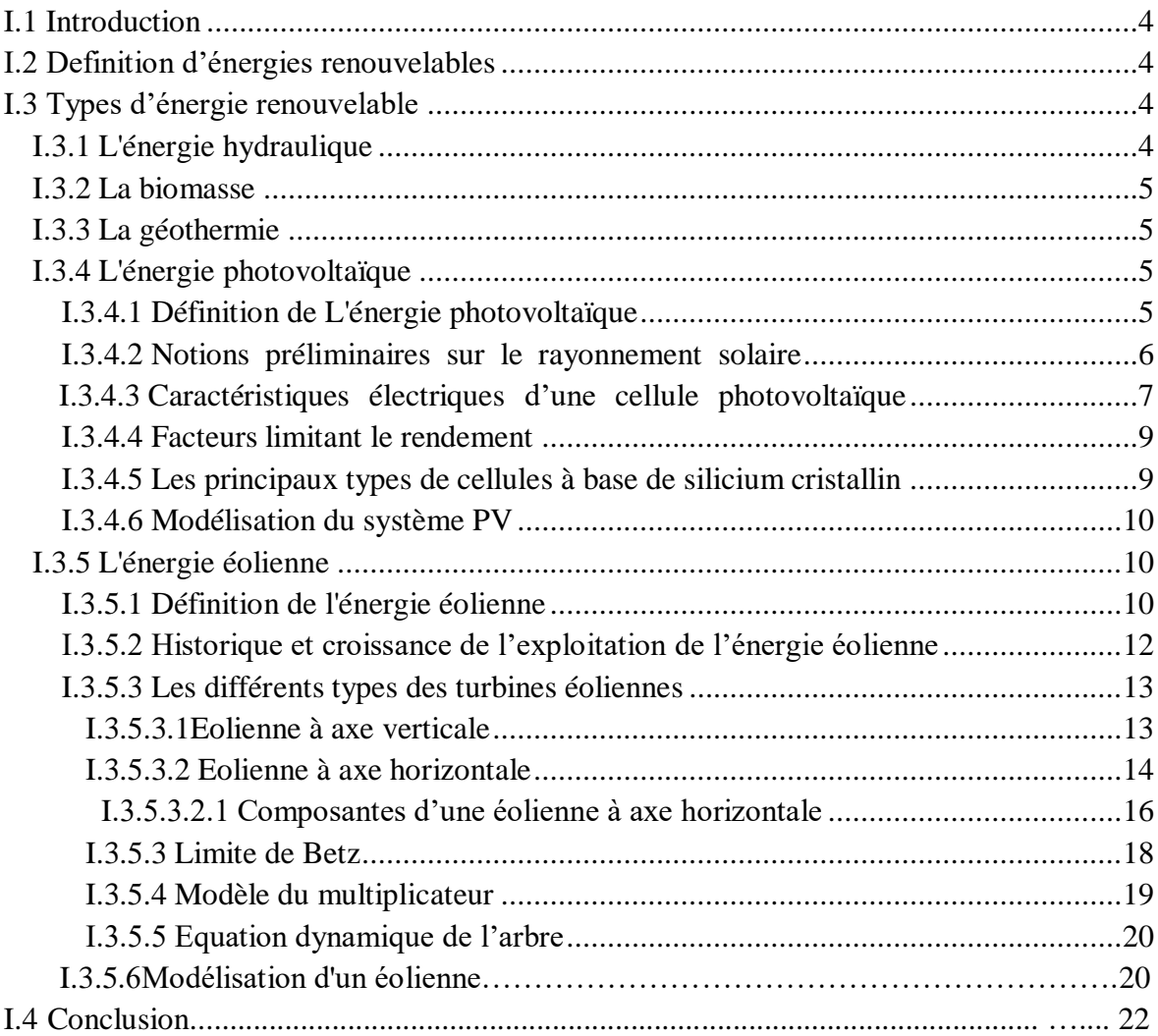

# **Chapitre II** *:* **Les Gaz à Effet de Serre**

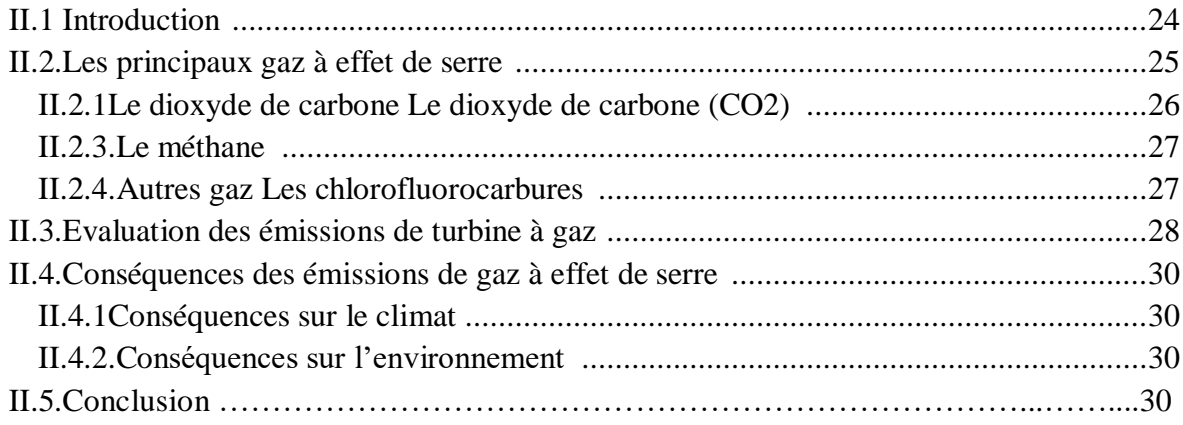

# **Chapitre III** *: Répartition Economique De Puissance*

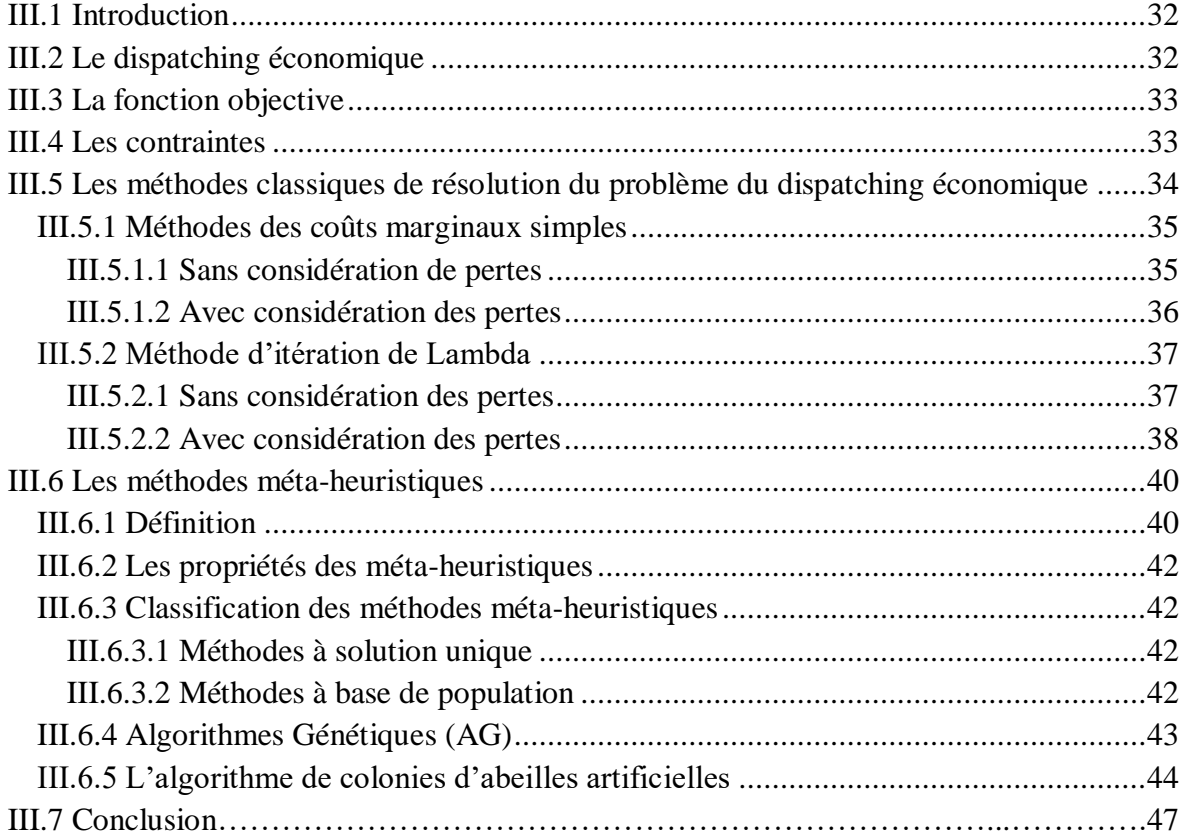

# **Chapitre IV** *: Simulation*

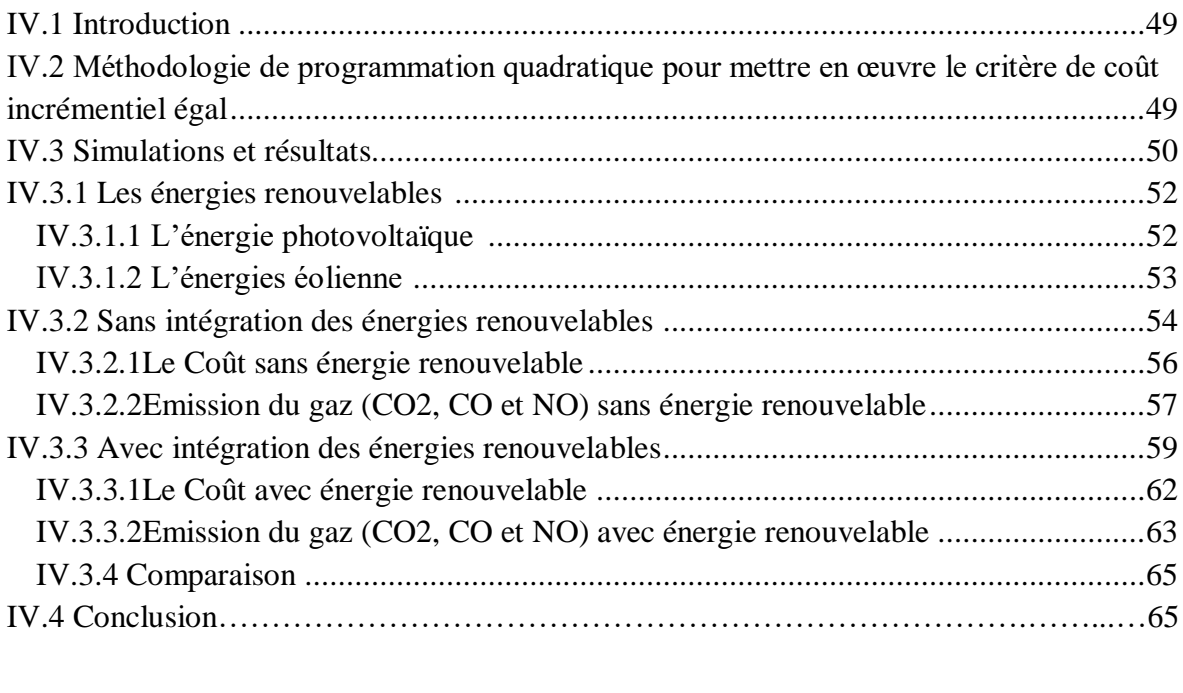

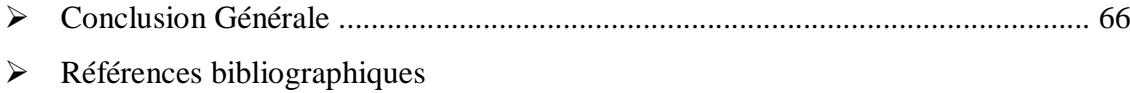

Résumé

# Liste des figures

### **Chapitre I** *: Les énergies renouvelables*

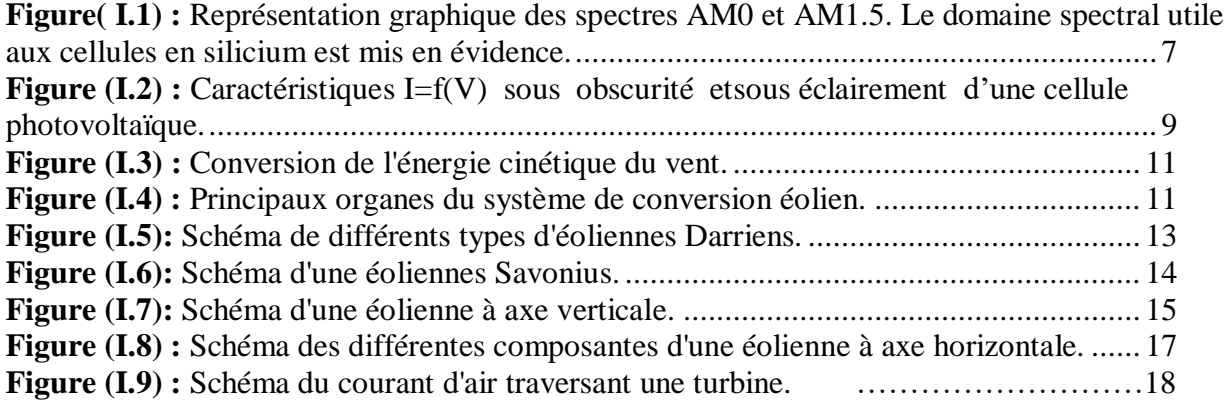

### **Chapitre II** *: Les Gaz à Effet de Serre*

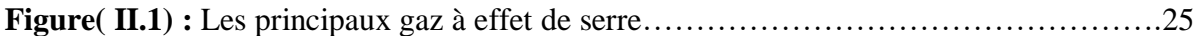

### **Chapitre III** *: Répartition Economique De Puissance*

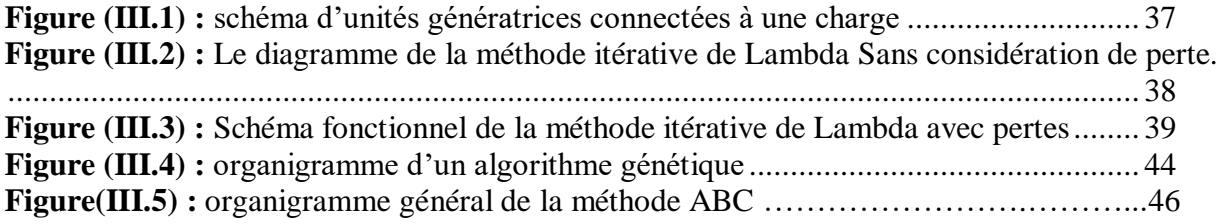

### **Chapitre IV** *: Simulation*

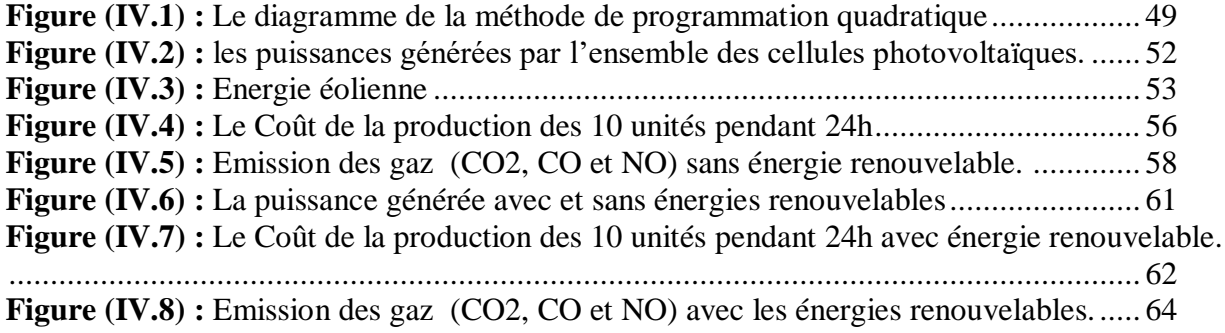

# Liste des tableaux

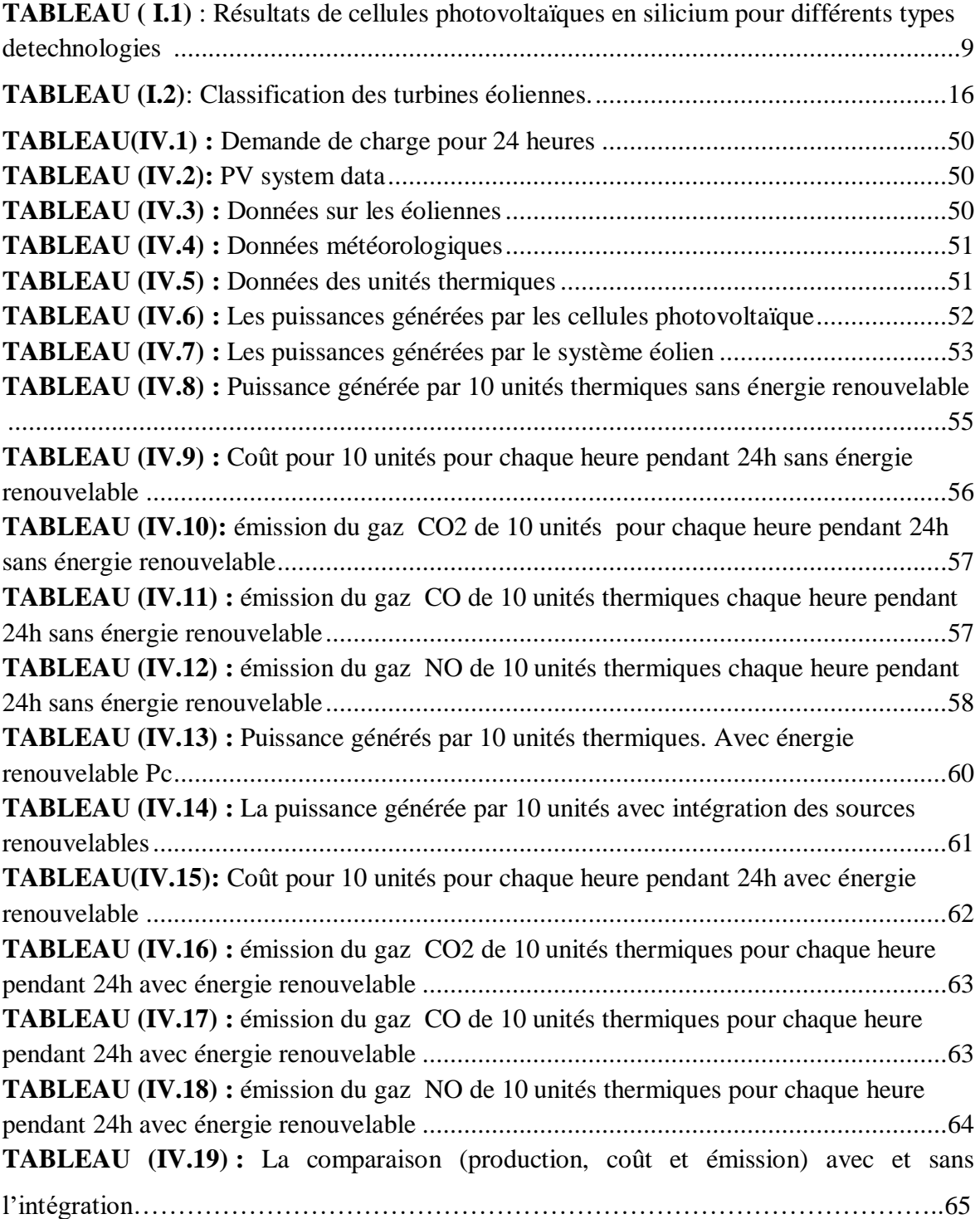

# Liste des Symboles

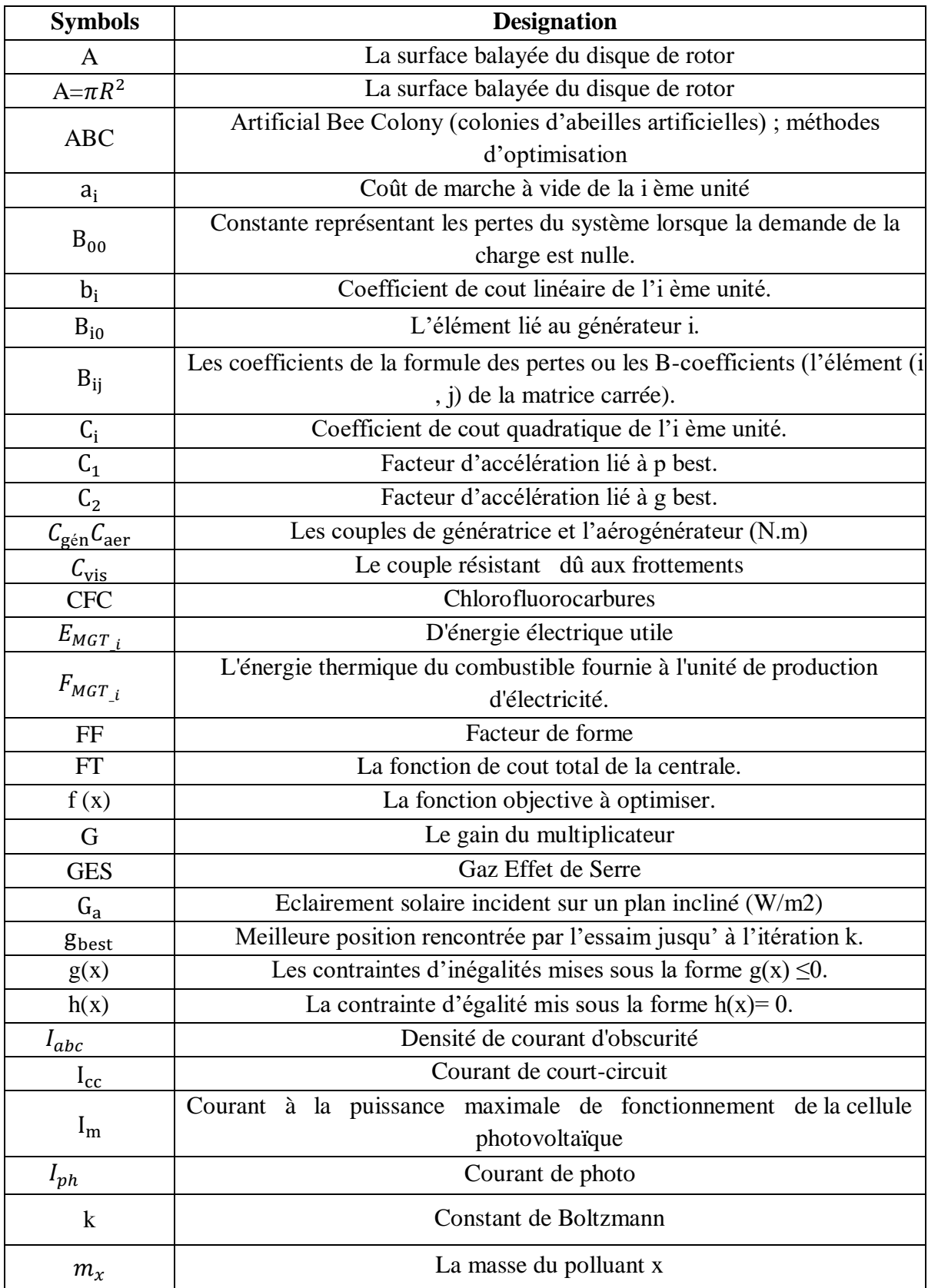

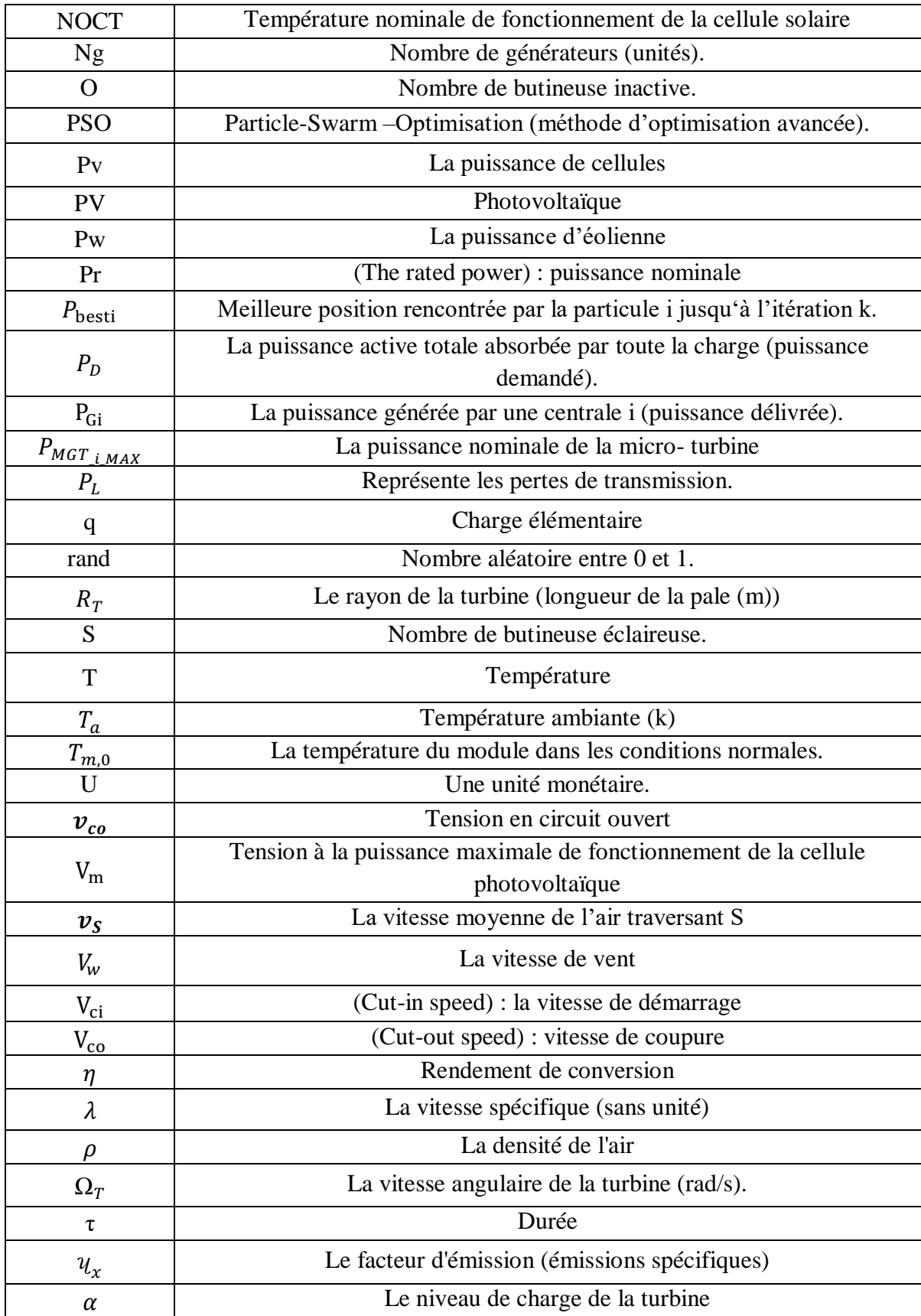

### **Introduction Générale**

La production d'énergie électrique est l'un des domaines d'intérêt les plus importants pour les chercheurs, afin de fournir de l'énergie électrique aux consommateurs, en tenant compte du coût de production, notamment des matières premières utilisées dans la combustion (carburant, charbon, gaz... etc.). Mais en se concentrant uniquement sur l'aspect économique - qui est la réduction des coûts de production un autre problème est apparu, celui des émissions gazeuses. Dans les centres de production d'énergie et cela a conduit à l'atmosphère.

Le choix du type d'énergie primaire, dépend des ressources disponibles et de la politique énergétique de chaque pays.

Dans notre pays, on utilise les centrales avec des turbines à gaz, vu l'abondance de cette ressource.

Les pays développés, utilisent quant à eux des centrales nucléaires moins polluantes mais qui génèrent des déchets radioactifs dangereux et avec un coût d'entretien très élevé.

Quant aux centrales au charbon, elles sont les plus utilisées dans le monde : elles produisent aujourd'hui plus de 40 % de l'électricité mondiale. De grands pays comme la Chine et l'Inde utilisent principalement ce type de centrales.

Ce sont aussi celles qui émettent le plus de dioxyde de carbone par kilowattheure. Sachant que la production totale d'électricité est responsable de 42,5 % des émissions mondiales de CO2. D'un autre côté, les énergies renouvelables comme l'hydraulique, l'éolien, le photovoltaïque ou le solaire thermique, ont des émissions de CO2 nulles.

Il est maintenant clair que les énergies renouvelables restent la seule solution pour réduire les émissions de gaz à effet de serre. Mais afin de choisir l'énergie adaptée pour chaque région, il sera nécessaire de faire une étude comparative

Notre projet a pour thème, l'étude d'intégration des sources renouvelable sur l'émission des gaz à effet de serre dans les centrales électriques

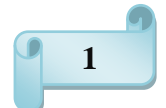

Cette étude est répartie en quatre chapitres :

Le premier chapitre nous introduit aux différents types d'énergies renouvelables avec un focus sur les énergies photovoltaïques et éoliennes qui seront étudiés dans les autres chapitres

Le deuxième chapitre sera consacré à la compréhension des gaz à effet de serre.

Le troisième chapitre mettra en évidence les différentes méthodes de répartitions économiques de puissance (dispatching).

Le chapitre quatre sera consacré aux différentes simulations sur MATLAB basées sur la méthode de programmation quadratique.

L'étude se terminera par une conclusion générale.

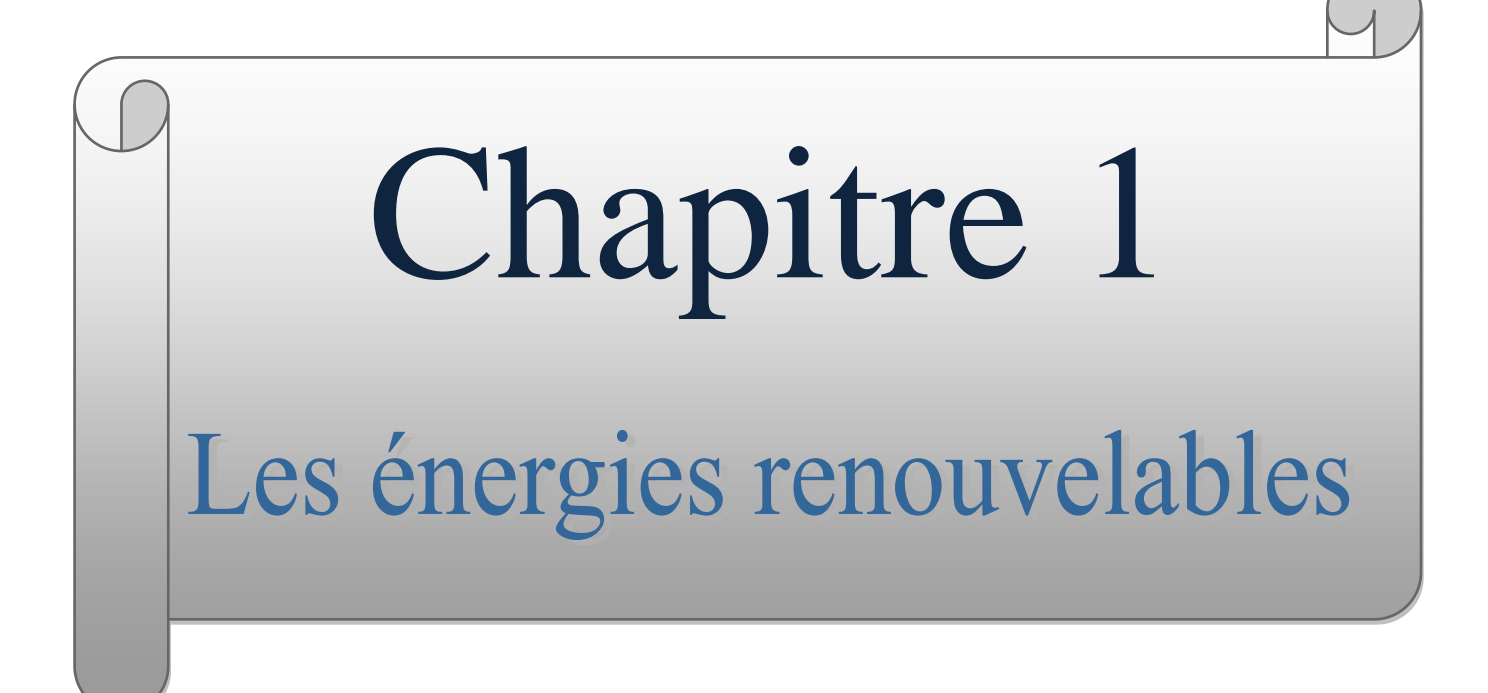

#### I.1 **Introduction**

Les énergies renouvelables sont des formes finales d'énergie (électricité, chaleur ou carburant) obtenues à partir de sources renouvelables d'énergie. Contrairement aux sources d'énergie classiques, fossile ou nucléaire, les énergies primaires renouvelables sont inépuisables à très long terme, car issues directement de phénomènes naturels liés au soleil, au vent, aux flux hydrauliques, à la chaleur naturelle de la terre, etc. Leur consommation ne limite pas leur utilisation future. En d'autres termes, elles se reconstituent plus rapidement qu'elles sont utilisées. Les énergies renouvelables reposent sur des flux, par opposition aux énergies classiques qui s'appuient sur des stocks issus de gisements limités de combustibles fossiles (pétrole, charbon, gaz) ou fissiles (uranium, plutonium, etc.)**[1].**

Les énergies renouvelables ont pour principaux avantages de pouvoir être produites sur place et à un coût limité pour l'environnement, par comparaison avec l'exploitation des énergies fossiles. Plusieurs défis sont cependant à relever concernant les énergies renouvelables : des coûts d'exploitation élevés, des problèmes de stockage et des difficultés de raccordement au réseau **[1].**

#### **I.2 Définition d'énergies renouvelables**

Une énergie renouvelable est une source d'énergie se renouvelant assez rapidement pour être considérée comme inépuisable à échelle humain de temps. Les énergies renouvelables sont issues de phénomènes naturels réguliers ou constants provoqués par les astres, principalement le Soleil (rayonnement, cycle d'évaporation photosynthèse, biocarburants…)**[2].**

Les énergies renouvelables sont issues de l'activité du soleil, sous forme de rayonnement direct (énergie solaire), et par les cycles renouvelés de l'eau (énergie hydraulique), du vent (énergie éolienne) ou de la biomasse (bois, biogaz, biocarburants...)**[2].**

#### **I.3 Types d'énergie renouvelable**

#### **I.3.1 L'énergie hydraulique**

L'énergie hydraulique utilise la force du courant qui passe à travers une centrale afin de faire tourner une turbine qui entraîne à son tour un générateur électrique qui injecte de l'électricité sur le réseau. Contrairement à l'éolien et au solaire, l'énergie hydroélectrique est relativement peu dépendante des conditions climatiques. Selon les saisons, les débits

enregistrés au niveau des centrales sont toutefois fort différents. Si l'on parle peu de ce type d'énergie en Belgique, son exploitation étant moins récente que celle du vent et du soleil, elle s'avère pourtant importante à l'échelle mondiale, puisqu'elle est à l'origine d'un peu plus de 16 % de la production d'électricité totale et d'environ deux tiers de la puissance électrique attribuée au renouvelable pour l'année 2013 **[1]**.

#### **I.3.2 La biomasse**

La biomasse concerne toutes les matières organiques qui peuvent produire de l'énergie suite à leur combustion ou à toute autre opération de transformation. Elle englobe ainsi tout ce qui se rapporte à la combustion directe du bois sous toutes ses formes (bûches, granulés, etc.) et de ses dérivés (déchets de l'exploitation forestière ou issus des scieries et des industries de transformation du bois telles que les menuiseries et les fabricants de parquets, meubles, etc.). Mais elle vise également le traitement des déchets de l'industrie agroalimentaire, ceux issus de l'agriculture, ainsi que les ordures ménagères. En effet, le biogaz est obtenu grâce à la fermentation des déchets organiques et sa combustion produit de la chaleur ainsi que de l'électricité grâce à la cogénération. **[1]**

#### **I.3.3 La géothermie**

La géothermie (littéralement « chaleur de la terre ») est l'exploitation de la chaleur stockée dans le sous-sol. Énergie renouvelable naturellement et disponible à longueur d'année, elle était déjà exploitée dans la Chine et la Rome antiques pour chauffer les thermes. La géothermie peut être utilisée pour la production d'électricité et pour le chauffage collectif ou individuel. Suivant la profondeur du captage, la géothermie est qualifiée de « haute énergie » (plus de 150 °C), « moyenne énergie » (90 à 150 °C), « basse énergie » (30 à 90 °C) et « très basse énergie » (moins de 30 °C). **[3]**

#### **I.3.4 L'énergie photovoltaïque**

#### **I.3.4.1 Définition de L'énergie photovoltaïque**

L'énergie solaire photovoltaïque désigne l'électricité produite par transformation d'une partie du rayonnement solaire avec une cellule photovoltaïque. Plusieurs cellules sont reliées entre elles sur un module solaire photovoltaïque. Plusieurs modules sont regroupés pour former une installation solaire chez un particulier ou dans une centrale solaire photovoltaïque, qui alimente un réseau de distribution électrique **[4].**

#### **I.3.4.2 Notions préliminaires sur le rayonnement solaire**

Le développement, l'optimisation et la caractérisation de cellules photovoltaïques impliquent une certaine connaissance de la source d'énergie utilisée : le soleil. La surface de celui-ci se comporte comme un corps noir à la température d'environ 5800 °K. Ceci conduit à un pic d'émission situé à une longueur d'onde de 0,5 µm pour une puissance d'environ 60 MW/m², soit un total de 9,5.1025 W [5]. En tenant compte de la surface apparente du soleil et de la distance entre celui-ci et la terre, cela conduit à un éclairement moyen dans l'année de 1,36 kW/m² hors atmosphère.

Cette irradiance est pondérée par divers facteurs à la surface de la terre : absorption par les molécules des différentes couches de l'atmosphère, conditions climatiques, latitude du lieu d'observation et saison. Des gaz comme l'ozone  $(O_3)$ , pour des longueurs d'ondes inférieures à 0,3 µm, le dioxyde de carbone  $(CO_2)$  et la vapeur d'eau  $(H_2O)$ , pour les infrarouges au dessus de 2 µm, absorbent les énergies proches de leur énergie de liaison, cequi conduit à des «trous» dans le spectre solaire visible au sol. Par ailleurs, les poussières et aérosols présents dans l'atmosphère conduisent à une absorption répartie quasiment sur toute la gamme spectrale, ce qui conduit à une baisse globale de la puissance incidente. Afin de comparer et d'unifier les performances des cellules photovoltaïques élaborées dans les différents laboratoires du monde, il a été institué la notion d'Air Mass (AM). Elle quantifie la quantité de puissance absorbée par l'atmosphère en fonction de l'angle θ du soleil par rapport au zénith :

$$
AM = \frac{1}{\cos(\theta)}\tag{I.1}
$$

Si le soleil est au zénith du lieu d'observation,  $\theta=0^\circ$ , AM=1 : la notation utilisée est AM1. AM0 correspond à l'irradiance hors atmosphère, et est surtout utilisée pour prédire le comportement des cellules pour applications spatiales. Le spectre standard le plus étudié est AM1.5G, G signifiant global car il tient compte à la fois des radiations directes et diffuses, par opposition à AM1.5D qui ne tient compte que des directes. AM1.5G donne une irradiance de 970 W/m<sup>2</sup>, mais a été arrondi à 1kW/m<sup>2</sup>. L'intensité I<sub>D</sub> reçue à la surface de la terre peut être calculée grâce à la formule empirique suivante [5] :

$$
I_D = 1.353 \times (0.7^{AM})^{0.678}
$$
 (I.2)

Avec ID en kW/m², pour une surface perpendiculaire aux rayons incidents. Les spectres AM0 et AM1.5 sont représentés sur la figure I-1.

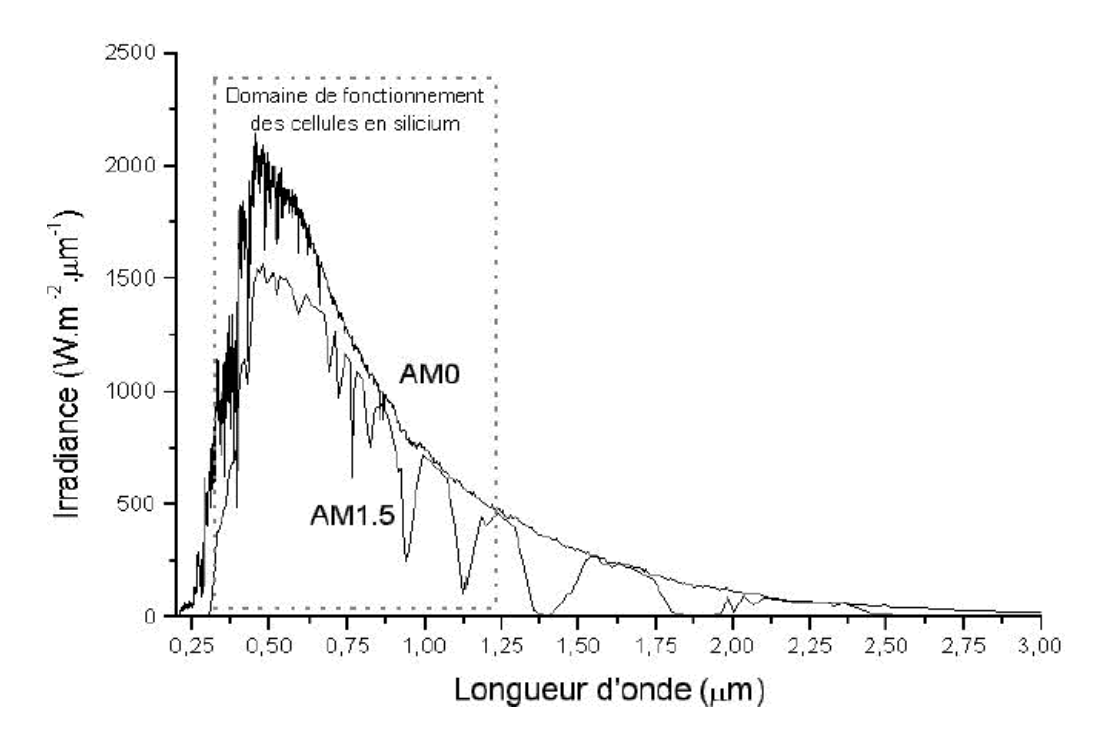

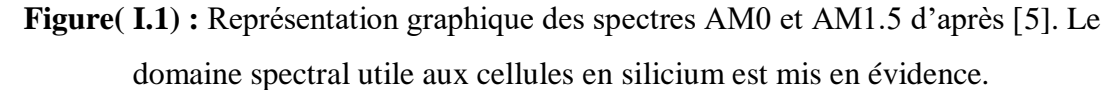

Il apparaît que la partie la plus importante du spectre solaire à la surface de la terre concerne le domaine du visible et du proche infrarouge. Les irradiances définies par le nombre AM ne tiennent toutefois pas compte de la variété des conditions climatiques, et de l'altitude du lieu. La terre présente ainsi de grandes disparités dans la répartition de la puissance solaire : les ensoleillements moyens sur l'année peuvent atteindre 7 kWh/m²/jour dans le nord de l'Australie et au Botswana. En Europe occidentale, la puissance se situe autour de 3 kWh/m²/jour pour les pays comme l'Espagne, à moins de 1 kWh/m²/jour pour le sud de la Suède. La France est soumise à une moyenne annuelle comprise entre 1,5 et 3 kWh/m²/jour selon les régions.

#### **I.3.4.3 Caractéristiques électriques d'une cellule photovoltaïque**

Le courant délivré sur une charge par une cellule photovoltaïque éclairée s'écrit :

$$
I(V) = I_{ph} - I_{abc}(V)
$$
\n(1.3)

Avec : Iph : densité de courant photogénéré et Iobsc : densité de courant d'obscurité. Pour une cellule photovoltaïque idéale, l'équation (I-3) peut être écrite sous la forme suivante :

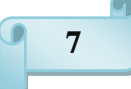

$$
I(V) = I_{ph} - I_s(\exp\left(\frac{qV}{kT}\right) - 1)
$$
 (I.4)

avec : Is : courant de saturation de la diode, q : charge élémentaire, k : constante de Boltzmann, T : température. Ainsi, dans une cellule photovoltaïque, deux courants s'opposent : le courant d'éclairement et un courant de diode appelé courant d'obscurité qui résulte de la polarisation du composant. La caractéristique d'une cellule sous obscurité est identique à celle d'une diode. Sous éclairement, la caractéristique a l'allure présentée sur la figure I-2.

A partir de la caractéristique I(V) de la cellule photovoltaïque, on déduit les paramètres électriques propres à la cellule et notamment :

 $ICC: courant de court-circuit (obtenu pour V=0);$ 

VCO : tension en circuit ouvert (obtenu pour I=0) ;

**Im** : courant à la puissance maximale de fonctionnement de la cellule photovoltaïque ;

Vm : tension à la puissance maximale de fonctionnement de la cellule photovoltaïque ;

η : rendement de conversion ;

FF : facteur de forme.

 $\eta$  = (Puissance électrique maximale fournie) / (Puissance solaire incidente):

$$
\eta = \frac{V_m I_m}{P_i S} = \frac{FF V_{co} I_{cc}}{P_i S} \tag{I.5}
$$

Avec Pi : puissance d'éclairement reçue par unité de surface ; S : surface de la cellule photovoltaïque.

FF = (Puissance maximale délivrée sur la charge) / ( $V_{co} \times I_{cc}$ ) :

$$
FF = \frac{V_m I_m}{V_{co} I_{cc}}
$$
 (I.6)

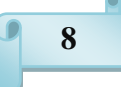

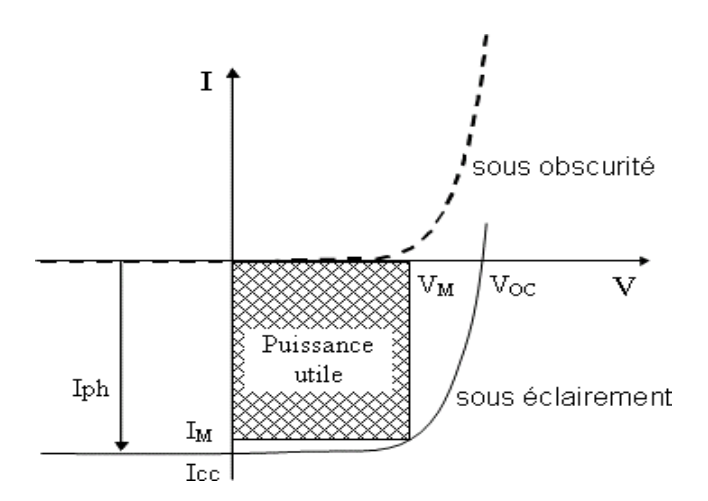

**Figure** (I.2) : Caractéristiques I=f(V) sous obscurité etsous éclairement d'une cellule photovoltaïque.

#### **I.3.4.4 Facteurs limitant le rendement**

En pratique, la conversion d'énergie lumineuse en énergie électrique n'est pas totale. Différentes pertes viennent influencer le rendement d'une cellule. Ces pertes peuvent être classées en deux catégories : les pertes dues à la nature du matériau et les pertes dues à la technologie utilisée [7].

### **I.3.4.5 Les principaux types de cellules à base de silicium cristallin**

Les cellules photovoltaïques sont principalement fabriquées à partir de silicium soit sous sa forme monocristalline soit multi cristalline. Le Tableau I-1 présente les principaux résultats obtenus avec ces deux classes de matériau à partir de technologies différentes.

**TABLEAU ( I.1) :** Résultats de cellules photovoltaïques en silicium pour différents

| Substrat<br>Silicium  | $\eta$ (%)     | Aire<br>$\text{cm}^3$ ) | Voc<br>(V)      | Jcc<br>(mA/cm2) | FF<br>(% )   | Institut (technologie)                                                                              |
|-----------------------|----------------|-------------------------|-----------------|-----------------|--------------|----------------------------------------------------------------------------------------------------|
| Monocristallin        | $24.7 \pm 0.5$ | $\overline{4}$          | 0.706           | 42.2            | 82.8         | UNSW (PERL)                                                                                         |
| Multicristallin       | $12 - 16$      | $100-$<br>441           | $0.59-$<br>0.63 | $30 - 35$       | $75 -$<br>80 | Photowatt, Photovoltec,<br><b>Qcells, RWE Schott Solar,</b><br>Suntech, Sunrays,<br>ErS1 (standard) |
| Multicristallin       | $18.1 \pm 0.5$ | 137.7                   | 0.636           | 36.9            | 77.0         | Univ. Konstanz (contact)<br>enterrés par laser)                                                     |
| Monocristallin<br>CZ. | $21.8 \pm 0.5$ | 100.4                   | 0.718           | 38.4            | 79.0         | Sanyo (HIT type n)                                                                                  |
| Monocristallin<br>FZ. | $21.8 \pm 0.7$ | 147.4                   | 0.677           | 40.0            | 80.6         | Sunpower (RCC BJ)                                                                                   |
| Multicristallin       | 15.9           | 100                     | 0.588           | 36.1            | 74.7         | Advent solar (EWT)                                                                                  |

types detechnologies [8][9]

**9**

#### **I.3.4.6 Modélisation du système PV**

Le PV convertit directement l'énergie solaire en électricité. Contrairement au réseau électrique, un PV n'est pas une source de tension fixe **[23].**

La simulation nécessite un modèle capable de prédire le courant et la tension sur toute la plage de tension de fonctionnement **[23].**

Et la tension sur l'ensemble de la plage de tension de fonctionnement Comme le fonctionnement et les performances d'un système PV sont intéressé par sa puissance maximale. Dans ce document, il est supposé que le système PV fonctionne toujours avec le système MPPT (Maximum Power Point Tracking) **[23].**

Le système MPPT est utilisé pour garantir que l'installation photovoltaïque génère sa puissance maximale pour toutes les insolations et températures. La puissance maximale La puissance maximale P<sub>Max</sub> [23]:

$$
P_{Max} = \frac{Ga}{Ga,0} \Big[ P_{Max,0}^M + \mu_{pMax} \Big( T_a + G_a \frac{NOCT - 20}{800} - T_{m,0} \Big) \Big]
$$
(1.7)

Avec

NOCT : Température nominale de fonctionnement de la cellule solaire

 $T_{m,0}$ : La température du module dans les conditions normales.

 $T_a$ =Température ambiante (k)

Ga : Eclairement solaire incident sur un plan incliné (W/m2)

#### **I.3.5 L'énergie éolienne**

#### **I.3.5.1 Définition de l'énergie éolienne**

Un aérogénérateur, plus communément appelé éolienne, est un dispositif qui transforme une partie de l'énergie cinétique du vent en énergie mécanique disponible sur un arbre de transmission puis en énergie électrique par l'intermédiaire d'une génératrice Figure (I.3) [12].

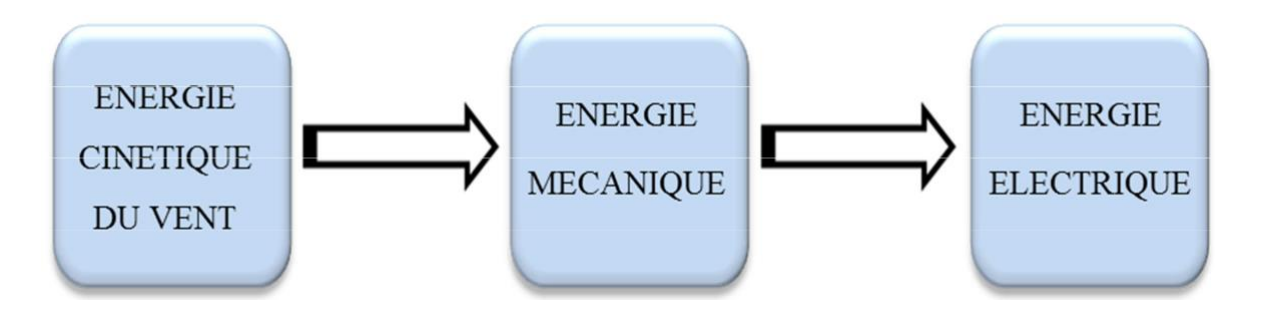

**Figure (I.3) :** Conversion de l'énergie cinétique du vent **[10].**

Le SCE (Système de Conversion Eolien) est constitué d'un générateur électrique, entrainé par une turbine éolienne à travers le multiplicateur, d'un système de commande, d'un convertisseur statique, d'un transformateur et enfin d'un réseau électrique. Selon la Figure(I.4) **[11]**.

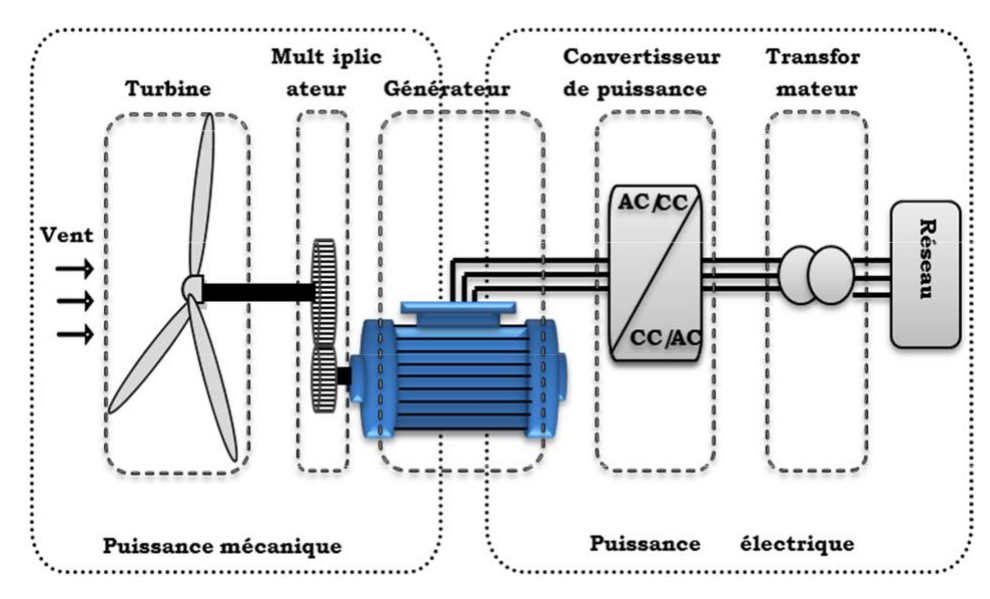

**Figure (I.4) :** Principaux organes du système de conversion éolien [11].

L'énergie éolienne est une énergie "renouvelable «**on** dégradée, géographiquement diffuse, et surtout en corrélation saisonnière (l'énergie électrique est largement plus demandée en hiver et c'est souvent à cette période que la moyenne des vitesses des vents est la plus élevée). De plus, c'est une énergie qui ne produit aucun rejet atmosphérique ni déchet radioactif. Elle est toutefois aléatoire dans le temps et son captage reste assez complexe, nécessitant des mâts et des pales de grandes dimensions (jusqu'à 60m pour des éoliennes de plusieurs mégawatts) dans des zones géographiquement dégagées pour éviter les phénomènes d turbulences [10].

#### **I.3.5.2 Historique et croissance de l'exploitation de l'énergie éolienne**

Le vent, comme étant une source d'énergie traditionnelle non polluante, a été exploité depuis plusieurs siècles pour la propulsion des navires (avant 3000 ans environ), l'entrainement des moulins (environs 200000 moulins à vent en Europe v ers le milieu du 19ème siècle), le pompage d'eau et le forgeage des métaux dans l'industrie. Ces dernières utilisations sont toutes basées sur la conversion de l'énergie du vent captée par des hélices en énergie mécanique exploitable, [13].

Ce n'est qu'après l'évolution de l'électricité comme forme moderne de l'énergie et les recherches successives sur les génératrices électriques, que le danois Poul La Cour a construit pour la première fois en 1891 une turbine à vent générant de l'électricité [12]. Après la fabrication du premier aérogénérateur, les ingénieurs danois ont amélioré cette technologie durant la 1<sup>ère</sup> et la 2<sup>ème</sup> guerre mondiale avec une grande échelle [13].

C'est principalement la crise pétrolière de 1974 qui relança les études et les expériences avec une échelle plus élevée, ce qui oblige plusieurs pays de commencer l'investissement pour améliorer et moderniser la technologie des aérogénérateurs. Parmi ces investissements, on cite le premier marché important de la Californie entre 1980 et 1986, notamment au début avec des turbines de moyenne puissance (55 kW), puis 144 machines (avec un total de 7 MW) en 1981 et 4687 machines d'une puissance totale de (386 MW) en 1985 [13].

Après ces années, le marché européen a réellement écoulé, ce qui permet un développement important de cette industrie de l'éolienne et surtout dans des pays comme l'Allemagne, l'Espagne et le Danemark. Ces pays ont une contribution importante au marché mondial qui atteint 10000 MW en 1998 et environ 47000 MW en 2004 avec une croissance moyenne annuelle de 7500 MW [13].

Le coût global de l'énergie nécessaire à la production d'électricité à partir du vent est maintenant concurrentiel avec les sources d'énergie traditionnelles comme les combustibles fossiles. Cette réduction du coût de l'électricité est le résultat de progrès importants de la technologie utilisée par cette industrie (amélioration des conceptions aérodynamiques, amélioration des matériaux utilisés) [14].

Actuellement, l'énergie éolienne est bien implantée parmi les autres sources d'énergie avec une croissance très forte [14].

### **I.3.5.3 Les différents types des turbines éoliennes**

Les éoliennes se divisent en deux grandes familles :

- 1. A axe vertical qui tendent à disparaître.
- 2. A axe horizontal (subdivisée en deux) :
	- Lentes: utilisées surtout pour le pompage
	- Rapides: plus particulièrement utilisées dans la production d'énergie électrique.

### **I.3.5.3.1Eolienne à axe verticale**

Paradoxalement, contrairement à l'éolienne traditionnelle à axe horizontal, les éoliennes à axe vertical ont été les premières machines conçues pour produire de l'électricité. Ils ont l'avantage de rendre les organes de commande et le générateur facilement accessibles au niveau du sol. Depuis les années 1920, plusieurs variantes ont été essayées, dont beaucoup n'ont pas abouti, mais deux systèmes sont entrés dans le processus d'industrialisation:

**Les éoliennes verticales Darriens**

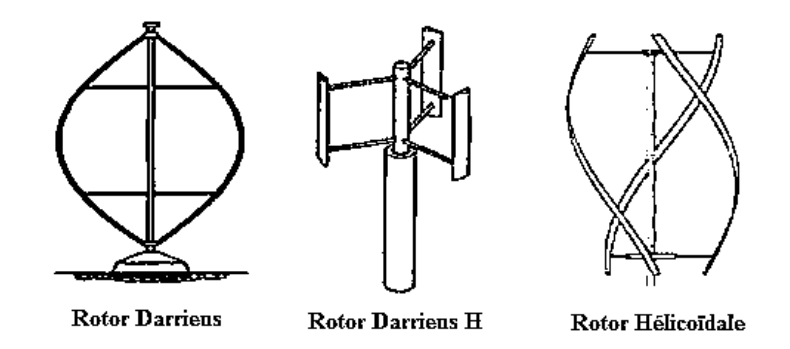

**Figure (I.5):** Schéma de différents types d'éoliennes Darriens [15]**.**

L'électricité est produite par l'éolienne verticale de style Darriens grâce à un rotor, peut-être de différents types (hélicoïdal, H, cylindrique), qui tourne autour d'une tige fixe appelée stator à ailettes.

Les avantages de l'éolienne verticale type Darriens sont nombreux :

 Elle peut être installée dans des zones très venteuses, puisqu'elle peut subir des vents dépassant les 220 km/h.

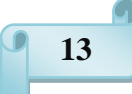

Elle émet moins de bruit qu'une éolienne horizontale et occupe moins de place.

De plus, vous pouvez l'installer directement sur le toit.

 Autre aspect pratique, son générateur est installé en bas de celle-ci. Il peut être Vérifié et entretenu plus facilement.

### **Les éoliennes verticales Savonius**

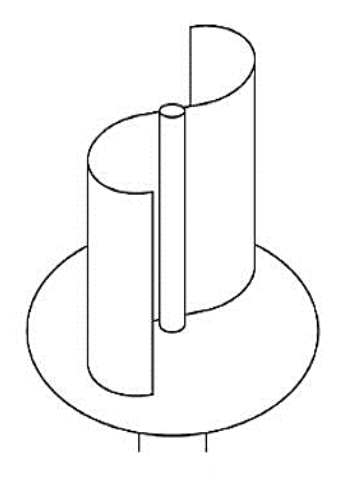

**Figure (I.6):** Schéma d'une éoliennes Savonius [15]**.**

Au moins deux demi-cylindres dans un ajustement légèrement désaxés les uns par rapport aux autres sont montés sur l'éolienne verticale Savonius.

Le vent souffle à travers l'un des demi-cylindres et le pousse vers l'avant.

Demi-cylindre non attaché en un point, mais quelque peu désaxé, le vent continue sa course dans l'autre demi-cylindre, qu'il pousse à son tour.

Les avantages de cette éolienne verticale sont :

D'une part, son esthétisme et la possibilité de l'installer sur une toiture,

 D'autre part, le fait qu'elle fonctionne même avec un vent faible (contrairement au Système Darrieus), quelle que soit sa direction **[16]**.

#### **I.3.5.3.2 Eolienne à axe horizontale**

Les éoliennes à axe horizontal sont basées sur la technologie ancestrale des moulins à vent. A la manière des ailes d'avion, elles sont composées de pales profilées aérodynamique ment. La portance n'est pas utilisée dans ce cas pour maintenir un avion en vol, mais pour produire un couple moteur qui induit une rotation.

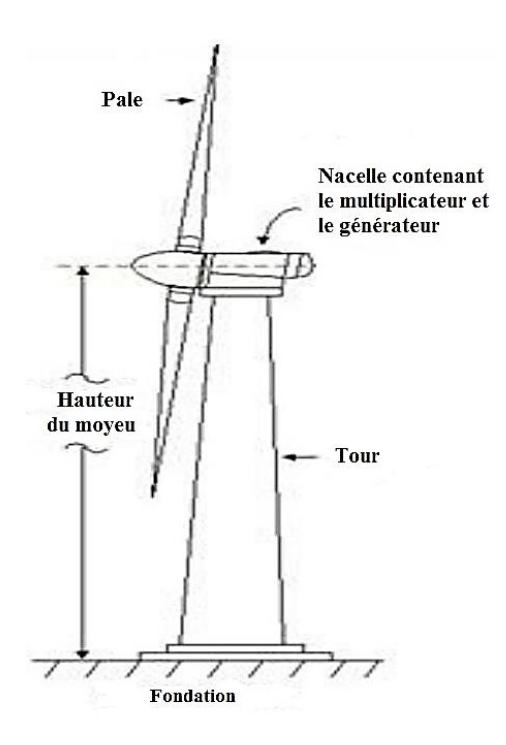

**Figure (I.7):** Schéma d'une éolienne à axe horizontal [15]**.**

 **Eoliennes lentes :** Les éoliennes à marche lente sont munies d'un grand nombre de pales (entre 20 et 40), leur inertie importante impose en général une limitation du diamètre à environ 8 m. Leur coefficient de puissance atteint rapidement sa valeur maximale lors de la montée en vitesse mais décroît également rapidement par la suite. Ces éoliennes multi pales sont surtout adaptées aux vents de faible vitesse. Elles démarrent à vide pour des vents de l'ordre de 2 à 3 m/s et leurs couples de démarrage sont relativement forts. Cependant elles sont moins efficaces que les éoliennes rapides et sont surtout utilisées pour le pompage d'eau. La puissance maximale susceptible d'être obtenue par ce type de machine peut se calculer en fonction du diamètre par l'expression suivante **[17]**:

$$
P = 0.15 * D^2 * V^3 \tag{1.8}
$$

La puissance étant exprimée en Watts, le diamètre (D) en mètre et la vitesse (V) du vent en m/s.

 **Eoliennes rapides :** Les éoliennes rapides ont un nombre de pales assez réduit,qui varie en général entre 2 et 4 pales. Elles sont les plus utilisées dans la production d'électricité en raison de leur efficacité, de leur poids (moins lourdes comparées à une éolienne lente de même puissance) et de leur rendement élevé. Elles présentent, par contre, l'inconvénient de démarrer difficilement. Leurs vitesses de rotation sont beaucoup plus élevées que pour les machines précédentes et sont d'autant plus grandes que le nombre de pales est faible. Le tableau 2 propose une classification de ces turbines selon la puissance qu'elles délivrent et le diamètre de leur hélice.

Le **Tableau [I.1]** propose une classification de ces turbines selon la puissance qu'elles délivrent et le diamètre de leur hélice **[19] [18]**.

| <b>Echelle</b> | Diamètre de l'hélice | <b>Puissance délivrée</b> |
|----------------|----------------------|---------------------------|
| <b>Petite</b>  | Moins $de12 m$       | Moins de 40 kW            |
| <b>Moyenne</b> | $12$ à 45 m          | 40 kW à 1 MW              |
| <b>Grande</b>  | 46 m et plus         | 1 M W                     |

**TABLEAU (I.2):** Classification des turbines éoliennes.

En effet, les éoliennes ont des dimensions différentes, et comme l'air est une ressource diffuse, les appareils de plus en plus gros sont préférés par la tendance générale. Les progrès de la science des matériaux ont permis de créer des pales plus légères et plus solides ainsi que de meilleures conceptions de tours et de fondations, permettant la construction d'avions de plus en plus gros. Les éoliennes de 500 kW étaient la dernière invention en 1995. Chaque système de 4,5 MW (4 500 kW) est actuellement en production commerciale **[20]**.

Dans ce qui suit, on se base spécialement sur les éoliennes rapides dont nous donnerons une description globale du modèle. Une formule fonctionnelle pour les éoliennes rapides à axe horizontal, tenant compte d'un rendement moyen.

$$
P = 0.2 * D^2 V^3 \tag{I.8}
$$

#### **I.3.5.3.2.1 Composantes d'une éolienne à axe horizontale**

Les éléments d'éoliennes utilisés le plus fréquemment retiennent quatre sous-ensembles **[18]**:

- **Le Rotor**, La partie rotative de l'éolienne était bien placée pour capter des vents puissants et fréquents. Il se compose de pales (généralement 3) en matériau composite qui sont mises en mouvement par l'énergie cinétique du vent. Ces derniers, reliés par un moyeu, peuvent mesurer chacun une longueur moyenne de 25 à 60 m et tourner à des vitesses de 5 à 25 tours par minute;
- **La Nacelle**, structure soutenue par le mât abritant les différents éléments

Mécaniques. Selon le type d'alternateur utilisé, une distinction est faite entre les éoliennes à entraînement direct et celles équipées d'un train d'engrenages (multiplicateur / réducteur)..

- Les alternateurs classiques nécessitent une adaptation de la vitesse de rotation par rapport au mouvement initial du rotor.
- **La Tour** : composée du mât, du système de commande électrique et du transformateur. le mât supporte la nacelle. Il mesure entre **50** et **130 m** de haut et a un diamètre à son pied compris entre **4 et 7 m.** Une ouverture en bas du mât permet d'accéder aux différents équipements de l'éolienne parmi lesquels le transformateur qui permet d'augmenter la tension de l'électricité produite afin de l'injecter sur le réseau.

 **La Base**, souvent circulaire et en béton armé dans le cas des éoliennes terrestres, qui permet de maintenir la structure globale **[18]**.

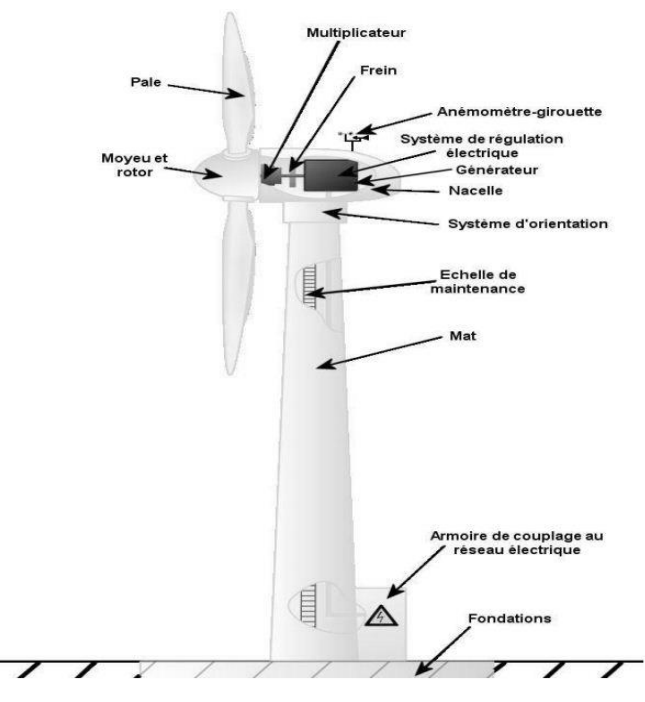

**Figure (I.8) :** Schéma des différentes composantes d'une éolienne à axe horizontale [18]**.**

### **I.3.5.3 Limite de Betz**

Considérons la figure ci-dessous : soit S la surface de la turbine éolienne,  $V_1$  la vitesse d'entrée et  $V_2$ la vitesse sortie de l'éolienne.

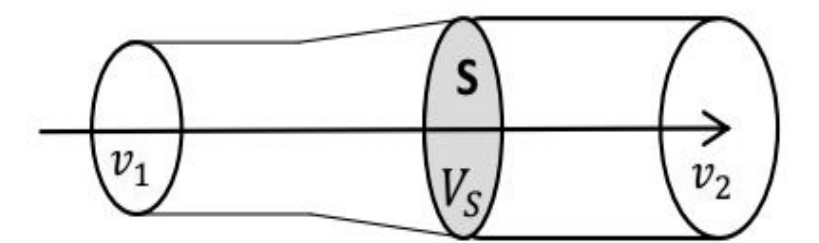

**Figure (I.9) :** Schéma du courant d'air traversant une turbine.

Soit  $v_s$  la vitesse moyenne de l'air traversant S:

$$
\mathcal{V}_S = \frac{\nu_1 + \nu_2}{2} \tag{I.9}
$$

Soit ρ **S**  $v_s$ , la masse d'air traversant **S** par unité de temps.

La variation d'énergie par unité de temps, donc la puissance, transmise au rotor de l'éolienne vaut :

$$
P = \frac{1}{2}\rho S v_S (v_1^2 - v_2^2) = \frac{1}{4}\rho S (v_1 + v_2) (v_1^2 - v_2^2)
$$
 (I.10)

Le maximum de L'équation P  $(v_1)$  s'obtient lorsque : [I.15]

$$
\frac{d}{dv_2} \left\{ \frac{1}{4} \rho S(v_1 + v_2) \left( v_1^2 - v_2^2 \right) \right\} = 0 \tag{I.11}
$$

En développant, on obtient :

$$
\frac{1}{4}\rho S \left( -3v_2^2 - 2v_1v_2 + v_1^2 \right) = 0 \tag{I.12}
$$

Cette expression s'annule pour :  $v_2 = \frac{v_1}{3}$ 

D'où la puissance maximale est :

$$
P_{max} = \frac{8}{27} \rho S v_1^3 \tag{I.13}
$$

La fraction maximale de la puissance totale qu'il est possible de convertir en énergie mécanique et qui détermine la limite de **Betz** est donc donnée par :

**(I.17)**

$$
C_p = \frac{P_{max}}{P_v} = \frac{16}{27} \approx 0.593
$$
 (I.14)

Cette fraction est définie par le coefficient de puissance  $C_p$  qui propre à chaque turbine et qui dépend à la fois de position angulaire de l'axe de la pale, caractérisée par son angle de calage  $\beta$  et du rapport de la vitesse spécifique  $\lambda$  donnée par conventionnel:

$$
\lambda = \frac{R_{Turbine} \Omega_{Turbine}}{\nu}
$$
 (I.15)

Où :

- $\bullet$   $\lambda$  est la vitesse spécifique (sans unité),
- $R_T$ est le rayon de la turbine (longueur de la pale (m)),
- $\Omega_T$ est la vitesse angulaire de la turbine (rad/s).

Donc la puissance aérodynamique apparaissant au niveau du rotor s'écrit:

$$
P_{aer} = C_p P_v = \frac{1}{2} \rho C_p (\lambda, \beta) S v^3
$$
 (I.16)

Connaissons la vitesse de turbine, le couple aérodynamique est donc directement déterminé par :

$$
C_{aer} = \frac{P_{aer}}{\Omega_{Turbine}} = \frac{1}{2\Omega_{Turbine}} C_p \rho S v^3
$$
 (1.17)

#### **I.3.5.4 Modèle du multiplicateur**

Le multiplicateur de vitesse, qui est disposé entre la turbine éolienne et la génératrice, Il sert a adapté la vitesse plus lente de la turbine  $Ω<sub>Turbine</sub>$  à celle la plus rapide de génératrice*Ω*mec, il est souvent modélisé par les deux équations suivantes:

$$
C_{\text{gén}} = \frac{C_{\text{aer}}}{G} \tag{I.18}
$$

$$
\Omega_{Turbine} = \frac{\Omega_{\text{mec}}}{G} \tag{I.19}
$$

Où :

 $\mathcal{C}_{\text{gen}} \mathcal{C}_{\text{aer}}$  sont les couples de génératrice et l'aérogénérateur (N.m),

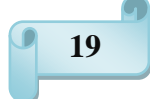

- $\bullet$   $\Omega_{\text{mec}} \Omega_{\text{Turbine}}$ sont les vitesses angulaires de génératrice et 'aérogénérateur (rad/s),
- **G** est le gain du multiplicateur.

#### **I.3.5.5 Equation dynamique de l'arbre**

La masse de la turbine éolienne est reportée sur l'arbre de la turbine sous la forme d'une inertie  $J_{\text{Turbine}}$  et comprend masse des pales et la masse du rotor de la turbine. Le modèle mécanique proposé considère l'inertie totale J constitué de l'inertie de la turbine reportée sur le rotor de la génératrice et de l'inertie.

$$
J = \frac{J_{\text{Turbine}}}{G^2} + J_{\text{gén}} \tag{I.20}
$$

L'équation fondamentale de la dynamique permet de déterminer l'évolution de la vitesse mécanique à partir du couple mécanique total  $C_{\text{mec}}$ appliqué au rotor :

$$
J\frac{d\Omega_{\text{mec}}}{dt} = C_{\text{Tot}} - C_{\text{vis}} \tag{I.21}
$$

Où  $C_{vis}$  est le couple résistant dû aux frottements est modélisé par un coefficient de frottement visqueux f :

$$
C_{\rm vis} = f \; \Omega_{\rm mec} \tag{I.22}
$$

 $C_{\text{Tot}}$ C'est le couple total qui égale à la superposition des couples de la génératrice  $C_{\text{gen}}$  et électromagnétique $c_{\text{cem}}$ .

$$
C_{\text{Tot}} = C_{\text{gén}} - C_{\text{cem}} \tag{I.23}
$$

L'équation de l'arbre mécanique devient alors :

$$
J\frac{d\Omega_{\text{mec}}}{dt} = f\ \Omega_{\text{mec}} = C_{\text{gén}} - C_{\text{cem}} \tag{I.24}
$$

#### **I.3.5.6Modélisation d'un éolienne**

La centrale éolienne convertit l'énergie cinétique du vent en énergie électrique énergie. Des courbes de coefficients aérodynamiques sont utilisées pour l'étude de la dynamique des pales. Puissance convertie d'une éolienne est donné par, **[23]**

$$
P_{con} = \frac{1}{2} \rho A C p (\lambda, \beta) v_w^3
$$
 (I.25)

Avec :

 $A=\pi R^2$  : est la surface balayée du disque de rotor

 $V_w$ : la vitesse de vent

 $\rho$ : la densité de l'air

 $Cp(\lambda, \beta)$ : Un coefficient aérodynamique du rotor sans dimension qui est une fonction du rapport de vitesse de pointe  $\lambda$  et de l'angle de pas de pale  $\beta$ .

Les coefficients peuvent être définis comme le pourcentage de la cinétique énergie de la masse d'air incidente qui est convertie en mécanique énergie par le rotor. La vitesse du vent à n'importe quelle hauteur peut être calculée à partir de la vitesse connue du vent à n'importe quelle hauteur par le loi exponentielle bien connue **[23].**

$$
\frac{V_w}{V_{wh}} = \left(\frac{Z}{Z_h}\right)^\alpha \tag{I.26}
$$

Avec  $V_w$  est la vitesse du vent à la hauteur Z,  $V_{wh}$ h est le vent vitesse à la hauteur du moyeu  $Z_h$  et  $\alpha$  est l'exposant de cisaillement qui est environ 7 pour un espace ouvert. Avec le rotor  $Cp(\lambda, \beta)$ caractéristique, le couple aérodynamique du rotor et les courbes de puissance peut être calculé. Aux faibles vitesses de vent, la vitesse du rotor varie pour une captation optimale de l'énergie éolienne, c'est-à-dire pour un fonctionnement sur le pic des courbes de puissance. À des vents plus élevés, la vitesse est limitée à sa valeur maximale et les propriétés de décrochage des pales sont utilisé pour limiter le couple et la puissance en dessous des valeurs de conception. Par conséquent, la caractéristique de commande de vitesse de rotor est dérivée. Des contrôles de vitesse alternatifs sont également réalisables à partir d'un point statique de vue. À la vitesse du vent supérieure à la vitesse nominale du vent, la régulation sert à limiter le couple rotorique **[23].**

Des modèles de détail sont souvent utilisés pour la simulation et évaluation des systèmes de production d'énergie éolienne sur le terrain applications. Cependant, pour une éolienne spécifique, un modèle doit être développé en fonction de ses performances de puissance de sortie courbe, qui est donnée par le fabricant. Dans cet article, le La puissance de sortie de l'éolienne est estimée par interpolation des valeurs des données fournies par les fabricants. Comme le les courbes de puissance sont assez lisses, elles peuvent être approchées de fonction. L'équation d'ajustement de la caractéristique de sortie d'éolienne peut être exprimée comme, **[23]**

$$
P_{out} = \begin{cases} 0, & V_w < V_{ci} \\ aV_w^4 + bV_w^3 + cV_w + e & V_{ci} \le V_w < V_r \\ P_r, & V_r \le V_w \le V_{co} \\ 0, & V_w > V_{co} \end{cases}
$$
(I.27)

Pr : (the rated power) : puissance nominale Vci : (cut-in speed) : la vitesse de démarrage Vco : (cut-out speed) : vitesse de coupure Vw : la vitesse du vent

### **I.4 Conclusion**

Dans ce chapitre, nous avons essayé d'introduire les différents types d'énergies renouvelables avec un focus sur le photovoltaïque et l'éolien, deux énergies adaptées au climat de notre pays.

Pour comprendre la problématique actuelle au niveau des centrales électriques utilisant les énergies fossiles, le chapitre suivant traitera des émissions de gaz à effet de serre provoquées par ces centrales.

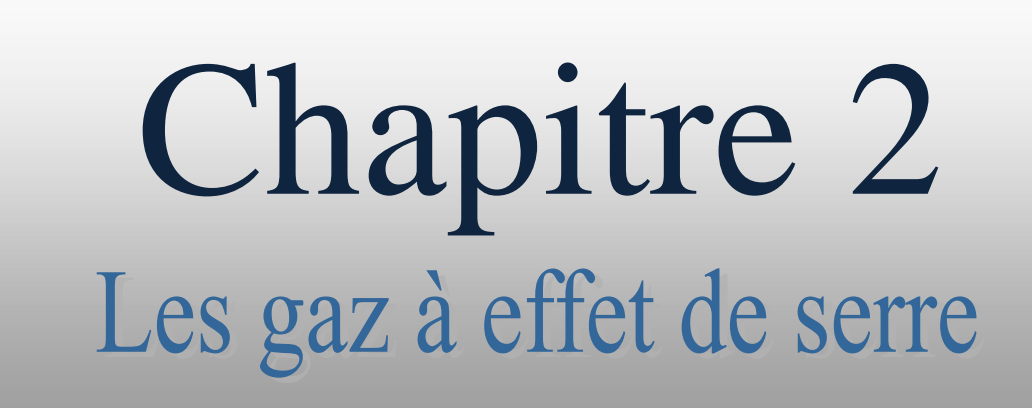

#### **II.1 Introduction :**

Produire de l'électricité nécessite une source d'énergie primaire : charbon, gaz, uranium, soleil, vent ou eau…, Le courant électrique est créé par un déplacement d'électrons. Pour le produire, la technologie la plus répandue reste la conversion d'un mouvement mécanique en énergie électrique, c'est-à-dire la rotation d'une turbine, par exemple reliée à un alternateur qui en tournant agit comme un aimant et attire les électrons.

Généralement, la turbine est mise en rotation par de la vapeur d'eau, chauffée par différents types de centrales qui utilisent des énergies fossiles ou actionnée par des énergies renouvelables (vent, eau) , La centrale électrique la plus largement construite et la moins chère est une centrale thermique à combustion, qui brûle des combustibles fossiles (charbon, pétrole ou gaz naturel) . Les centrales au charbon sont les plus nombreuses : elles produisent aujourd'hui plus de 40 % de l'électricité mondiale. Ce sont aussi ceux qui émettent le plus de dioxyde de carbone par kilowattheure. De grands pays comme la Chine et l'Inde utilisent principalement des centrales électriques au charbon pour produire de l'électricité. Car la production totale d'électricité est responsable de 42,5 % des émissions mondiales de CO2. Ainsi, par kilowattheure (kWh) produit, une centrale à gaz émet 350 g de co2, Pour les énergies renouvelables comme l'hydraulique, l'éolien, le photovoltaïque ou le solaire thermique, les émissions de CO2 sont nulle, donc devient la réduire les émissions de gaz a effet de serre et la dépendance aux énergies renouvelables l'un des principaux défis de ces dernières décennies.

L'effet de serre est un phénomène naturel provoquant une élévation de la température à la surface de notre planète. Indispensable à notre survie, ce fragile équilibre est menacé. Les activités humaines affectent la composition chimique de l'atmosphère et entraînent l'apparition d'un effet de serre additionnel, responsable en grande partie du changement climatique actuel.

Les deux tiers de l'énergie en provenance du soleil sont absorbés par l'atmosphère, les sols et l'océan. Le tiers restant est directement réfléchi vers l'espace par les nuages, les aérosols, l'atmosphère et la surface terrestre. Atmosphère et surface terrestre émettent en retour un rayonnement infrarouge que les nuages et les gaz à effet de serre (vapeur d'eau, dioxyde de carbone, ozone et méthane pour les plus importants) absorbent et réémettent en grande partie vers le sol. Les gaz à effet de serre ont en effet la particularité d'être pratiquement transparents au rayonnement solaire et opaque au rayonnement infrarouge émis par la terre.

#### **II.2.Les principaux gaz à effet de serre** :

Les principaux gaz L'atmosphère est composée essentiellement de 78% d'azote et de 21% d'oxygène. L'effet de serre, dont le rôle est très important puisqu'il permet la vie sur terre, est dû à des gaz dont la présence dans l'atmosphère est minime : ces gaz constituent moins d'1% du volume de l'atmosphère [32]. L'atmosphère n'est pas un « réservoir inerte »[ 32], c'est-à-dire, que les gaz qui y entrent peuvent notamment être détruits par réaction chimique, ou être soumis à des échanges avec la surface terrestre, ce qui modifie leur durée de vie dans l'atmosphère et leur concentration dans l'air. Les gaz à effet de serre sont des gaz qui sont peu toxiques : ils sont peu réactifs sur le plan chimique. Ainsi, leur durée de vie dans l'atmosphère est très longue et ils ont la capacité d'absorber le rayonnement solaire, et surtout terrestre. De cette façon, l'état de l'atmosphère dépend d'éléments minoritaires mais très importants, et c'est ainsi que les effets des activités humaines influencent le climat. Les cinq principaux gaz à effet de serre d'origine anthropique sont, par ordre d'importance [26] :

- Le gaz carbonique (CO2)
- Le methane (CH4)
- Les chlorofluorocarbures (CFC)
- L'ozone troposphérique
- Le protoxyde d'azote (N2O)

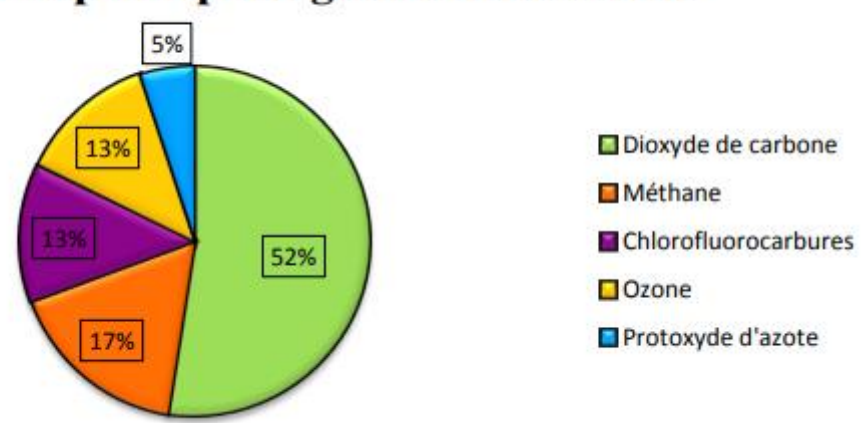

## Les principaux gaz à effet de serre

Figure 1 : Les principaux gaz à effet de serre [24]

La vapeur d'eau et les nuages sont responsables d'environ deux tiers de l'effet de serre, le gaz carbonique d'un tiers. Toutefois les émissions de vapeur d'eau sont négligeables par rapport aux procédés naturels d'évaporation. En effet, en moins de deux semaines, la
vapeur d'eau est recyclée sous forme de pluie ou de neige. Sa durée de vie dans l'atmosphère est ainsi très courte. De plus, la quantité de vapeur d'eau dans l'atmosphère ne dépend que très peu des activités humaines : l'homme agit de manière indirecte sur la quantité de vapeur d'eau, car en émettant des gaz à effet de serre, l'atmosphère se réchauffe, et une atmosphère plus chaude contient plus de vapeur d'eau.

## **II.2.1Le dioxyde de carbone Le dioxyde de carbone (CO2) :**

Est le gaz à effet de serre anthropique le plus important. Au XVIIIe siècle apparaît le début de l'industrialisation : après les années 1950, il y a une importante augmentation de la concentration de ce gaz dans l'atmosphère, ce qui correspond à une augmentation simultanée de l'utilisation du charbon et du pétrole comme combustibles

En effet, sa concentration dans l'atmosphère s'est accrue notamment à cause de l'utilisation de combustibles fossiles par les transports, le chauffage, et la climatisation des bâtiments. La durée de vie de ce gaz dans l'atmosphère est de 120 ans [30]. Une part des émissions de carbone, environ 27% [32], sont recueillies par les océans. En effet, l'eau de mer possède la capacité de dissoudre le CO2 présent dans l'atmosphère. L'océan est donc un puits de carbone. Il absorbe environ 2 milliards de tonnes de carbone par année [32] . Cette capacité d'absorption dépend de plusieurs facteurs ; tout d'abord, elle diminue de manière importante lorsque la concentration de gaz carbonique dans l'atmosphère augmente. De cette façon, plus l'humanité émet de gaz carbonique, moins celui-ci est absorbé, et, par conséquent, sa quantité dans l'atmosphère augmente de plus en plus.

D'autres facteurs entrent également en jeu : la température de l'eau de mer, sa salinité, son alcalinité, … L'absorption du carbone par les océans résulte de trois processus : tout d'abord, la dissolution chimique du CO2 dans la couche de surface océanique, puis la pompe physique, et enfin la pompe biologique. [27]

#### **II.2.3.Le méthane** :

Le méthane est le deuxième gaz à effet de serre d'origine anthropique. Il est émis par la fermentation anaérobie dans les zones humides, l'extraction du charbon, l'industrie gazière et pétrolière, mais aussi par l'appareil digestif des ruminants, et les décharges à ciel ouvert lors de la décomposition de la matière organique [32]. De grandes quantités de ce gaz sont contenues dans le permafrost des régions proches du pôle, ce qui représente un danger particulier, car si le sol se réchauffe, ce gaz peut se libérer. Le méthane est éliminé de l'atmosphère principalement par le « radical hydroxyle OH » [26]. De cette décomposition résultent du CO2 et de l'H2O. De cette façon, il faut prendre en compte les effets directs du méthane sur le climat, mais également ses effets indirects. Cette réaction est responsable de la disparition de 500 millions de tonnes par an. La durée de vie moyenne de ce gaz est de 8 à 13 ans [25], ce qui reste très inférieur à celle du gaz carbonique.

#### **II.2.4.Autres gaz Les chlorofluorocarbures** :

Sont « un groupe de substances de synthèse absolument inertes dans la troposphère, c'est-à-dire ne pouvant ni être transformées chimiquement ni lavées par la pluie, et tout à fait inoffensives pour les hommes, les animaux et les végétaux » [26] Les CFC proviennent notamment des gaz propulseurs (spray), des installations de réfrigérateurs, et des agents moussants pour les matières plastiques poreuses. Ces réfrigérateurs sont par la suite mis à la ferraille sans souci de récupération du gaz, les matières plastiques sont brûlées dans des installations dont les contrôles sont insuffisants, et c'est à ce moment-là que les CFC sont rejetés dans l'atmosphère. Sous l'effet des rayons ultraviolets, les chlorofluorocarbures se décomposent et libèrent du chlore susceptible de détruire l'ozone atmosphérique [28]. Les CFC sont responsables d'environ 12% de l'effet de serre. La quantité de chlorofluorocarbures dans l'atmosphère est cependant en train de décroître grâce aux décisions internationales visant à protéger la couche d'ozone. L'ozone O3 est « un gaz à effet de serre qui est produit et détruit en permanence dans l'atmosphère par des réactions chimiques » [31]. L'ozone est présent dans la stratosphère (la partie de l'atmosphère entre 15 et 50 kilomètres d'altitude), car il est « le produit de la décomposition photochimique de l'oxygène sous l'effet du rayonnement ultraviolet » [29] (Une réaction photochimique est une réaction chimique qui nécessite du rayonnement électromagnétique pour se produire).

Ainsi, l'ozone est constamment renouvelé par cet équilibre photochimique, qui, cependant est perturbé par les CFC. Les chlorofluorocarbures sont en effet capables de se dissocier dans la stratosphère, c'est-à-dire qu'ils libèrent des « radicaux libres chlorés » qui attaquent la couche d'ozone. Ce phénomène explique donc le trou d'ozone, donc la diminution d'ozone stratosphérique au-dessus de l'Antarctique. Le protoxyde d'azote, ou oxyde nitreux, N2O, est un autre gaz à effet de serre provenant des excès d'épandages d'engrais et de la combustion de combustibles fossiles. (cf. 3.1.2) Il est aussi émis naturellement par les sols et les océans.

#### **II.3.Evaluation des émissions de turbine à gaz :**

Les émissions équivalentes en CO2 de chaque turbine à gaz (MGT) sont exprimées comme une fonction non linéaire de sa puissance sortie  $C_{i,t} = F_1(P_{MGT_i}(t))$ . Pour obtenir une telle caractéristique, les masses (g/kWh) des trois principaux polluants : NOx, CO et CO2 sont considérées comme des fonctions de la puissance de sortie pendant 30 minutes de fonctionnement :

$$
m_{NOX\_i} = F_1(P_{MGT\_i}), m_{CO\_i} = F_2(P_{MGT\_i}) \text{ and } m_{CO2\_i} = F_3(P_{MGT\_i})
$$
 (II.1)

La consommation de carburant représente l'objectif d'efficacité énergétique. En termes économiques, elle correspond également à la minimisation des coûts d'exploitation du système [33]. De plus, comme les trois micro-turbines à gaz utilisent le même combustible (gaz naturel), la minimisation de la consommation de combustible correspond approximativement à la minimisation des émissions de CO2 [33], [34]. L'aspect pertinent ici est que les coûts et les émissions de CO2 ne sont pas des objectifs contradictoires dans les hypothèses considérées dans cette étude.

L'efficacité énergétique d'un TG est exprimée comme suit :

$$
y_i = \frac{E_{MGT_i}}{F_{MGT_i}}.\tag{II.2}
$$

 $F_{MGT_{i}}(KWh)$ : est l'énergie thermique du combustible fournie à l'unité de production d'électricité. A fin de produire la sortie d'énergie électrique utile  $E_{MGT_{i}}$  (kWh). La consommation de combustible d'une micro-turbine à gaz pendant le temps peut être estimée à l'aide de l'équation suivante :

$$
F_{MGT_{i}} = \frac{\alpha P_{MGT_{i}MAX}}{y_{i}} \cdot \tau
$$
 (II.3)

 $P_{MGT_{\perp MAX}}$ : Est la puissance nominale de la micro- turbine i.  $\alpha$  (%) est le niveau de charge de la turbine et est supposé être constant pendant la durée τ :

$$
\alpha = \frac{P_{MGT_i}}{P_{MGT_i \cup MAX}} .100\%
$$
 (II.4)

Pour l'évaluation des émissions, le modèle de facteur d'émission est utilisé [33], [34], [35]. Selon ce modèle, toute émission de polluants (CO2, CO, NOx, etc.) provenant des dispositifs de combustion peut être évaluée par une fonction mathématique :

$$
m_x = \mathbf{u}_x \cdot E_{MGT_{i}} \tag{II.5}
$$

 $u_x$ : Est le facteur d'émission (émissions spécifiques) du polluant x pour produire la sortie générique d'énergie électrique utile $E_{MGT_{i}}$ .  $m_x$  [mg/kWh thermique] est la masse du polluant x, émis pour produire l'énergie électrique utile E (kWh électrique). La caractérisation des émissions de CO2 peut être dérivée de

L'équation (5). L'approche habituelle consiste à considérer que le facteur d'émission  $v_{CO2}$  est égal à 202 g/kWh thermique, rapporté à l'énergie thermique F (kWh thermique) générée par la combustion du combustible en entrée de la turbine à gaz [36]. En appliquant cette méthode, on obtient la masse des émissions de CO2 :

$$
m_{CO2} = \mathbf{u}_{CO2} \cdot E_{MGT_{i}} = \mathbf{u}_{CO2} \cdot \frac{\alpha P_{MGT_{i} MAX}}{y_{i}} \cdot \tau
$$
 (II.6)

Avec les équations (2), (3) et (4), le rendement des trois turbines peut être exprimé en fonction de leur charge en utilisant leurs caractéristiques de charge partielle.

Les NOx sont les gaz polluants les plus dangereux. Pour les trois turbines à gaz, le facteur d'émission des NOx est exprimé en fonction  $F_{MGT_{i}}$  de leurs niveaux de charge :

$$
u_{xNox} = F_{xNox} \times \alpha_i \tag{II.7}
$$

Les émissions de CO sont généralement très faibles en cas de fonctionnement à pleine charge, mais elles augmentent considérablement en cas de charge partielle, en raison d'une combustion incomplète et du vieillissement des composants ou d'un mauvais entretien de l'équipement. Comme les NOx, les émissions de CO sont exprimées par leur facteur d'émission en fonction du niveau de charge de la turbine à gaz :

$$
u_{xCO} = F_{xCO} \times \alpha_i \tag{II.8}
$$

Afin de calculer les quantités d'émissions équivalentes de CO2, 1 gramme de No a été considéré comme équivalent à 298 grammes de CO2 et 1 gramme de CO équivalent à 3 grammes de CO2 [36], [37]. La somme de ces trois caractéristiques représente les émissions équivalentes de CO2 de chaque micro-turbine à gaz en fonction de son niveau de charge (puissance produite).

#### **II.4.Conséquences des émissions de gaz à effet de serre :**

#### **II.4.1Conséquences sur le climat** :

Récemment, une équipe de scientifiques franco-russo-américains ont relevé des carottes glaciaires dans la région de Vostok, en Antarctique. La glace extraite des carottages est utilisée dans le but de reconstruire une histoire climatique : cette technique consiste à introduire verticalement un cylindre creux qui prélève les couches de glaces successives qui ont été formées par les couches de neige déposées chaque année. La glace extraite des carottages contient des « microbulles de gaz piégés et ce sont ces derniers qui nous renseignent sur l'état de l'atmosphère aux époques les plus reculées » [32].

#### **II.4.2.Conséquences sur l'environnement** :

L'une des conséquences principales du changement climatique est celle des phénomènes météorologiques extrêmes. Des accidents mortels et de graves dommages peuvent suivre aux tempêtes, aux avalanches, aux inondations, aux vagues de chaleur et à la sécheresse. Les périodes de chaleur seront plus fréquentes et provoqueront une diminution des rendements agricoles dans les régions chaudes, une hausse de la demande en eau ; les fortes précipitations auront-elles aussi des conséquences sur le domaine agricole : une perte des récoltes ainsi qu'une impossibilité de cultiver les terres détrempées [30].

#### **II.**5**.Conclusion :**

La consommation de carburant est un objectif d'efficacité énergétique. En termes économiques, la réduction de la consommation de carburant est compatible avec la réduction des émissions de dioxyde de carbone. L'aspect pertinent ici est que les coûts et les émissions de CO2 ne sont pas des objectifs contradictoires dans les hypothèses abordées dans cette étude.

# Chapitre 3Répartition Economique Des Puissances

#### **III.1 Introduction**

L'énergie électrique est devenue indispensable dans la vie quotidienne de l'être humain surtout avec le développement industriel et technologique ce qui a ramené à une consommation sans cesse de cette énergie. Vue que cette dernière est produite en même temps qu'elle est consommée, il faut donc ajuster les puissances des générateurs interconnectés dans un réseau électrique dans leurs limites admissibles afin de satisfaire la charge fluctuante en minimisant le cout .Cela est appelé le problème de répartition économique de puissance ou le dispatching économique ED (économic – dispatch).

Le but principal du dispatching économique est de trouver la contribution en puissance de chaque unité de génération du système électrique, de sorte que le coût total de production soit minimisé le plus possible pour n'importe quelle condition de charge tout en respectant les contraintes physiques de ces générateurs.

Ce chapitre défini le problème de la répartition optimale de puissance et ces contraintes d'égalités et d'inégalités, la fonction objectif de cout et finalement il parle des différentes méthodes de résolution de ce phénomène telles que les méthodes de calcul classiques (déterministes), l'inconvenant de ces dernières c'est qu'elles ne peuvent pas toujours fournir la solution optimale et coincent à un optimal local ce qui a ramené à l'application de nouvelles techniques globales qui s'inspirent de l'intelligence artificielle, ce sont les méthodes d'optimisation méta-heuristiques.

#### **III.2 Le dispatching économique**

Le dispatching économique est un problème d'optimisation c'est-à-dire obtenir le meilleur en traitant de la recherche d'un extremum d'une fonction objective dont les entrées peuvent être soumises à des contraintes. Dans ce domaine de production énergétique, ce problème consiste à répartir la production de la puissance active demandée entre les différentes centrales du réseau, de sorte à exploiter ces derniers de la manière la plus économique possible. Cette distribution doit évidemment respecter les limites de Production des centrales.

La variable à optimiser est donc le coût de production en tenant compte des contraintes d'égalité et d'inégalité des groupes. D'une autre façon, le dispatching économique de puissance c'est satisfaire la charge (la puissance totale demandée) avec le minimum cout de combustible tout en respectant les contraintes physiques des unités de production.

En générale Le dispatching économique de puissance peut être résumé en trois points : Pour chaque demande de puissance, calculer les puissances que doivent générer les différentes centrales, et ce de manière à réduire le coût global.

La puissance totale générée doit couvrir la demande des charges et les pertes de transmission.

Chaque puissance calculée doit respecter les limites de production de l'unité correspondante. Si la valeur calculée est en dessous de la puissance minimale alors la puissance que doit générer l'unité en question doit être ramenée à sa puissance minimale, et si la valeur calculée est en dessus de la puissance maximale, alors la puissance que doit générer cette unité est ramenée à sa puissance maximale [41].

#### **III.3 La fonction objective**

C'est la fonction de cout, cette fonction reflète le besoin de minimiser le coût total de la production des puissances actives. On suppose que le coût individuel de chaque centrale de production dépend uniquement de la génération de la puissance active [41] [38].

Pour minimiser la fonction de cout, on peut ajuster sur l'un des points précédents, cette minimisation peut être traduite par la condition suivante :

$$
FT = \sum_{i=1}^{ng} Fi = \sum_{i=1}^{ng} Ci = \sum_{i=1}^{ng} ai + bi + P_{Gi} + c^{i}P_{Gi}^{2}
$$
 (III.1)

avec :

**F<sup>T</sup>** : la fonction de cout total de la centrale**.**

**C<sup>i</sup> :** la fonction de cout de la i ème unité.

**Ng** : nombre de générateurs (unités).

#### **II**I**.4 Les contraintes [41]**

Soit un nombre n d'unités de génération, ou centrales connectées au réseau. Ces centrales sont appelées à produire la puissance demandée par la charge. Le dispatching économique doit optimiser les coûts pour répondre à la demande de la charge tout en respectant les conditions suivantes :

1. Produire toute la puissance demandée par la charge et les pertes de transmission (transport).

2. Une centrale ne doit pas fonctionner au-dessous de sa capacité minimale ou audessus de sa capacité maximale.

La première condition fait sortir la première contrainte, dite **contrainte d'égalité**,

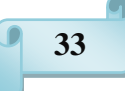

et elle est écrite comme suite :

$$
\sum_{i=1}^{ng} P_{Gi} = P_D + P_L \quad \text{avec } i = 1; 2; \dots; \dots; \dots; n \quad (\text{III.2})
$$

**P<sub>D</sub>** : la puissance active totale absorbée par toute la charge (puissance demandé).

P<sub>Gi</sub>: la puissance générée par une centrale i (puissance délivrée).

P<sub>L</sub>: représente les pertes de transmission.

L'expression courante des pertes est donnée comme suite :

$$
P_{l} = [P_{1} P_{2} ... P_{N}] \begin{bmatrix} B_{11} & B_{12} & \cdots & B_{1N} \\ B_{21} & B_{13} & \cdots & B_{2N} \\ \vdots & \vdots & \cdots & \vdots \\ B_{N1} & B_{N2} & \cdots & B_{NN} \end{bmatrix} \begin{bmatrix} P_{1} \\ P_{1} \\ \vdots \\ P_{N} \end{bmatrix} + [B_{10} + B_{21} ... B_{N0}] \begin{bmatrix} P_{1} \\ P_{1} \\ \vdots \\ P_{N} \end{bmatrix} + B_{00}
$$

Ce qui donne :  $P_L = \sum_{i=1}^{n} \sum_{i=0}^{n} P_i B_{ij} P j + \sum_{i=0}^{n} B_{i0} P i + B_{00}$  **(III.3)**

avec :

: L'élément (*i, j*) de la matrice carrée.

**:** L'élément lié au générateur *i.*

B<sub>00</sub>: Constante représentant les pertes du système lorsque la demande de la charge est nulle.

Ces coefficients dépendent des valeurs du module de la tension, sa phase et la puissance réactive injectée dans le réseau à partir de la i ème unité respectivement.

 La deuxième condition représente une deuxième contrainte dite **contrainte d'inégalités**, et elle est exprimée comme suite:

$$
P_{Gi}min - P_{Gi} \le 0 \text{ et } P_{Gi} - P_{Gi}max \le 0 \qquad (III.4)
$$

Par conséquent le problème de dispatching économique consiste à minimiser le coût total tout en respectant ces deux contraintes

# **III.5 Les méthodes classiques de résolution du problème du dispatching économique**

Elles ont la capacité de converger vers la solution mathématique exacte et cela en respectant les contraintes liées au bon fonctionnement .Ces techniques se basent sur le calcul de la dérivée du problème pour cela elles nécessitent des informations sur le vecteur gradient. Succès.

Il existe plusieurs types de ces techniques conventionnelles dont la méthode de gradient, méthode de newton, programmation quadratique, celle des couts marginaux et méthode d'itération de lambda [44].

## **III.5.1 Méthodes des coûts marginaux simples**

#### **III.5.1.1 Sans considération de pertes [39]**

La seule contrainte à satisfaire est la puissance totale demandée (la charge), ce qui signifie que la somme des puissances générées doit être impérativement égale à la puissance totale demandée.

Le problème est donc de minimiser une fonction objective *FT* égale au coût d'exploitation totale afin de satisfaire la puissance totale demandée .En négligeant les pertes, la formulation de ce problème devient :

$$
min_{P(i(t))} FT = \sum_{i=1}^{n} F_i (P_{i(t)})
$$
\n(III.5)

Liée aux contraintes :

❖ Bilan énergique

$$
\boldsymbol{P}_D - \sum_{i=0}^n \boldsymbol{P}_i = \mathbf{0} \tag{III.6}
$$

Limites de generation

$$
P_i^{Min} \le P_i(t) \le P_i^{Max} \text{ pour } i = 1, \dots \dots \dots, N \tag{III.7}
$$

On doit dans un tel cas utiliser la méthode dite de « Kuhn-Tucker ». Cette méthode consiste à construire le Lagrangien qui tient compte des contraintes d'égalité et des contraintes d'inégalités :

$$
L(x, \lambda, \beta) = f(x) + \lambda \cdot h(x) + \sum_{i=0}^{n} \beta_i \cdot g(x)
$$
 (III.8)

avec :

 $f(x)$ : la fonction à optimiser.

 $h(x)$ : la contrainte d'égalité mis sous la forme  $h(x) = 0$ .

 $g(x)$ : les contraintes d'inégalités mises sous la forme  $g(x) \leq 0$ .

Pour ensuite atteindre l'optimum, il suffit pour commencer de l'évaluer en négligeant les contraintes d'inégalités (b*i* = 0). Si cet optimum vérifie les contraintes d'inégalités, il s'agit de la solution recherchée. Dans le cas contraire, on transforme certaines inégalités non vérifiées en égalités (pour imposer ces inégalités à leurs limites) et on recalcule un nouvel optimum en tenant compte de ces nouvelles égalités.

L'optimum sera atteint dès que toutes les contraintes d'inégalités seront vérifiées. Cependant, un problème se pose très vite en appliquant cette méthode à notre problème. En effet, pour trouver le premier optimum des *Pi* (en négligeant donc les contraintes d'inégalités), il faut dériver notre Lagrangien en fonction des *Pi* et du coefficient de Lagrange  $\lambda$ , et annuler ces dérivées de sorte à obtenir les conditions sur l'optimum suivantes :

$$
\frac{dL}{dP_i} = \left(\frac{dy}{dx}\right) - \lambda = 0 \quad \text{pour } i = 1, \dots \dots, N \tag{III.9}
$$

Ceci démontre clairement que la condition nécessaire de la possibilité d'exploitation de ce système avec un coût minimum reste tributaire des incréments de coût de toutes les unités qui doivent être égaux à une certaine valeur L. Evidemment, en plus de cette condition, s'ajoute l'équation de contrainte qui exige que la somme des puissances générées doit être égale à la puissance totale demandée par la charge.

En tenant compte des limites de génération, les conditions nécessaires sont ainsi modifiées, Données par :

$$
\begin{array}{ll}\n\frac{dF_i}{dP_i} = \lambda & \text{Si} & P_i^{Min} < P_i < P_i^{Max} \\
\frac{dF_i}{dP_i} \leq \lambda & \text{Si} & P_i = P_i^{Max} \\
\frac{dF_i}{dP_i} \geq \lambda & \text{Si} & P_i = P_i^{Min}\n\end{array}\n\right\} \quad (\text{III.10})
$$

#### **III.5.1.2 Avec considération des pertes [39]**

La répartition économique avec pertes est un procédé itératif qui doit s'il est réalisé correctement converger vers la solution optimale.

Pour tenir compte des pertes, nous allons évaluer celles-ci et les inclure dans la demande. Elles varient en fonction de la répartition des puissances entre les centrales et la consommation locale de puissance. Ainsi, contrairement à celui sans pertes, le dispatching économique avec pertes tient compte de la topographie du réseau. Pour pénaliser les centrales qui produisent de la puissance dont le transit provoque d'importantes pertes, nous multiplions leur coût incrémental par un facteur de pénalité. La justification physique de ce facteur de pénalité s'explique par le fait qu'à cause des pertes, il peut être

plus intéressant de produire pour plus cher près du lieu de consommation que loin et pour moins cher.

La figure (III.1) représente un système de production relié à la charge via un réseau de transmission.

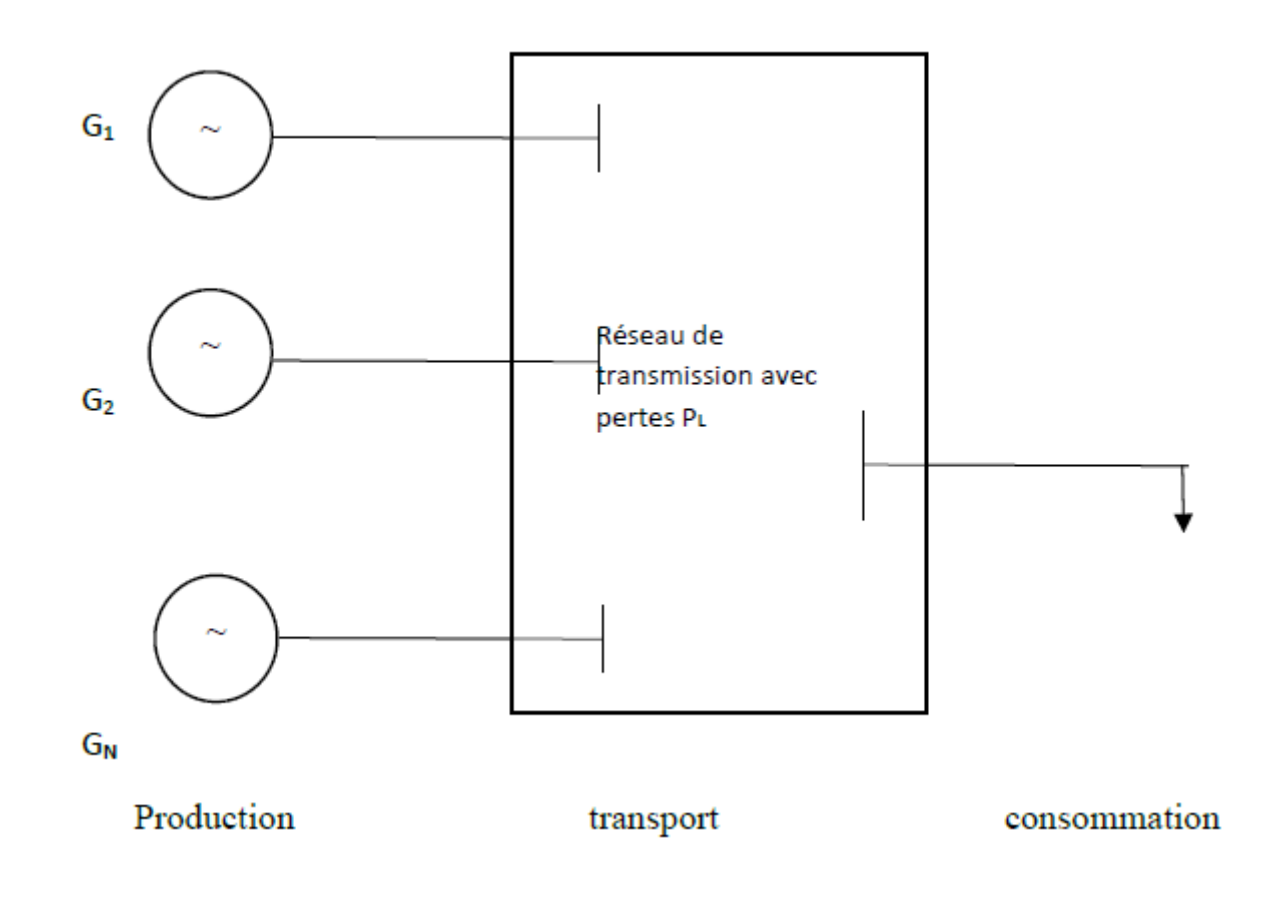

**Figure (III.1) :** schéma d'unités génératrices connectées à une charge

Via un réseau de transport incluant les pertes

## **I**I**I.5.2 Méthode d'itération de Lambda [39]**

#### **III.5.2.1 Sans considération des pertes**

La méthode de Lambda est souvent utilisée pour résoudre le problème de la répartition économique de puissance, la figure (III.2) illustre le diagramme de cette méthode. Elle est considérée comme une méthode itérative, donc on est obligé d'adopter des critères d'arrêts. Deux critères d'arrêts semblent appropriés pour cette application. Le premier est un critère basé sur l'idée de trouver le point de fonctionnement approprié en dessous d'une tolérance indiquée. L'autre, non représenté sur la figure (III.2), implique de compter le temps d'exécution d'une boucle itérative et de s'arrêter quand le temps maximum est excédé. Contrairement aux

autres méthodes d'itération celle-ci n'utilise pas la valeur précédente de l'inconnu pour trouver la valeur suivante.

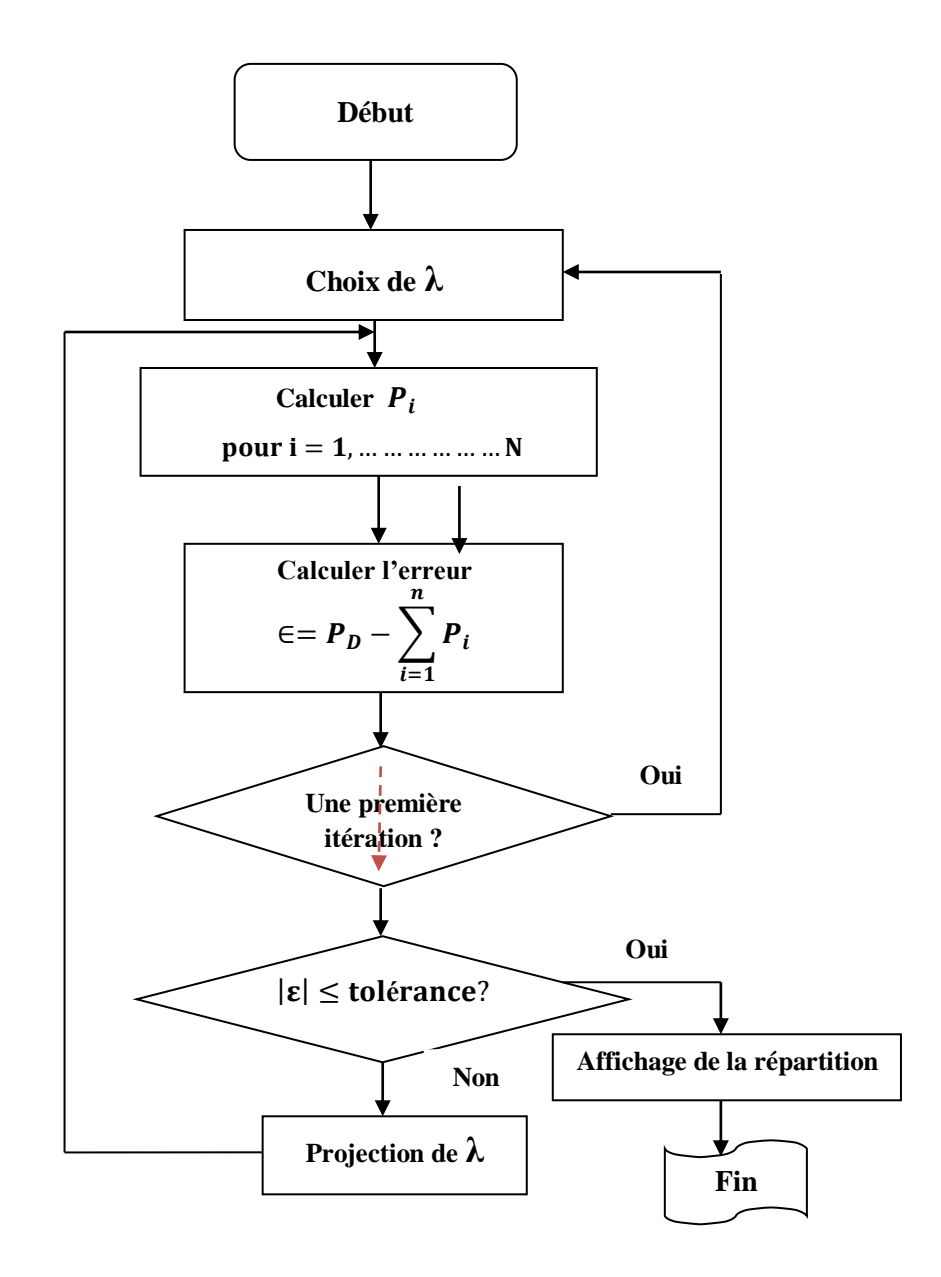

**Figure (III.2) :** Le diagramme de la méthode itérative de Lambda Sans considération de pertes [39]

## **III.5.2.2 Avec considération des pertes**

La figure(III.3) représente le schéma fonctionnel de la méthode itérative de Lambda avec pertes. La même loi de projection de Lambda et des critères d'arrêt sont applicables.

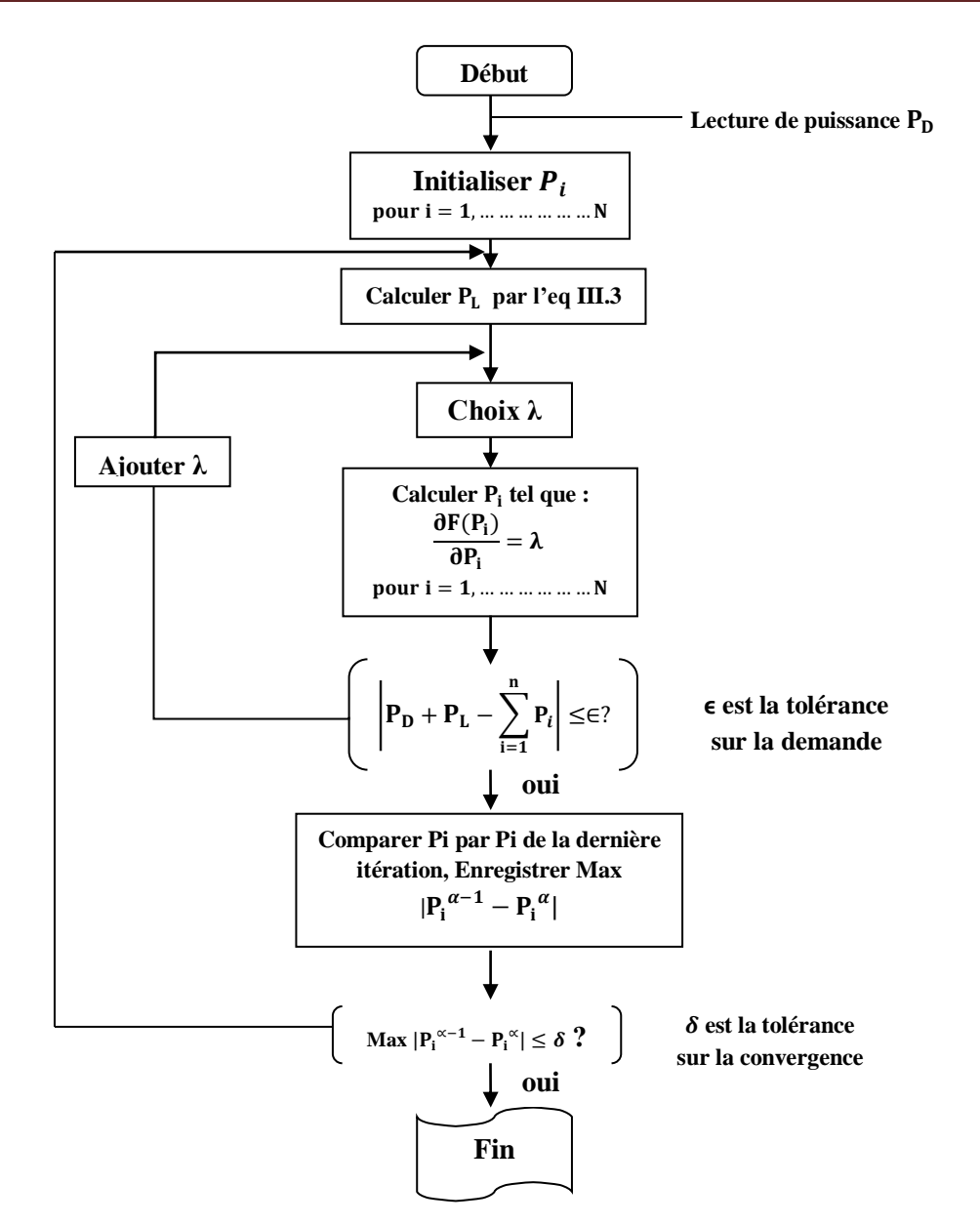

**Figure (III.3) :** Schéma fonctionnel de la méthode itérative de Lambda avec pertes [39]

Les inconvénients majeurs des méthodes de calcul classiques sont lorsque le problème devient :

1-de plus en plus fortement non linaire.

2- la fonction à optimiser n'est pas différentiable.

3- L'optimisation de la fonction à plusieurs objectifs (optimisation multi-objectifs).

Leurs désavantages se présentent dans les principales raisons suivantes :

- ✓ leurs convergences vers des optimums locaux.
- $\checkmark$ difficulté majeure confrontée lors de leur programmation et de mise en œuvre.

## **III.6 Les méthodes méta-heuristiques**

#### **III.6.1 Définition**

Un complément de la programmation mathématique, les heuristiques sont des méthodes de résolution purement algorithmiques qui permettent d'obtenir des solutions à n'importe quel problème décisionnel rapidement. Une heuristique est une stratégie de bon sens pour se déplacer intelligemment dans l'espace des solutions, afin d'obtenir une solution approchée, la meilleure possible, dans un délai de temps raisonnable.

L'évolution des heuristiques ont données naissance à une nouvelle famille d'algorithmes :

- C'est les méta-heuristiques.
- Ces méthodes sont apparues dans les années quatre-vingt .ce sont souvent des algorithmes utilisant un échantillonnage probabiliste.

En effet, elles se veulent des méthodes génériques pouvant optimiser une large gamme de problèmes différents, sans nécessiter de changements profonds dans l'algorithme employé.

Le terme méta est donc pris au sens où les algorithmes peuvent regrouper plusieurs heuristiques. Une méta-heuristique est définie par l'utilisation de solutions de calcul inexactes, pour lesquels une solution exacte ne peut être dérivée en temps normal.

Alors, elle traite de l'imprécision, de l'incertitude, de la vérité partielle, et du rapprochement pour atteindre une traçabilité comme elle se caractérise de robustesse.

Le but d'une méta-heuristique, est de réussir à trouver un optimum global, pour cela l'idée est à la fois de parcourir l'espace de recherche, et d'explorer les zones qui paraissent prometteuses ; mais sans être « piégé » par un optimum local [42].

Elles sont souvent inspirées de processus naturels. Comme elles forment une famille d'algorithmes d'optimisation (également appelés algorithmes d'approximation) visant à résoudre des problèmes d'optimisation difficiles issus de la recherche opérationnelle pour lesquels une méthode classique plus efficace est inconnue.

Les méta-heuristiques permettent de résoudre des problèmes d'optimisation auxquels les ingénieurs et les décideurs sont régulièrement confrontés. Elles sont généralement des algorithmes stochastiques itératifs, qui progressent vers un optimum par échantillonnage d'une fonction objectif.

L'exécution des méta-heuristiques se déroule en trois phases :

- ❖ **La diversification :** permet de bien couvrir l'espace des solutions, et de déterminer les zones « prometteuses ».
- ❖ **l'intensification :** permet d'approfondir la recherche, à l'intérieur de chacune des zones prometteuses localisées.
- ❖ **La mémoire :** est le support de l'apprentissage permettant à l'algorithme de ne tenir compte que des zones où l'optimum est susceptible de se trouver et de garder en mémoire les résultats passés pour guider l'optimisation aux itérations suivantes.

Ces méthodes progressent itérativement et alternativement entre les phases de diversification, d'intensification et d'apprentissage. La phase originale est souvent choisie aléatoirement puis l'algorithme continue jusqu'à ce qu'un critère d'arrêt (fonctions objectifs = optimums) soit atteint.

Les méta-heuristiques sont utilisées dans de différents domaines de recherche à savoir en physique (cas du recuit simulé), en biologie de l'évolution (cas des algorithmes génétiques) ou encore en éthologie (cas de l'optimisation par essaims particulaires) [43].

Le but d'une méta-heuristique est de résoudre un problème d'optimisation donné car elle cherche un objet mathématique (une permutation un vecteur, etc.) minimisant (ou maximisant) une fonction objectif, qui décrit la qualité d'une solution au problème.

L'ensemble des solutions possibles forme l'espace de recherche. Ce dernier est au minimum borné, mais peut être également limité par un ensemble de contraintes.

#### **III.6.2 Les propriétés des méta-heuristiques [44]**

Parmi les propriétés fondamentales des méta-heuristiques ce qui suit :

- Elles ont des stratégies qui permettent de guider la recherche d'une solution optimale en un temps raisonnable.
- L'exploration de l'espace de recherche efficacement afin de déterminer des résolutions plus au moins optimales.
- Leurs techniques vont de la simple procédure de recherche locale à des processus d'apprentissage complexes.
- Elles sont en général non déterministes et ne donnent aucune garantie d'optimalité.
- Les méta-heuristiques contiennent des mécanismes qui permettent d'éviter d'être bloqué dans des régions de l'espace de recherche (minimum locale).
- Les concepts de base des méta-heuristique peuvent être décrits de manière abstraire sans faire appel à un problème spécifique.

#### **III.6.3 Classification des méthodes méta-heuristiques**

Ces techniques peuvent être classées en deux groupes :

#### **III.6.3.1 Méthodes à solution unique**

Fondées sur la notion de voisinage. Dans ce type l'algorithme fait évoluer une seule solution sur l'espace de recherche à chaque itération. La notion de voisinage est alors primordiale. Les plus connues dans cette classe sont le recuit simulé et la recherche tabous.

#### **III.6.3.2 Méthodes à base de population**

Connues sous le nom d'algorithme évolutionnaire. Dans ce type la méta-heuristique manipule un ensemble de solutions en parallèle, à chaque itération. On peut citer les algorithmes génétiques, PSO,…etc.

## **III.6.4 Algorithmes Génétiques (AG)**

Les algorithmes génétiques appartiennent à la famille des algorithmes évolutionnistes. Leurs but est d'obtenir une solution approchée à un problème d'optimisation [46] [40]. La solution optimale est cherchée à partir d'une population de solutions en utilisant des processus aléatoires. La recherche de la meilleure solution est effectuée en créant une nouvelle génération de solutions par application successive, à la population courante, de trois opérateurs : la sélection, le croisement, et la mutation.

Ces opérations sont répétées jusqu'à ce qu'un critère d'arrêt soit atteint.

Les AG sont basées sur les phases suivantes :

- **Initialisation :** Une population initiale de N chromosomes est tirée aléatoirement.
- **Évaluation** : Chaque chromosome est décodé, puis évalué.
- **Sélection :** Création d'une nouvelle population de N chromosomes par l'utilisation d'une méthode de sélection appropriée
- .**Reproduction :** Possibilité de croisement et mutation au sein de la nouvelle population.
- Retour à la phase d'évaluation jusqu'à l'arrêt de l'algorithme.

La figure (III.4) représente l'organigramme de cet algorithme.

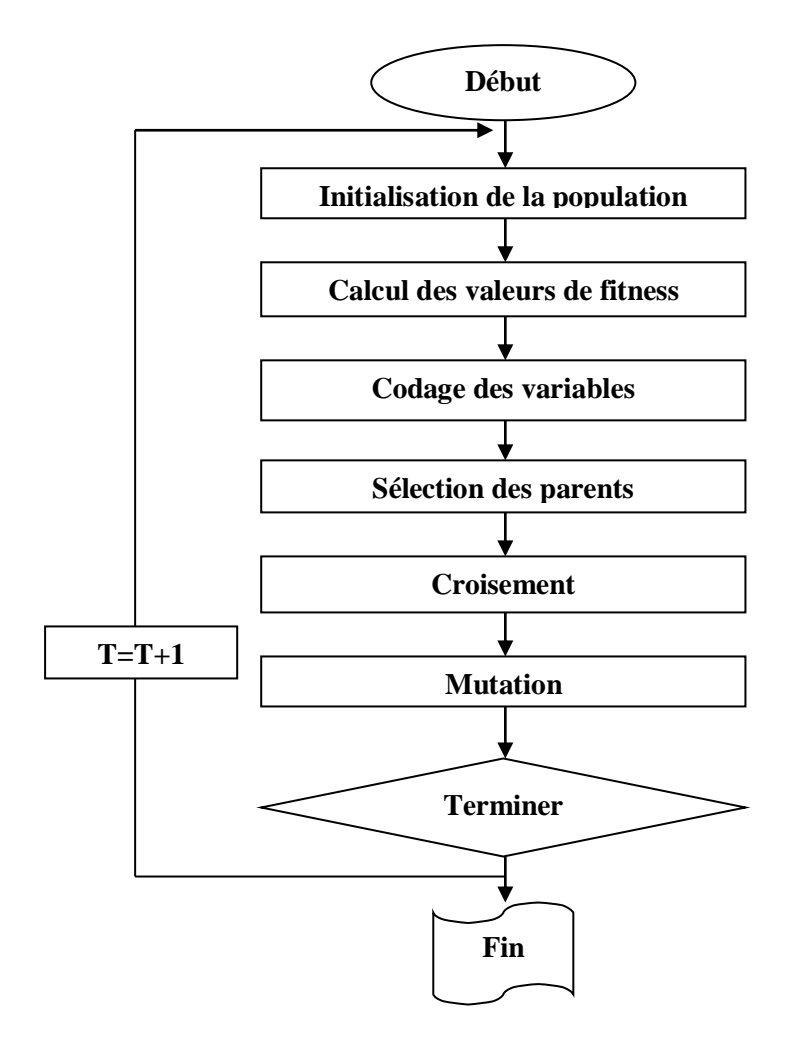

**Figure (III.4)** : organigramme d'un algorithme génétique [40]

#### **III.6.5 L'algorithme de colonies d'abeilles artificielles [45]**

L'optimisation par colonies d'abeilles artificielles (Artificial Bee Colony – ABC) est une méta- heuristique récente qui s'inspire du modèle naturel du comportement des abeilles mellifères lors de la recherche de leur nourriture.

Le processus de recherche de nourriture chez les abeilles est fondé sur un mécanisme de déplacement très efficace. Il leur permet d'attirer l'attention d'autres abeilles de la colonie aux sources alimentaires trouvées dans le but de collecter des ressources diverses. En fait, les abeilles utilisent un ensemble de danses frétillantes comme moyen de communication entres elles. Ces danses permettent aux abeilles de partager des informations sur la direction, la distance et la quantité du nectar avec ses congénères. La collaboration et la connaissance collective des abeilles de la même colonie sont basées sur l'échange d'information sur la quantité du nectar dans la source de nourriture trouvée par les différents membres. Dans un algorithme d'optimisation par colonies d'abeilles, une source de nectar correspond à une solution possible au problème à traiter. La colonie d'abeilles artificielles est composée de trois types d'abeilles : les ouvrières, les spectatrices et les scoutes :

- **L'ouvrière** exploite la source de nourriture trouvée. Elle se base sur sa mémoire et essaye d'apporter des modifications à sa position (solution) actuelle pour découvrir une nouvelle position (i.e. source de nourriture).
- **La spectatrice** attend le retour des ouvrières au champ de danse pour observer leurs danses et recueillir des informations sur les sources de nectar qu'elles ont trouvé.
- **L'abeille scoute** exploite l'espace de recherche en lançant une recherche aléatoire d'une nouvelle source de nourriture.

Les étapes de déroulement de cet algorithme sont représentées comme suite :

Entrée : S, W, O

Sortie : la meilleure solution

- 1. Initialiser la population avec S+W solutions aléatoires
- 2. Evaluer la fitness de la population
- 3. **Tant que** le critère d'arrêt n'est pas satisfait **faire**
- 4. Recruter O butineuses inactives et attribuer chacune à un membre de la population
- 5. **Pour** chaque butineuse inactive affectée à un membre n de la population **faire**
- 6. Effectuer une itération de l'algorithme de recherche de nouvelle source
- 7. **Fin pour**
- 8. Evaluer la fitness de la population
- 9. **Si** un membre de la population ne s'est pas amélioré **a**u cours des itérations **faire**
- 10. Sauver la solution et remplacer la par une solution aléatoire
- 11. Trouver S solutions aléatoires et remplacer les S nombres de la population qui ont la mauvaise fitness
- 12. **Fin Tant que**
- Avec : **S:** nombre de butineuse éclaireuse**.**

 **W:** nombre de butineuse active.

**O :** nombre de butineuse inactive.

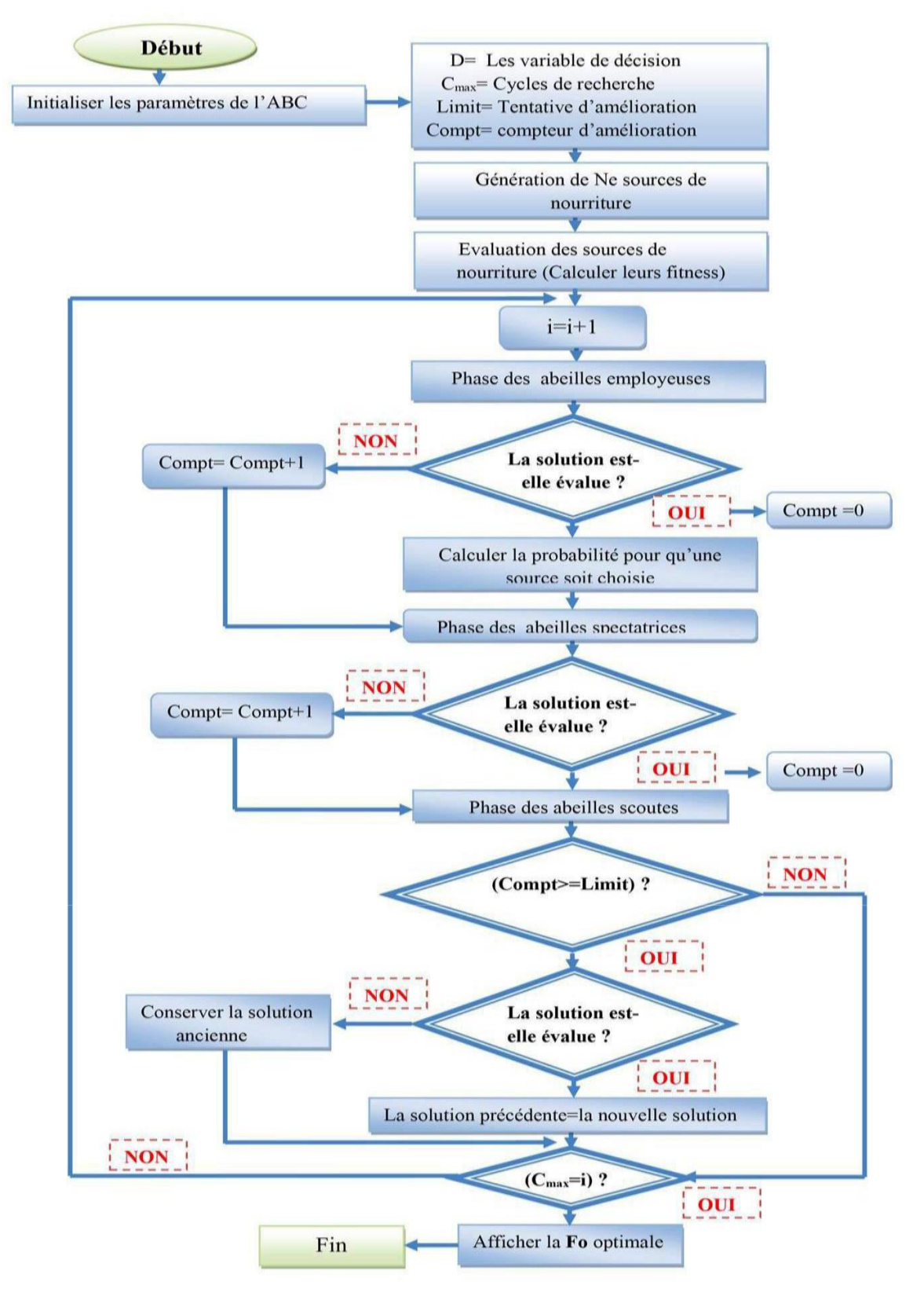

**Figure(III.5) :** organigramme général de la méthode ABC [45]

## **III.7 Conclusion**

Ce chapitre est consacré à l'étude des différentes techniques utilisées pour la résolution du problème du dispatching économique de puissance.

Il cite d'abord quelques méthodes classiques les plus répondu pour la résolution de ce problème et cela avec et sans considération de pertes et donne leurs équations mathématique correspondantes.

En fin, l'étude des méthodes d'optimisation globales (les méta-heuristiques) en citant le principe de fonctionnement de quelques une de ces techniques développées qui sont les méthodes des algorithmes génétique et celle des colonies d'abeilles.

Comme application à la résolution du problème de la répartition optimale de puissance, le chapitre suivant démontre l'étude d'une simulation sur MATLAB pour la résolution de la problématique de notre mémoire.

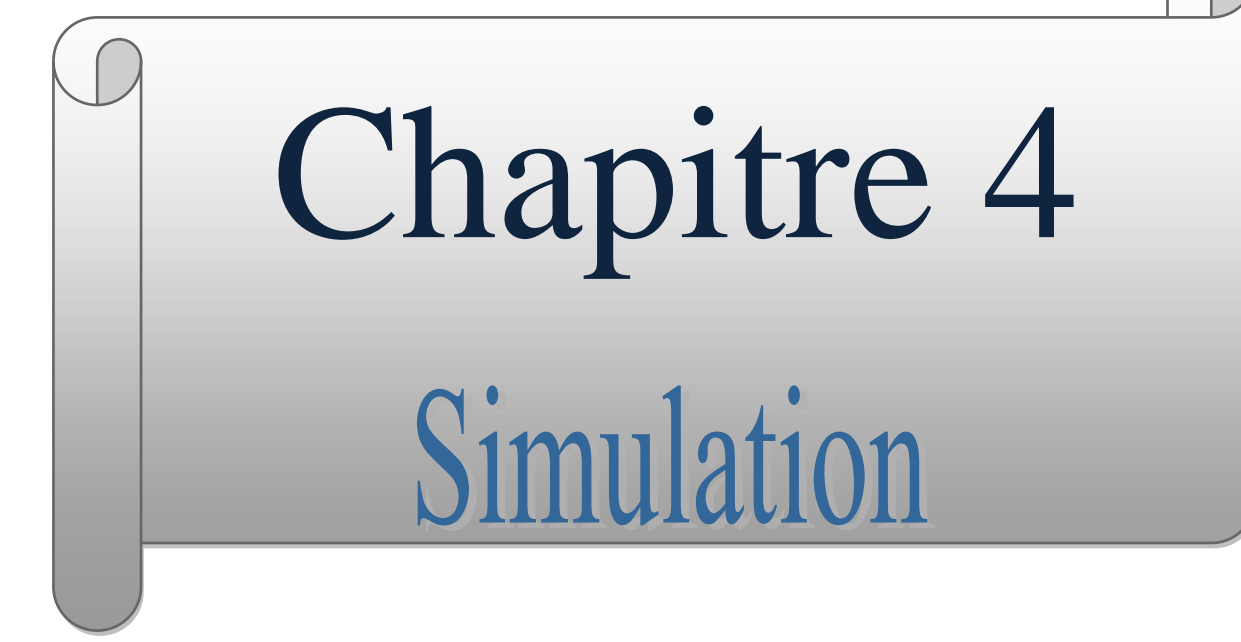

#### **IV.1 Introduction**

Afin de bien comprendre l'impact de l'utilisation des énergies renouvelables sur le coût et l'émission des gaz à effet de serre, nous avons effectué deux simulations avec une méthode de programmation quadratique. La première sans l'utilisation des énergies renouvelables et la deuxième avec leur utilisation.

## **IV.2 Méthodologie de programmation quadratique pour mettre en œuvre le critère de coût incrémentiel égal**

La programmation quadratique est une méthode d'optimisation efficace pour trouver la solution globale si l'objective fonction est quadratique et les contraintes sont linéaires. Il peut être appliqué à des problèmes d'optimisation ayant des valeurs non quadratiques contraintes objectives et non linéaires en rapprochant l'objectif de la fonction quadratique et la contrainte comme linéaires. Pour les quatre problèmes, l'objectif est quadratique mais les contraintes sont aussi quadratiques donc les contraintes doivent être rendues linéaires Le problème de base de la répartition économique peut être décrit mathématiquement comme une minimisation du problème **[47].** Le diagramme de cette méthode est sur la figure (IV.1)

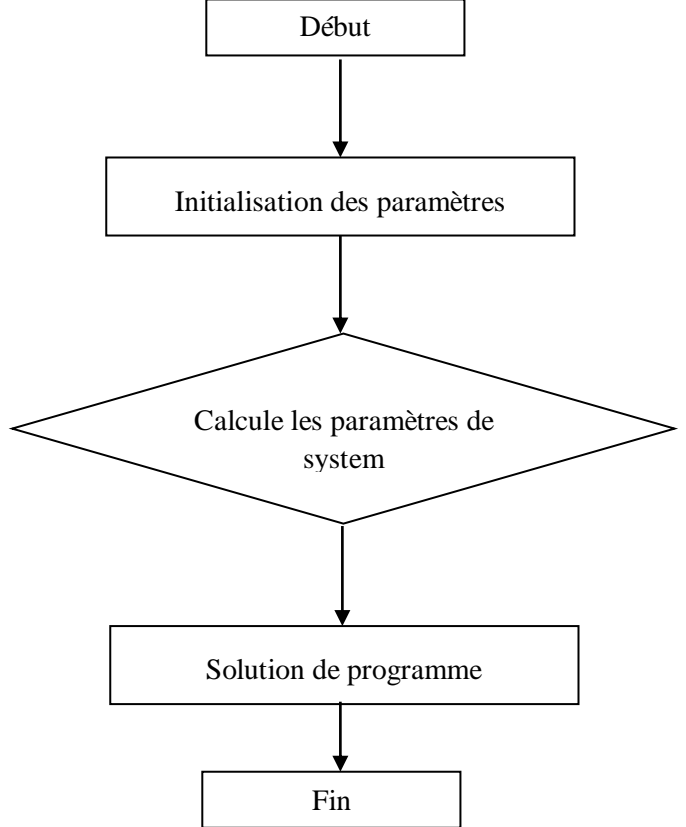

**Figure (IV.1) :** Le diagramme de la méthode de programmation quadratique

**49**

 $F_i(P_i)$  Est l'équation du coût du combustible de la « i ème centrale ». C'est la variation du coût du carburant (\$) avec généré puissance (KW).Normalement, elle est exprimée sous forme d'équation quadratique.

$$
F_i(P_i) = a_i + b_i P_i + c_i P_i^2
$$
 (IV.1)

#### **IV.3 Simulations et résultats [23]**

Un micro-réseau utilisés dans cette étude sont ; un système PV avec une capacité totale de 1440 kW (4  $\times$  360 KW), une centrale éolienne avec une capacité totale d'énergie éolienne de 560 kW (4 × 140 KW) et 10 unités thermiques.

Avec une Pmax de 3200KW et Pmin de 800KW du 10 unités thermiques pendant 1 journée

Le tableau (IV.1) montre Les prévisions de charge horaire parfaite d'une journée typique

| <b>HEURES</b> | <b>Charge</b><br>Pd(kW) | <b>HEURES</b> | <b>Charge</b><br>Pd(kW) | <b>HEURES</b> | <b>Charge</b><br>Pd(kW) |
|---------------|-------------------------|---------------|-------------------------|---------------|-------------------------|
|               | 1100                    |               | 2300                    | 17            | 2000                    |
|               | 1200                    | 10            | 2500                    | 18            | 1850                    |
| 3             | 1400                    | 11            | 2600                    | 19            | 1700                    |
| 4             | 1600                    | 12            | 2700                    | 20            | 1600                    |
|               | 1700                    | 13            | 2650                    | 21            | 1500                    |
| 6             | 1900                    | 14            | 2600                    | 22            | 1400                    |
| ⇁             | 2000                    | 15            | 2500                    | 23            | 1300                    |
| 8             | 2100                    | 16            | 2300                    | 24            | 1200                    |

**TABLEAU(IV.1)** : Demande de charge pour 24 heures **[23].**

Les paramètres et contraintes du PV illustres dans le tableau(IV.2)

#### **TABLEAU (IV.2):** PV system data **[23].**

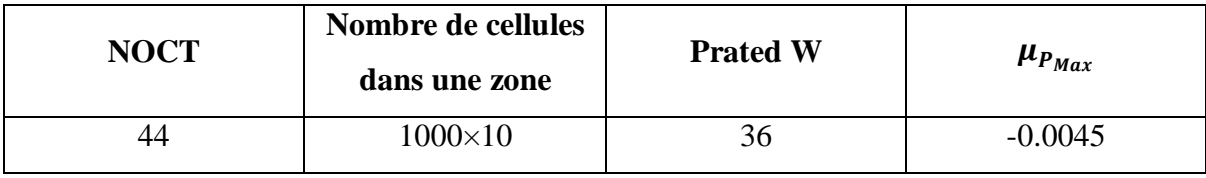

Le tableau(IV.3) précise les paramètres et contraintes éoliennes.

**TABLEAU (IV.3) :** Données sur les éoliennes **[23].**

| $P_{r}$ | $V_{ci}$ |       | $V_{co}$ | $\mathbf a$                                                     |  |        |          |
|---------|----------|-------|----------|-----------------------------------------------------------------|--|--------|----------|
| 140     | 3.0      | 15.01 |          | $17 \quad   \quad -0.015 \quad   \quad 0.33 \quad   \quad -0.9$ |  | $-2.1$ | $\cdots$ |

L'ensoleillement horaire, la température ambiante et vitesse du vent (données météorologiques) qui sont utilisées en conjonction avec les énergies renouvelables sont donnés dans **le tableau (IV.4)**.

| Hr | W<br>$G_a(-)$<br>$\overline{m^2}$ | $T_a(C)$ | $V_w(m/s)$ | Hr | W<br>$G_a(\frac{m^2}{m^2})$<br>$\mathbf{m}$ | $T_a(C)$ | $V_w(m/s)$ |
|----|-----------------------------------|----------|------------|----|---------------------------------------------|----------|------------|
|    | $\overline{0}$                    | 24.8     | 5.7        | 13 | 833                                         | 29.0     | 5.9        |
| 2  | 0                                 | 24.7     | 6.5        | 14 | 850                                         | 29.7     | 4.9        |
| 3  | $\theta$                          | 24.5     | 7.5        | 15 | 680                                         | 29.8     | 3.5        |
| 4  | $\Omega$                          | 24.3     | 6.9        | 16 | 595                                         | 30.0     | 3.4        |
| 5  | 93.5                              | 24.4     | 8.6        | 17 | 255                                         | 29.8     | 2.8        |
| 6  | 212.5                             | 24.5     | 10.5       | 18 | 212.5                                       | 29.5     | 3.1        |
| 7  | 255                               | 25.5     | 13.6       | 19 | 153                                         | 29.0     | 2.3        |
| 8  | 467.5                             | 26.5     | 10.4       | 20 | 68                                          | 27.7     | 2.9        |
| 9  | 637.5                             | 27.5     | 9.1        | 21 | 42.5                                        | 26.5     | 3.5        |
| 10 | 680                               | 28.0     | 9.3        | 22 | $\overline{0}$                              | 26.0     | 3.8        |
| 11 | 816                               | 28.5     | 7.7        | 23 | $\theta$                                    | 25.5     | 3.8        |
| 12 | 850                               | 28.8     | 7.0        | 24 | $\overline{0}$                              | 25.0     | 4.7        |

**TABLEAU (IV.4) :** Données météorologiques **[23].**

Tableau (IV.5) contient les données des unités de production thermique et les expéditions économiques contraintes sont développées dans MAT LAB.

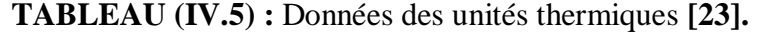

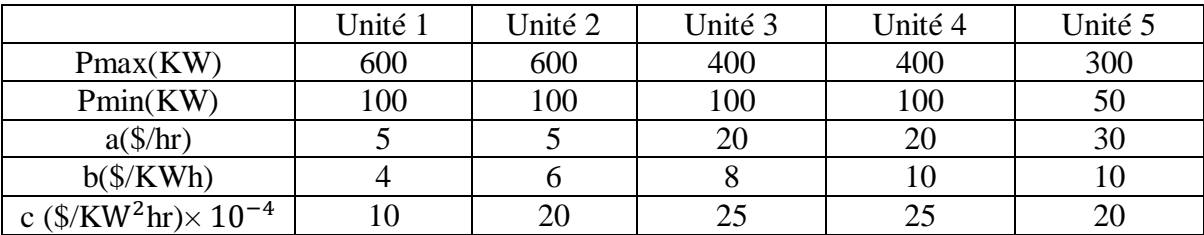

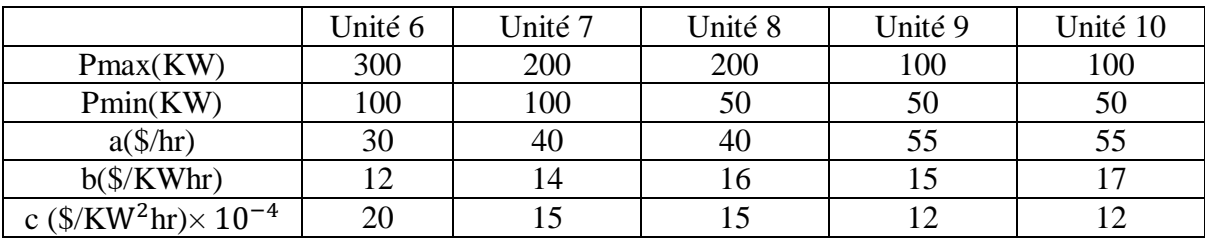

## **IV.3.1 Les énergies renouvelables :**

## **IV.3.1.1 L'énergie photovoltaïque :**

Le tableau (IV.6) représente la puissance produite par l'énergie photovoltaïque (solaire).

| <b>HEURES</b> | <b>Puissance</b><br>PV(KW) | <b>HEURES</b> | <b>Puissance</b><br>PV(KW) | <b>HEURES</b> | <b>Puissance</b><br>PV(KW) |
|---------------|----------------------------|---------------|----------------------------|---------------|----------------------------|
|               |                            |               | 917.8                      | 17            | 367.1                      |
|               |                            | 10            | 978.9                      | 18            | 306.0                      |
| 3             |                            |               | 1174.6                     | 19            | 220.3                      |
|               |                            | 12            | 1223.6                     | 20            | 97.9                       |
|               | 134.6                      | 13            | 1199.1                     | 21            | 61.2                       |
| 6             | 306.0                      | 14            | 1223.5                     | 22            |                            |
|               | 367.2                      |               | 978.9                      | 23            |                            |
| 8             | 673.1                      | 16            | 856.6                      | 24            |                            |

**TABLEAU (IV.6) :** Les puissances générées par les cellules photovoltaïque

Figure (IV.2) représente les puissances générées par l'énergie photovoltaïque.

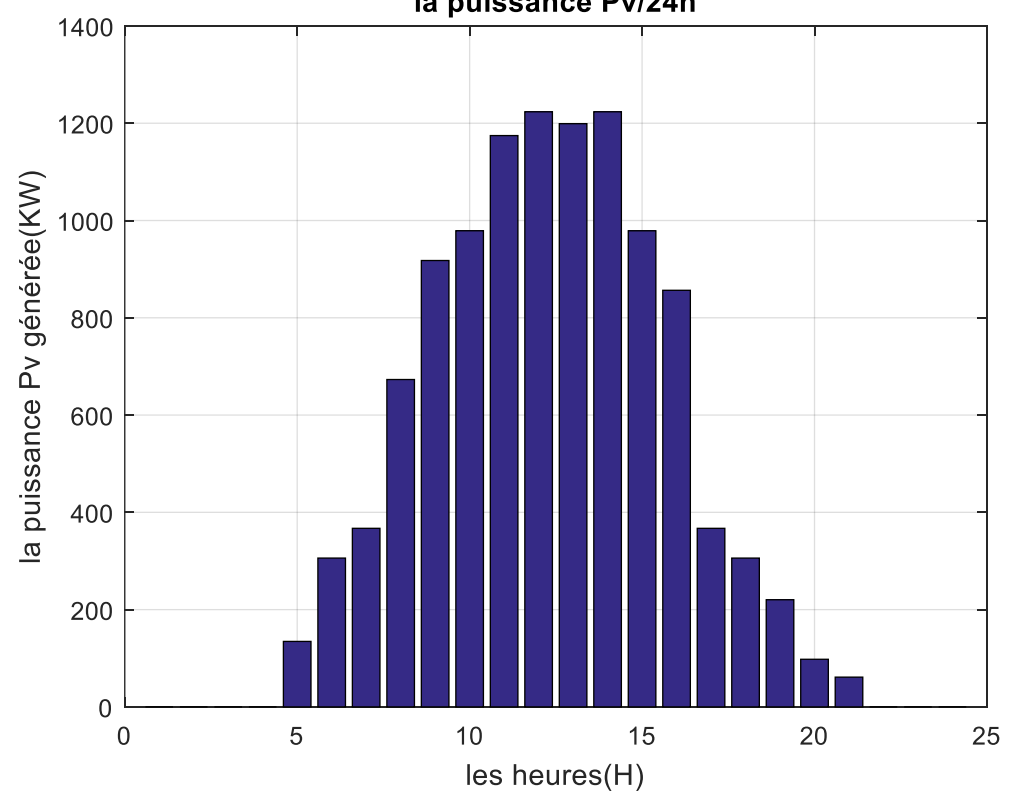

la puissance Pv/24h

**Figure (IV.2) :** les puissances générées par l'ensemble des cellules photovoltaïques.

**Remarque :** dans la figure (IV.2)la puissance solaire générée par l'ensemble des cellules photovoltaïques est maximale dans la période entre 10h-14h.

La puissance solaire est à relation directe avec l'éclairement solaire.

## **IV.3.1.2 L'énergies éolienne :**

Tableau (IV.7) représente la puissance produite par l'énergie éolienne.

| <b>HEURES</b>  | <b>Puissance</b><br>PW (KW) | <b>HEURES</b> | <b>Puissance</b><br>PW (KW) | <b>HEURES</b> | <b>Puissance</b><br>PW(KW) |
|----------------|-----------------------------|---------------|-----------------------------|---------------|----------------------------|
|                | 44.6748                     |               | 237.1080                    | 17            |                            |
| $\overline{2}$ | 77.1013                     | 10            | 251.8360                    | 18            | 1.5470                     |
| 3              | 129.9313                    |               | 141.9813                    | 19            |                            |
| 4              | 96.6732                     | 12            | 101.9000                    | 20            |                            |
|                | 201.2930                    | 13            | 51.9201                     | 21            | 2.4912                     |
| 6              | 342.0613                    | 14            | 21.5119                     | 22            | 4.4162                     |
| ⇁              | 516.0938                    | 15            | 2.4912                      | 23            | 4.4162                     |
| 8              | 334.5693                    | 16            | 2.0873                      | 24            | 17.1643                    |

**TABLEAU (IV.7) :** Les puissances générées par le système éolien

Figure (IV.3) représente les puissances générées par l'énergie éolienne.

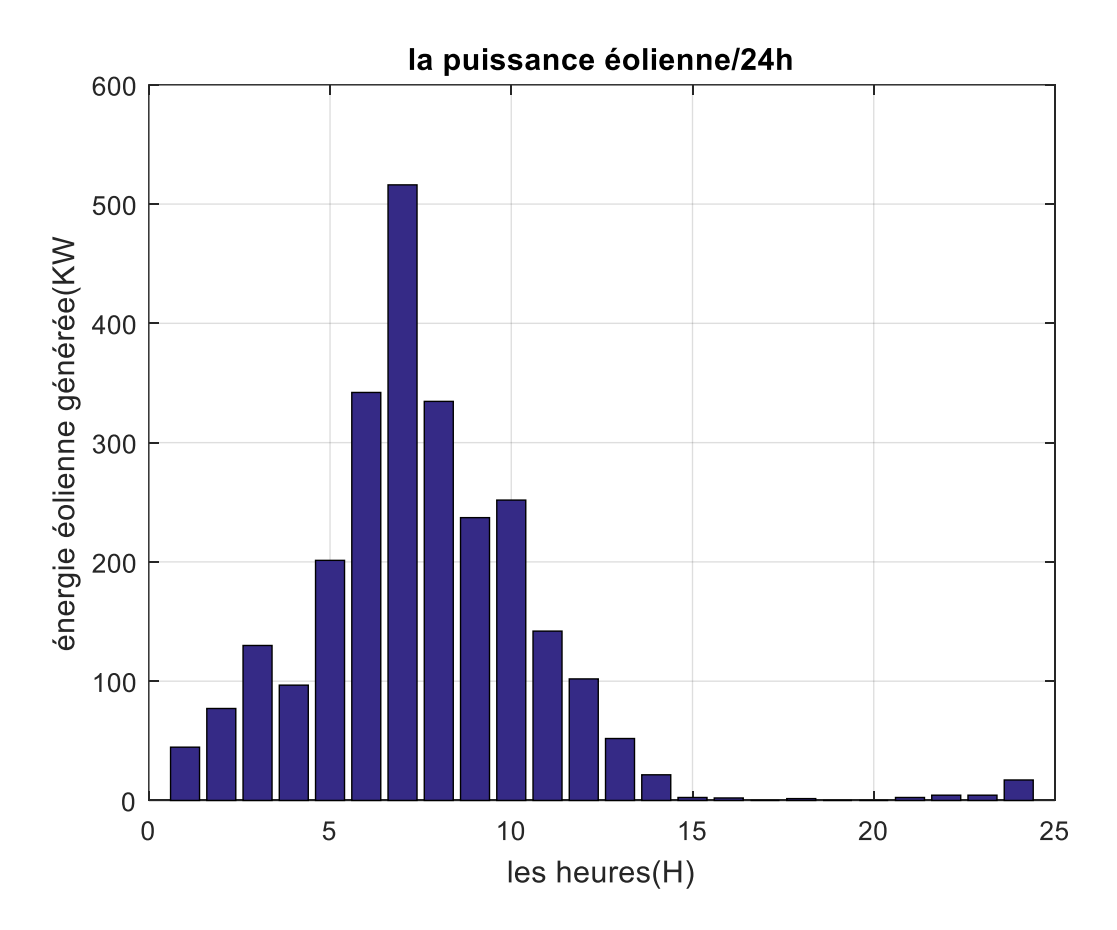

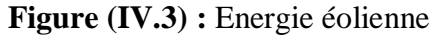

**Remarque :** dans la figure (IV.3)Energie générée par les éoliens est élevée entre 5h-10h.du matin

La puissance éolienne est en relation directe avec la vitesse du vent.

## **IV.3.2 Sans intégration des énergies renouvelables**

Tableau (IV.8) représente la puissance générée par les 10 unités thermique pour chaque unité et chaque heure pendant 24heures.

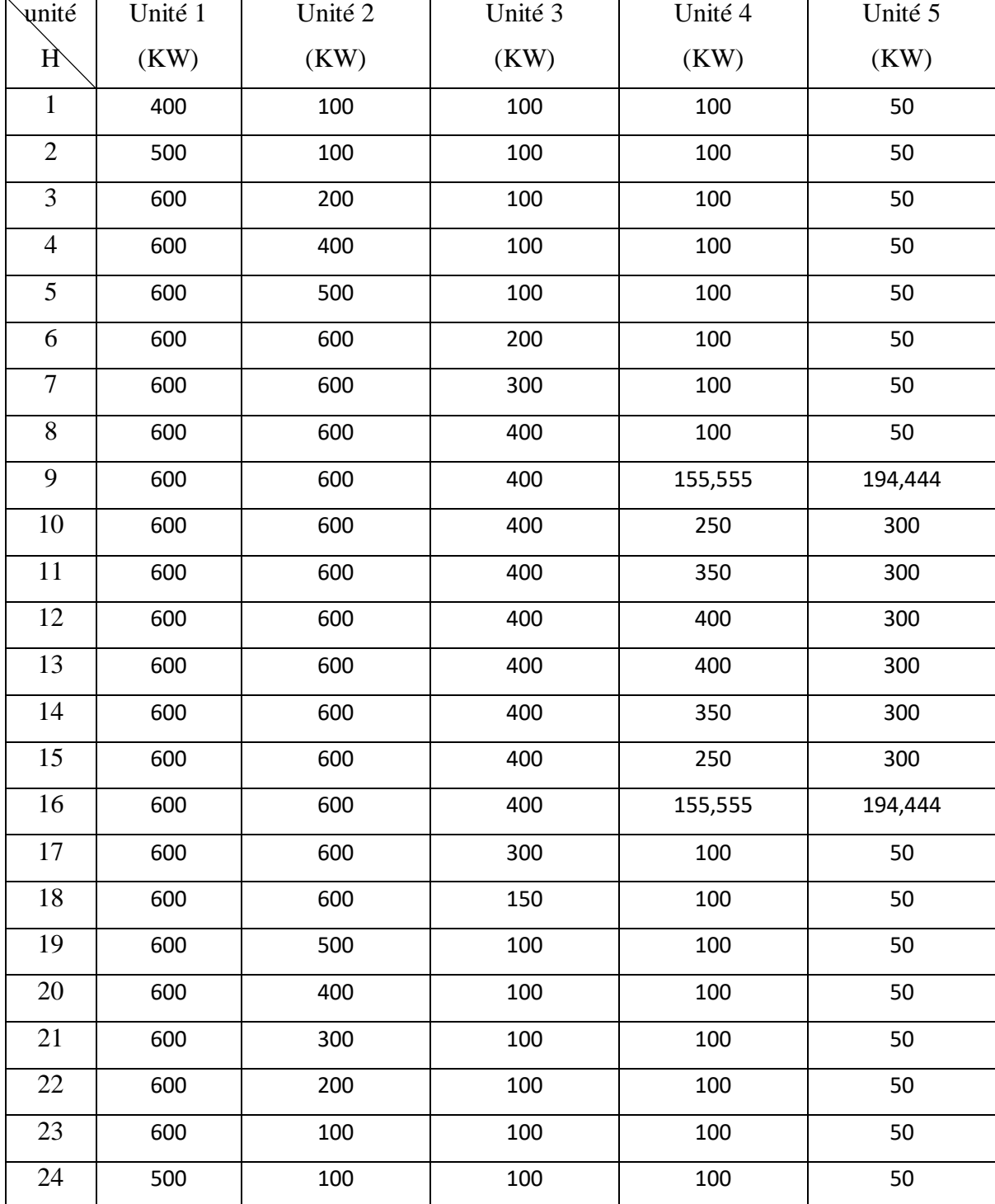

**TABLEAU (IV.8) :** Puissance générée par 10 unités thermiques sans énergie renouvelable

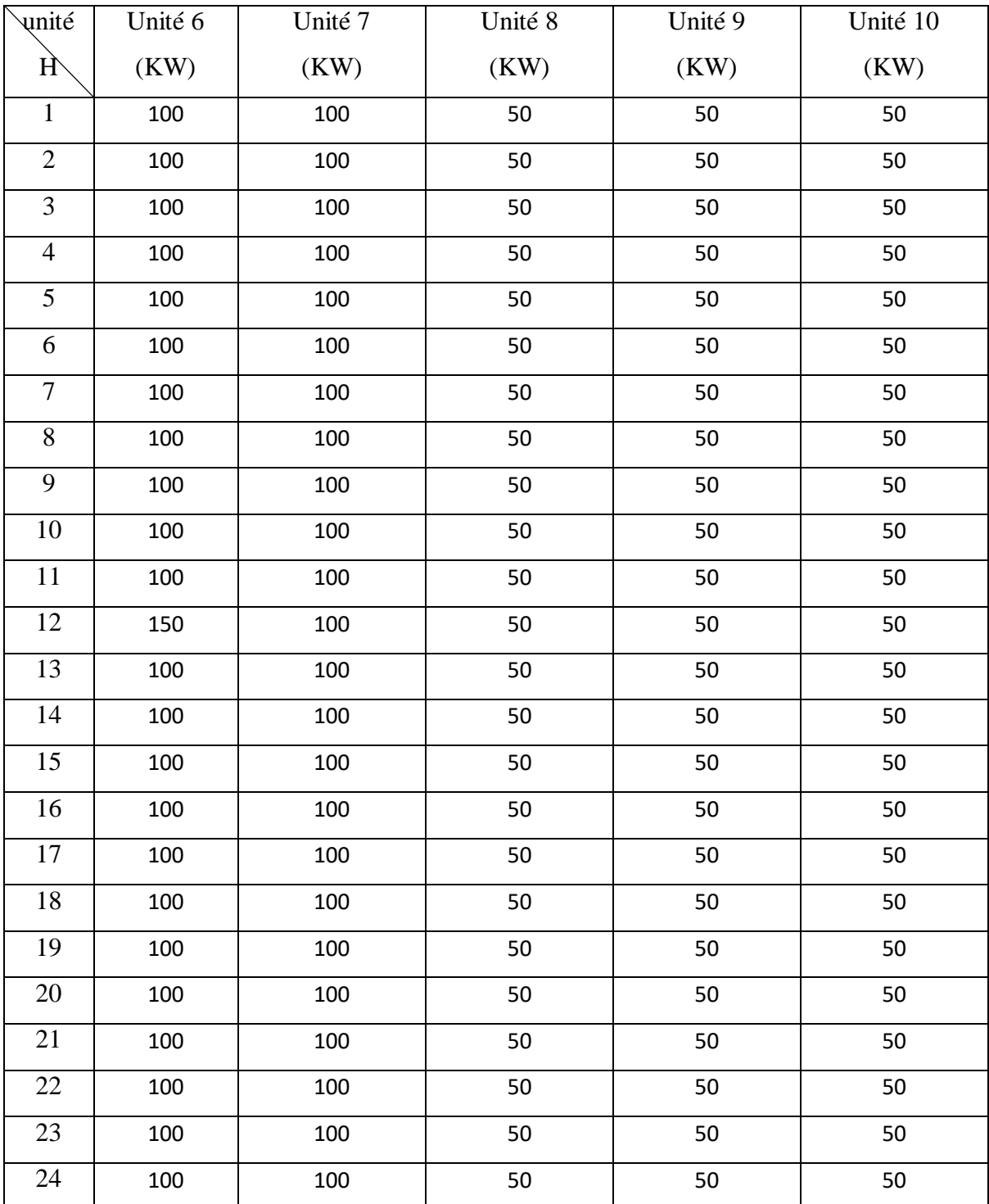

**Remarque :** la puissance générée par les 10 unités est maximale dans la période entre 10h-15h car la demande est élevée

## **IV.3.2.1Le Coût sans énergie renouvelable**

Tableau (IV.9) représente le coût de production électrique des 10 unités pour chaque heure pendant 24heures

**TABLEAU (IV.9) :** Coût pour 10 unités pour chaque heure pendant 24h sans énergie renouvelable

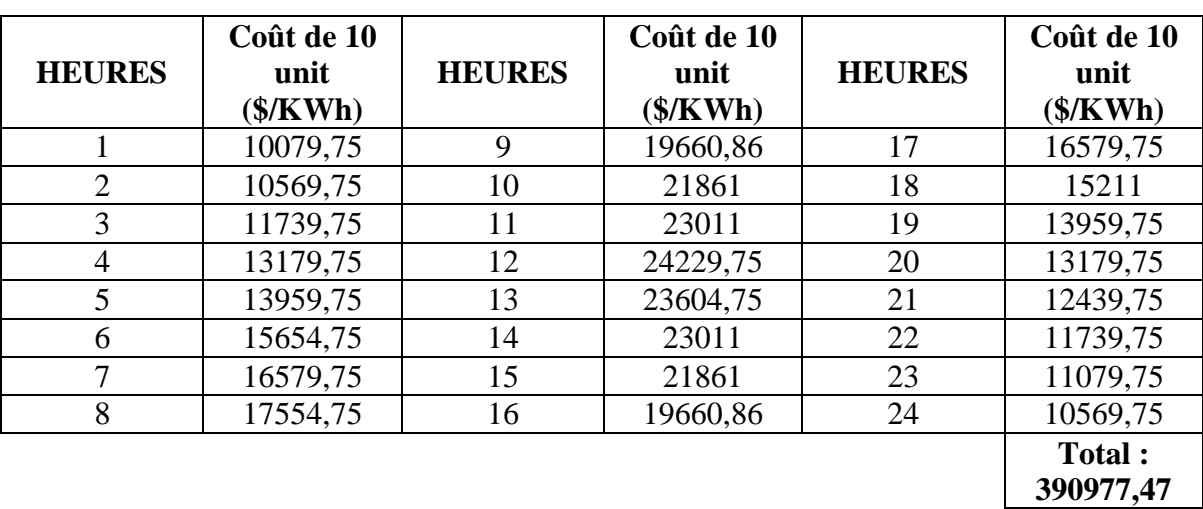

Figure (IV.4) le coût de la production électrique des 10 unités thermiques pendant un jour.

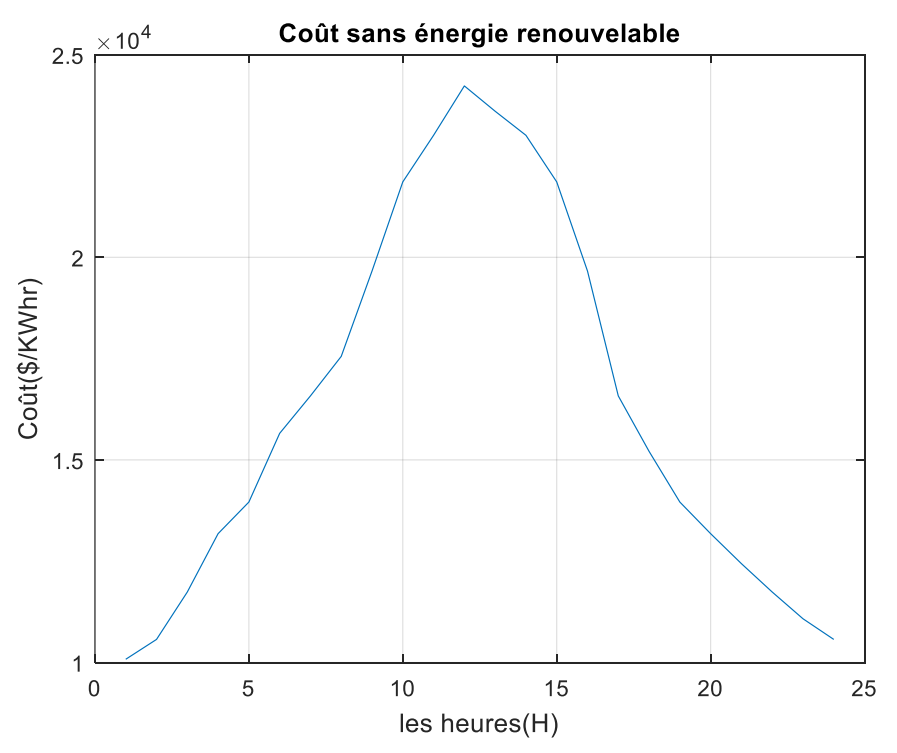

**Figure (IV.4) :** Le coût de la production des 10 unités pendant 24h

**Remarque :** le coût de la production est maximal dans la période entre 10h-15h car la puissance générée est élevée.

La puissance générée et le coût de la production sont en relation directe avec la puissance demandée.

## **IV.3.2.2Emission du gaz (CO2, CO et NO) sans énergie renouvelable**

Tableau (IV.10) représente la masse de CO2 émise par les 10 unités thermiques chaque heure pendant 24heures

**TABLEAU (IV.10):** émission du gaz CO2 de 10 unités pour chaque heure pendant 24h

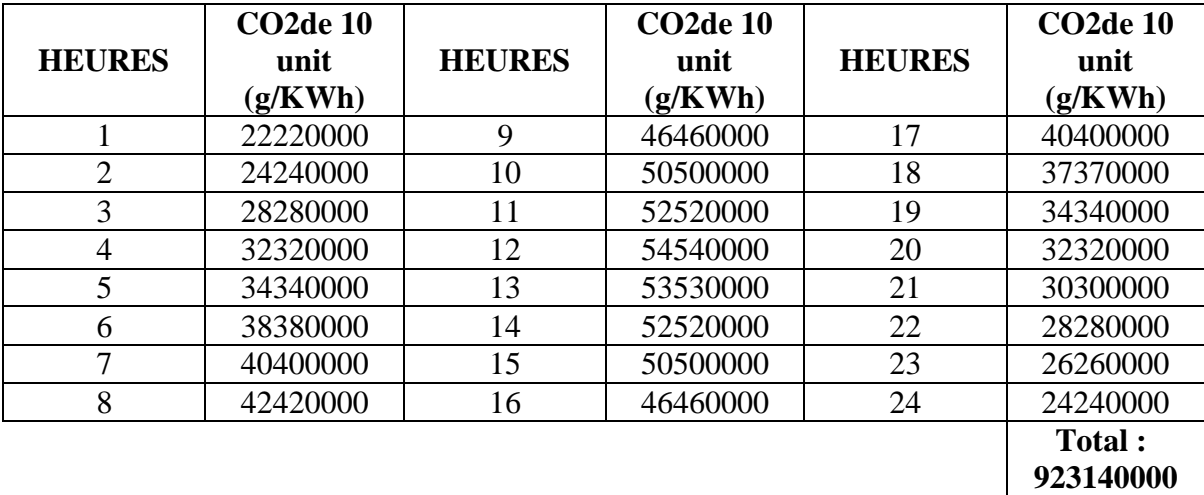

sans énergie renouvelable

Tableau (IV.11) représente la masse de CO émise par les 10 unités thermiques chaque heure pendant 24heures

**TABLEAU (IV.11) :** émission du gaz CO de 10 unités thermiques chaque heure pendant 24h sans énergie renouvelable

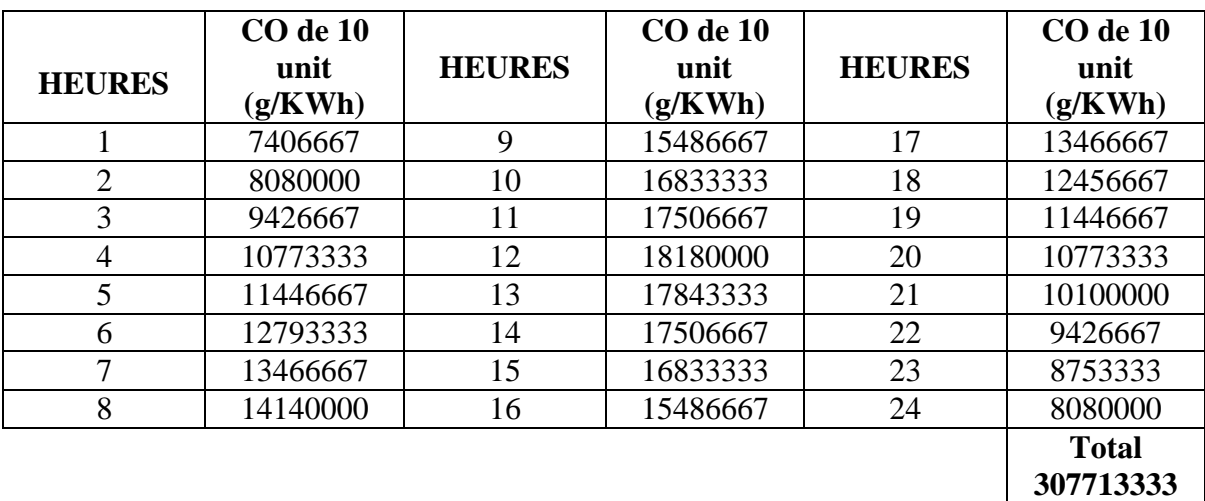

Tableau (IV.12) représente la masse de NO émise par les 10 unités thermiques chaque heure pendant 24heures

**TABLEAU (IV.12)** : émission du gaz NO de 10 unités thermiques chaque heure pendant

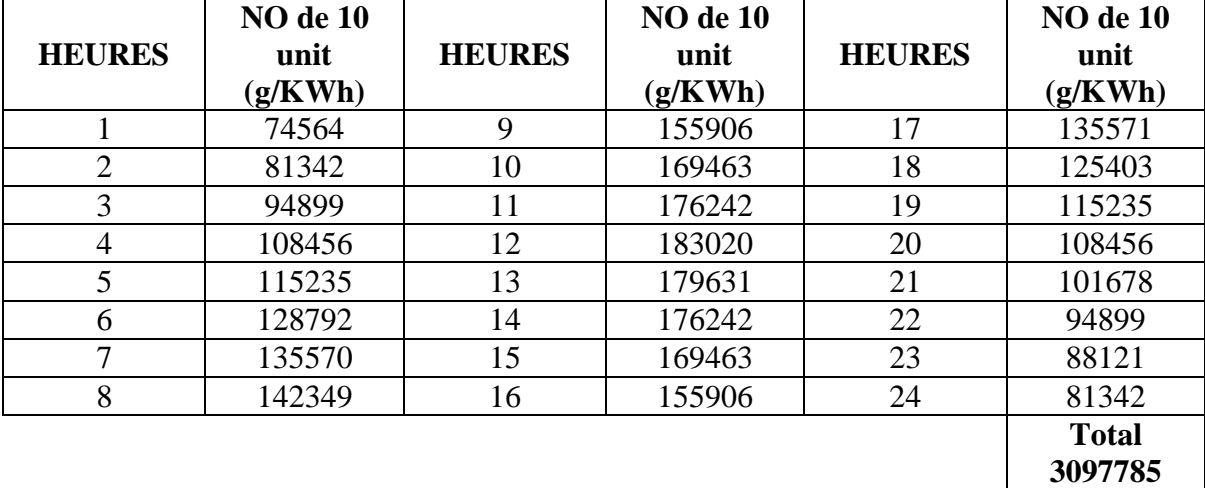

24h sans énergie renouvelable

Figure (IV.5) montrent les émissions du gaz (CO2, CO, NO) d'unité thermique sans énergie renouvelable (PV & énergie éolienne).

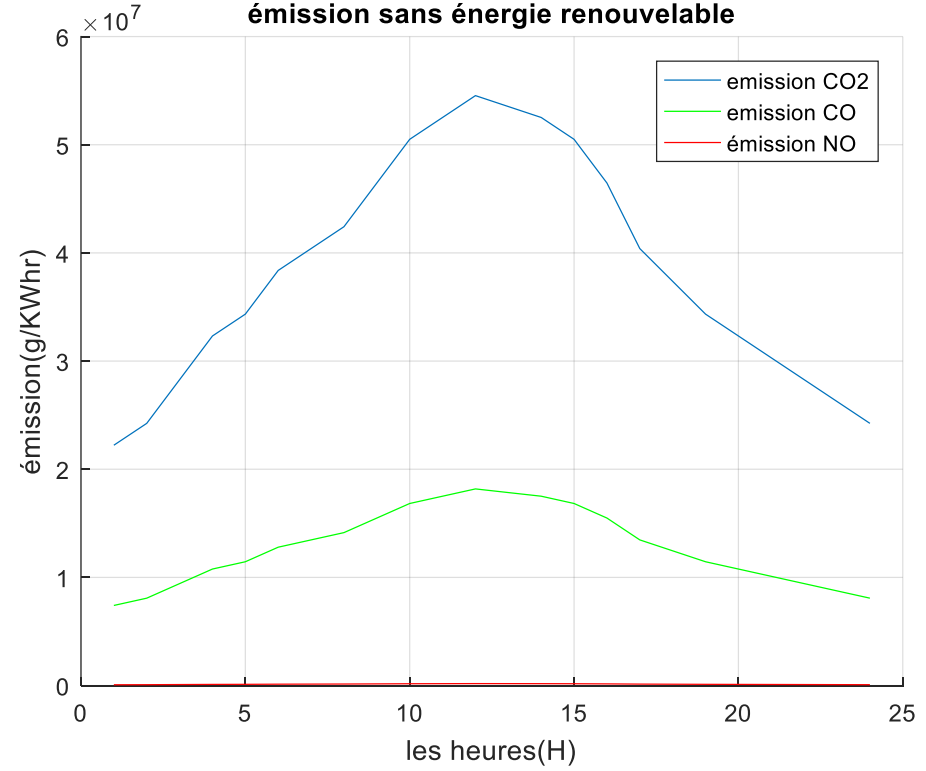

émission sans énergie renouvelable

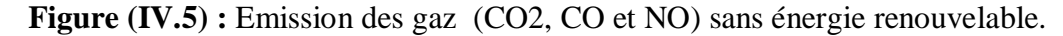

**Remarque :** l'émission des gaz par les 10 unités est maximale dans la période entre 10h-15h.

Les émissions des gaz à effet de serre sont en relation directe avec la puissance

générée par les 10 unités thermiques.

## **IV.3.3 Avec intégration des énergies renouvelables**

Tableau (IV.13) représente la puissance générée par les 10 unités thermique pour chaque unité et chaque heure pendant 24heures.

**TABLEAU (IV.13) :** Puissance générés par 10 unités thermiques. Avec énergie

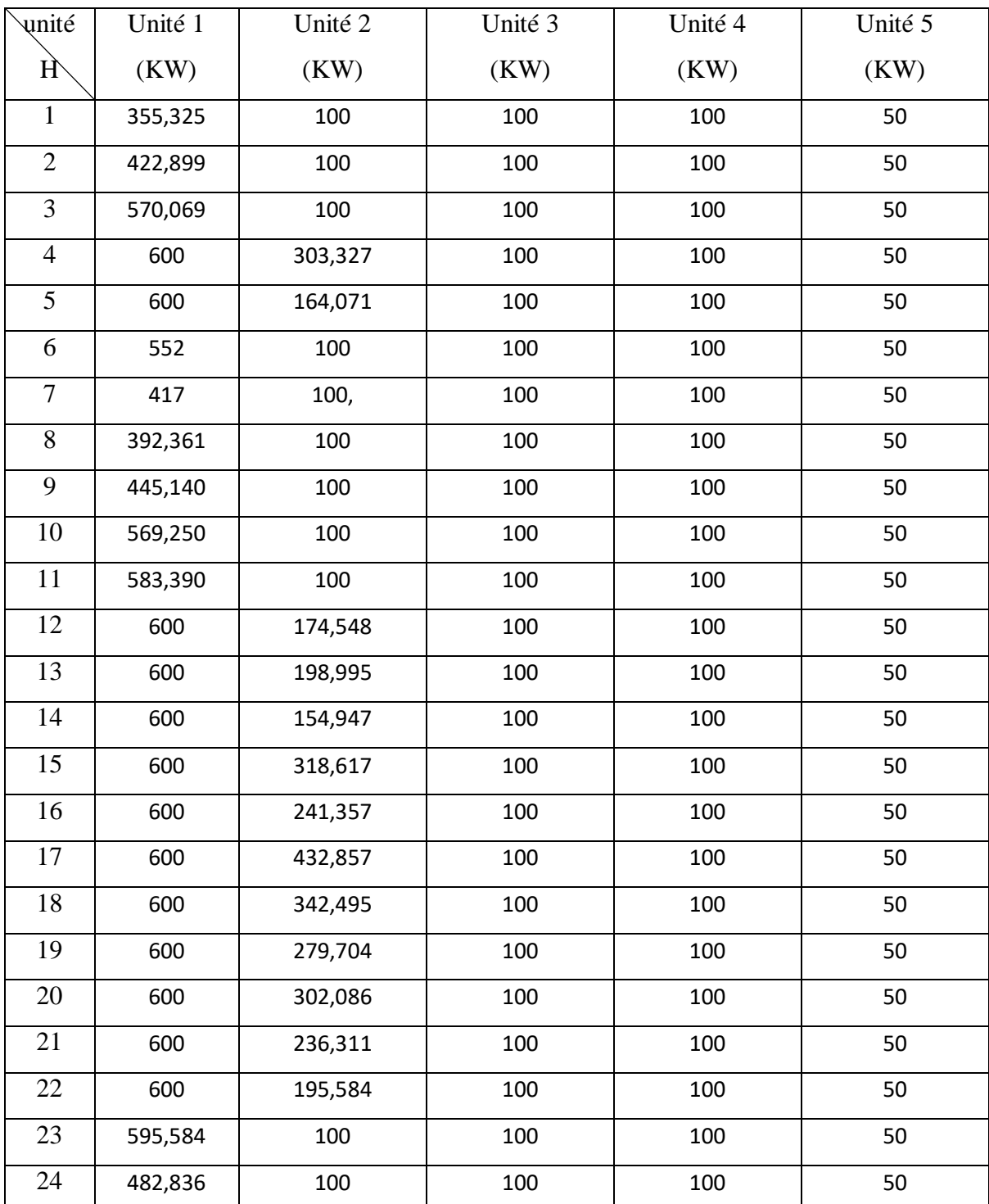

renouvelable Pc

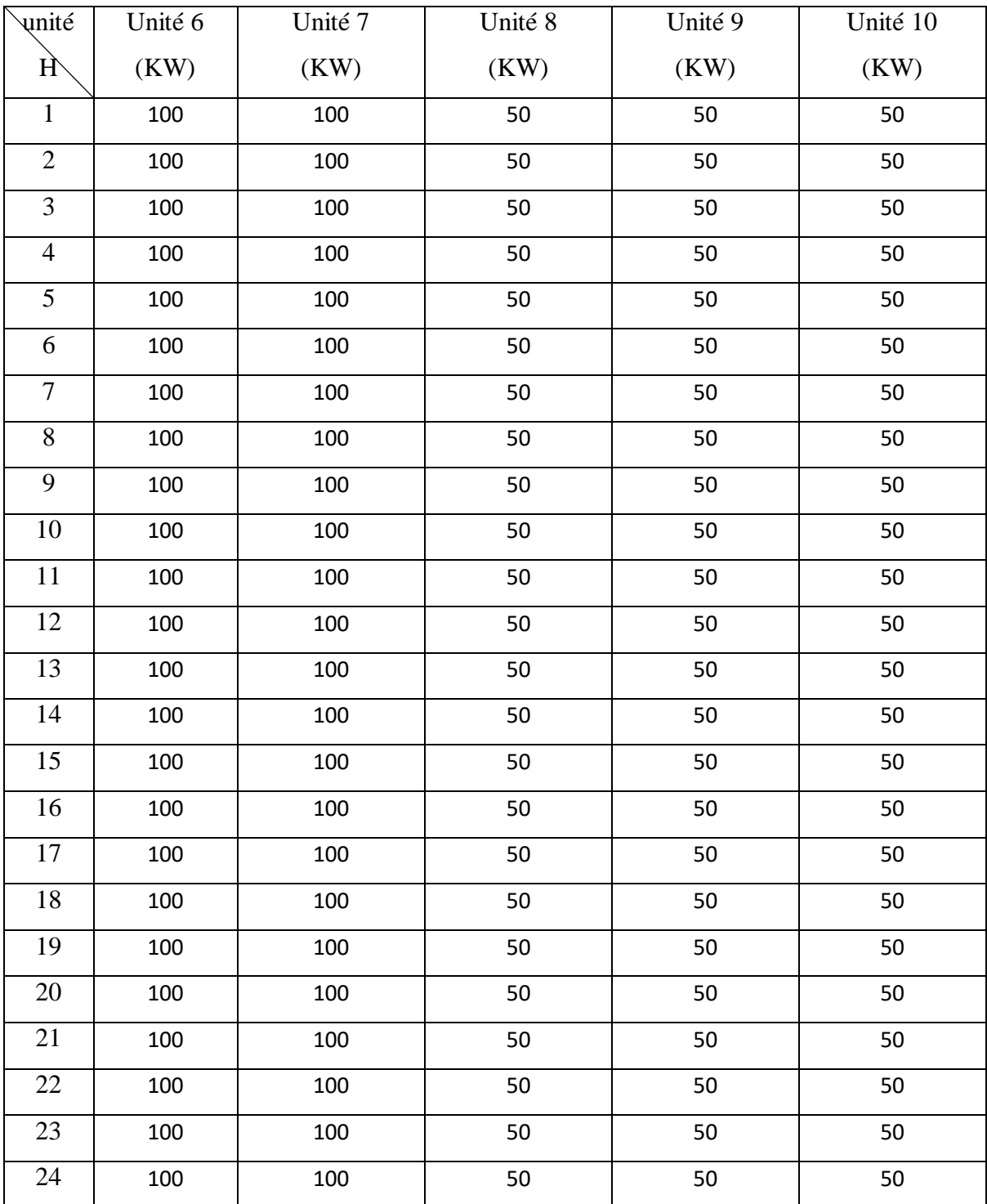

**Remarque :** la puissance générée par les 10 unités avec l'intégration des énergies renouvelables moins que la puissance générée sans intégration.

Tableau (IV.14) montre les prévisions de charge horaire parfaite d'une journée typique avec intégration des ressources renouvelables

**TABLEAU (IV.14) :** La puissance générée par 10 unités avec intégration des sources

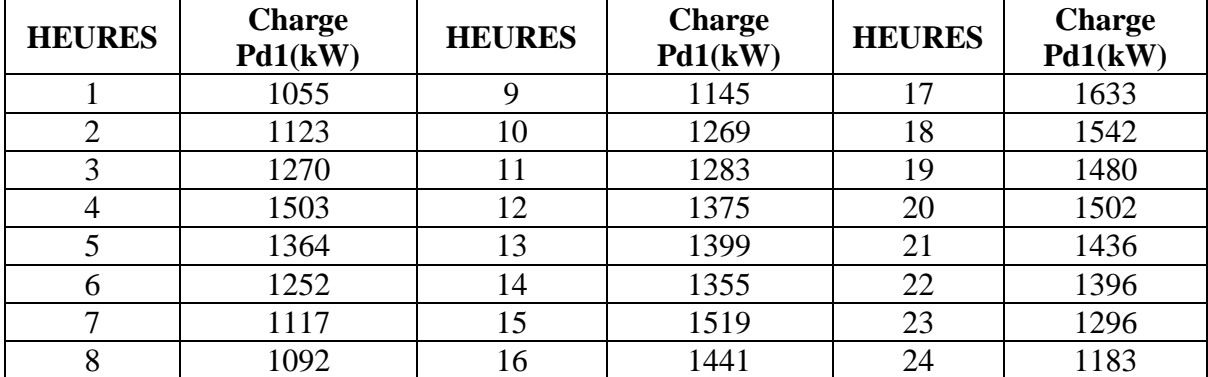

renouvelables

 l'effet des énergies renouvelables sur la production thermique est montré dans la Figure (IV.6)

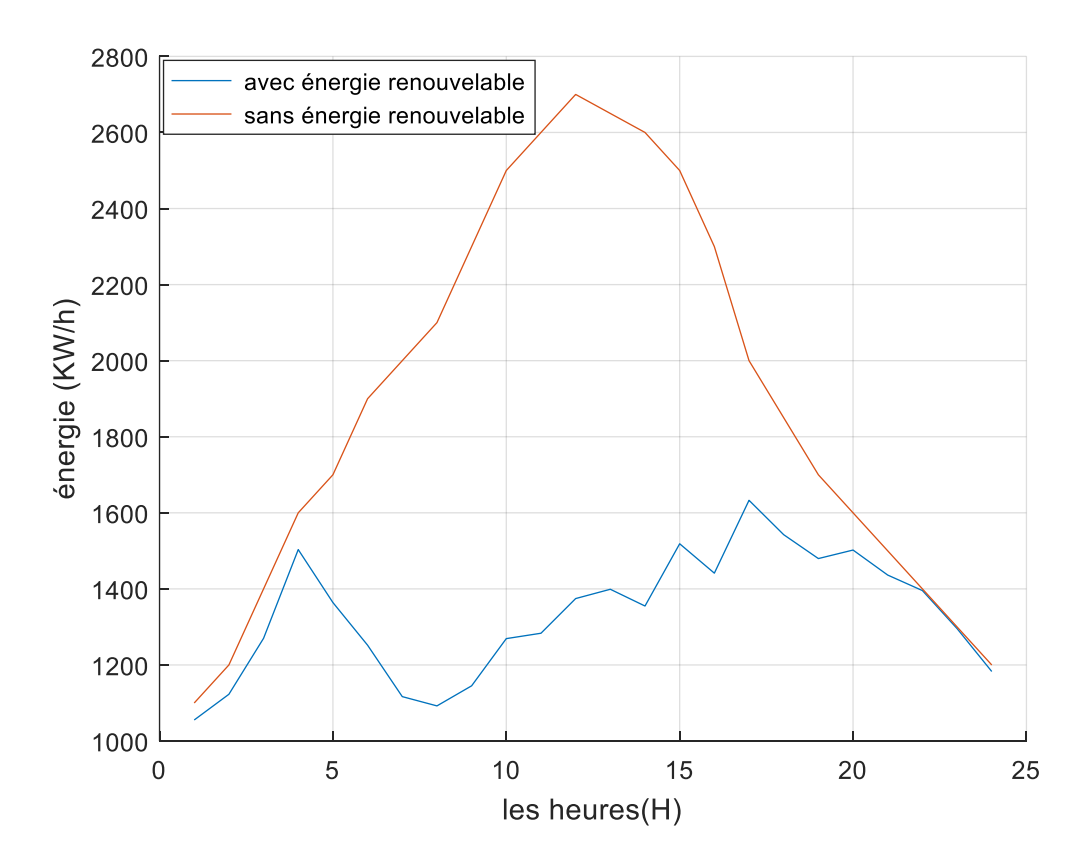

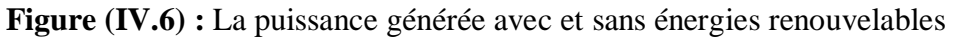

**Remarque :** la puissance générée par les 10 unités diminue après l'intégration dans la période [4h-20h].

La puissance générée par l'ensemble des énergies renouvelables augmente dans la période [4h-20h] et réduit la production des unités thermiques dans cette période.
### **IV.3.3.1Le Coût avec énergie renouvelable**

Tableau (IV.15) représente le coût de production électrique des 10 unités pour chaque heure pendant 24heures

**TABLEAU(IV.15):** Coût pour 10 unités pour chaque heure pendant 24h avec énergie

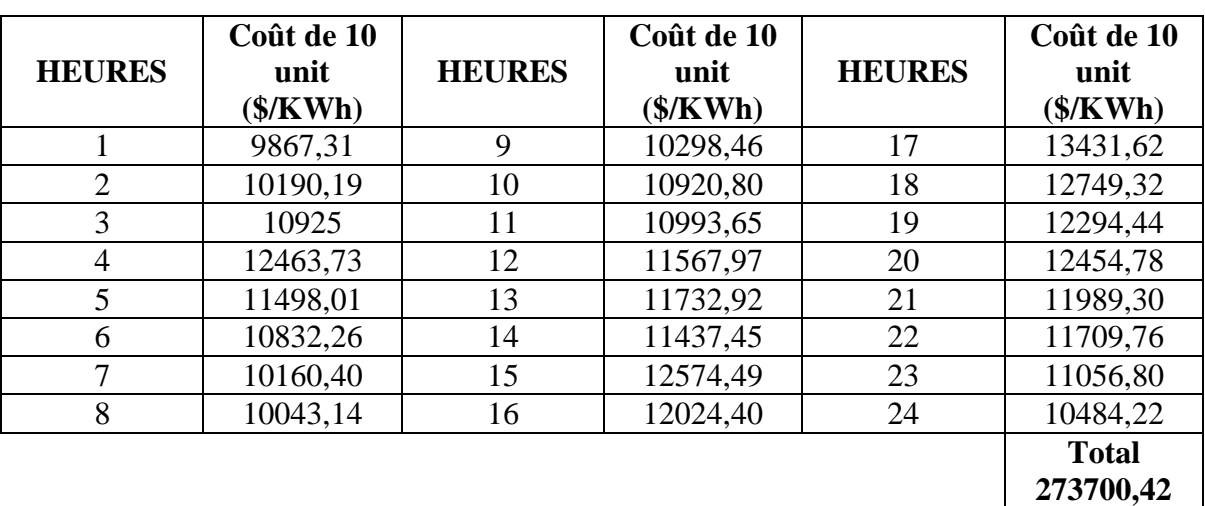

renouvelable

 le coût de la production électrique des 10 unités thermiques pendant un jour (avec l'intégration les énergies renouvelables) est donné dans la **Figure (IV.7)**

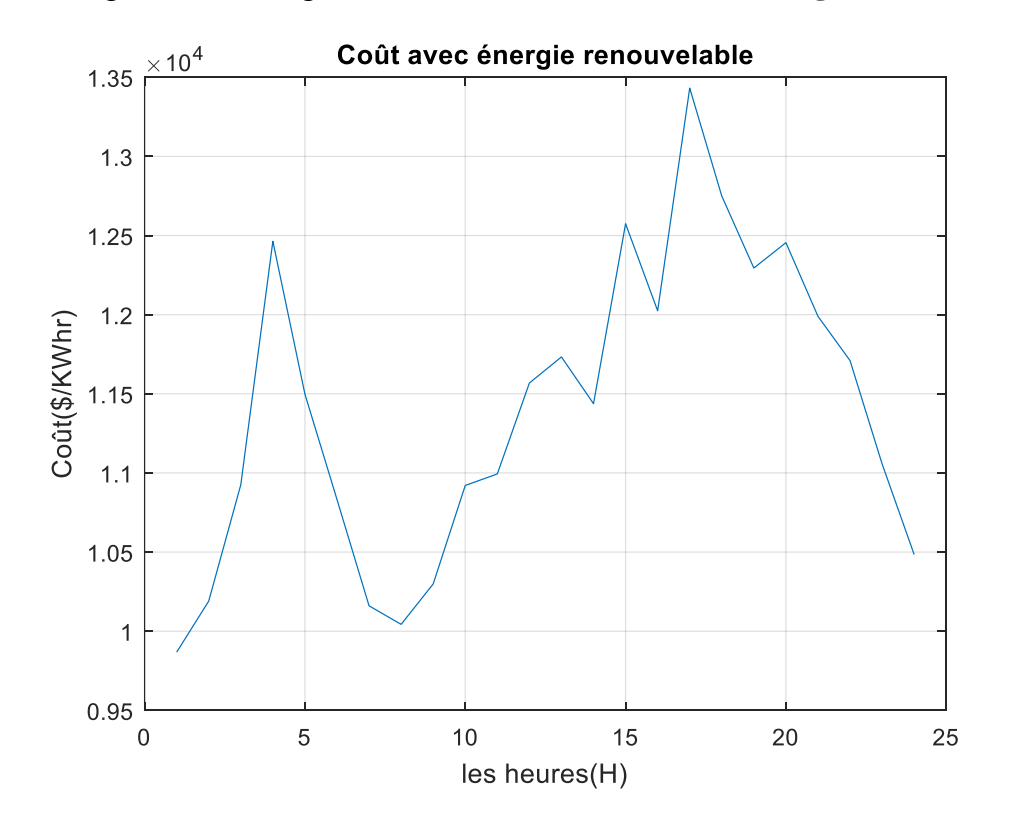

**Figure (IV.7) :** Le Coût de la production des 10 unités pendant 24h avec énergie renouvelable

**Remarque :** le coût de production avec l'intégration des énergies renouvelables moins que le coût de production sans intégration.

La puissance générée par les 10 unités et le coût de production diminue car on a intégré les énergies renouvelables pour produire la puissance demandée.

#### **IV.3.3.2Emission du gaz (CO2, CO et NO) avec énergie renouvelable**

Tableau (IV.16) représente la masse de CO2 émise par les 10 unités thermiques de chaque heure pendant 24heures

**TABLEAU (IV.16) :** émission du gaz CO2 de 10 unités thermiques pour chaque heure

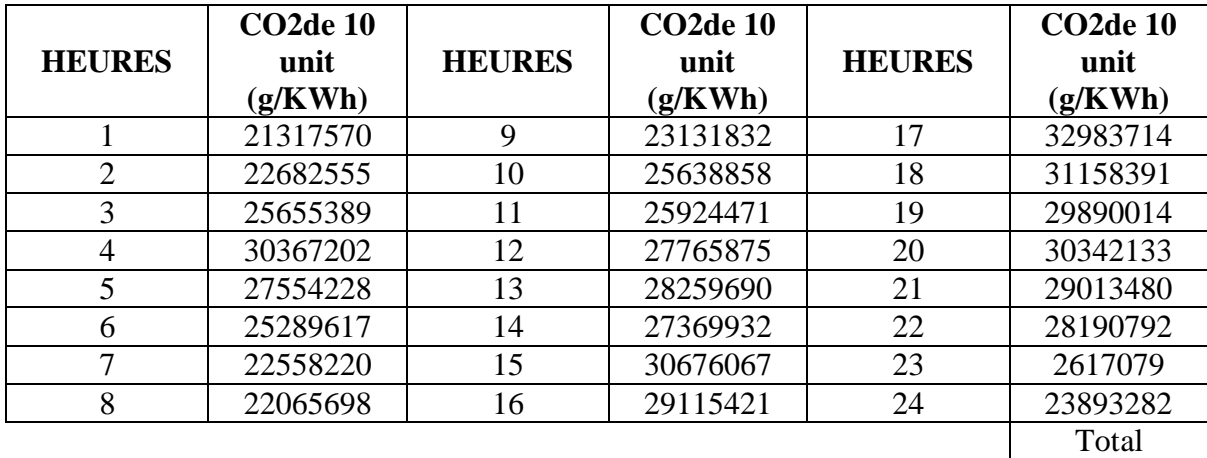

pendant 24h avec énergie renouvelable

647015223

Tableau (IV.17) représente la masse de CO émise par les 10 unités thermique de chaque heure pendant 24heures

**TABLEAU (IV.17) :** émission du gaz CO de 10 unités thermiques pour chaque heure

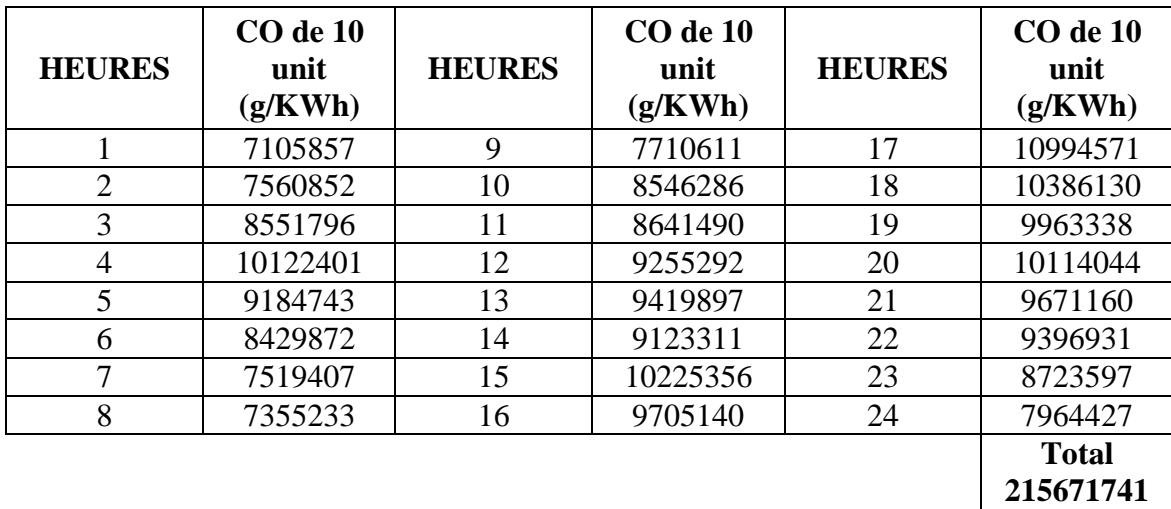

pendant 24h avec énergie renouvelable

Tableau (IV.18) représente la masse de NO émise par les 10 unités thermiques de chaque heure pendant 24heures

**TABLEAU (IV.18) :** émission du gaz NO de 10 unités thermiques pour chaque heure

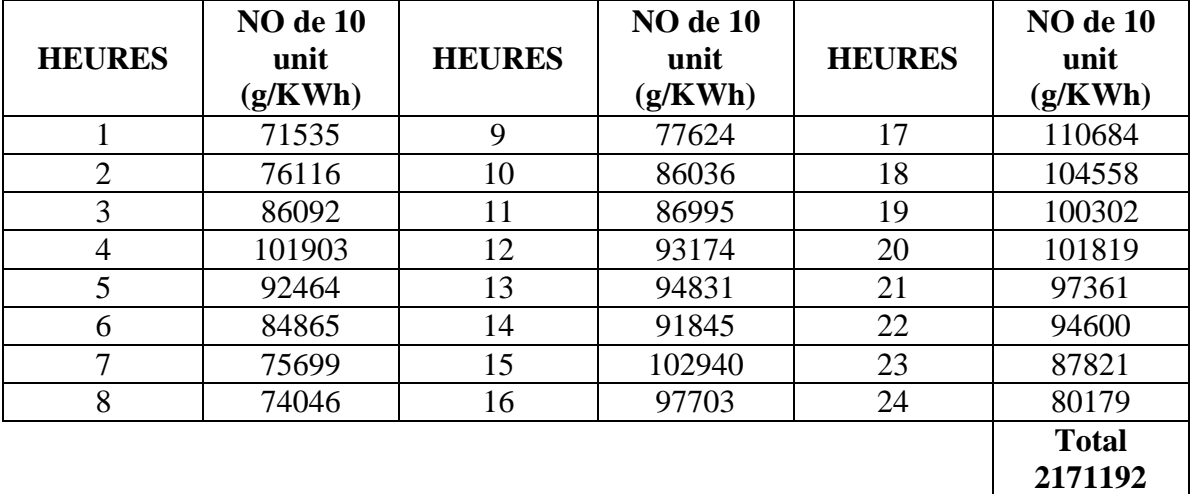

pendant 24h avec énergie renouvelable

Figure (IV.8) montrent les émissions des gaz (CO2, CO, NO) de dix unités thermiques avec énergie renouvelable (PV & énergie éolienne).

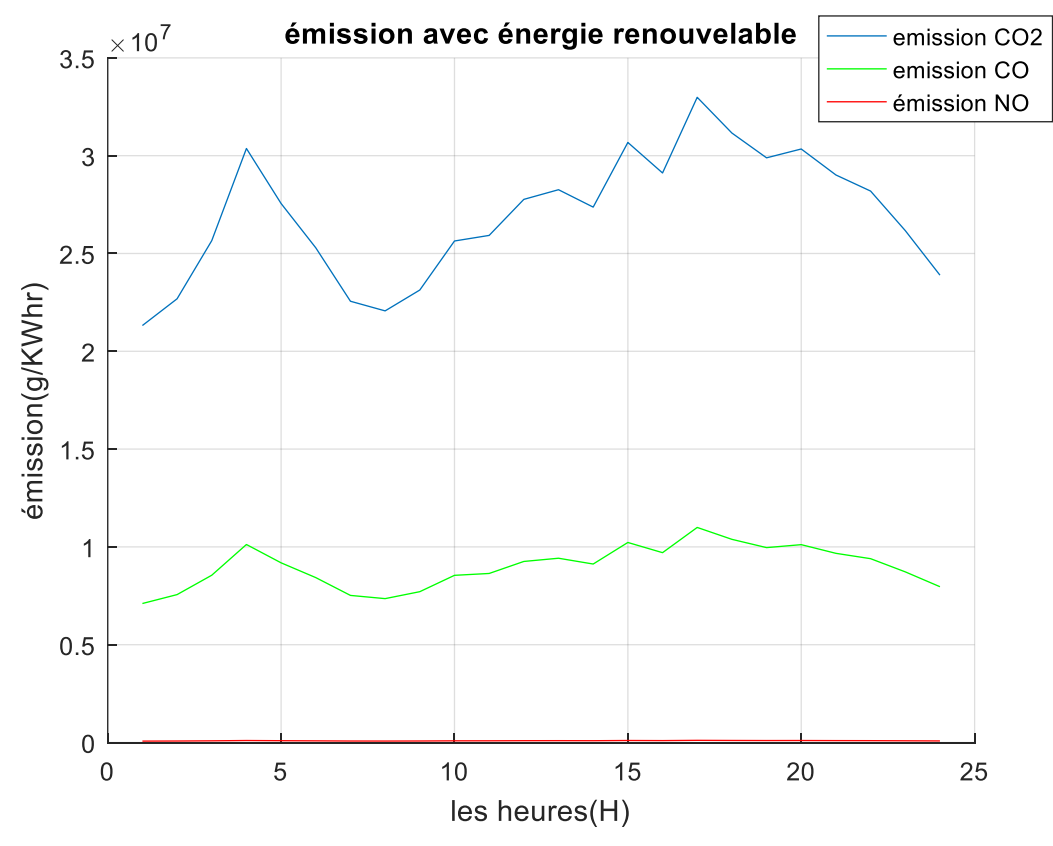

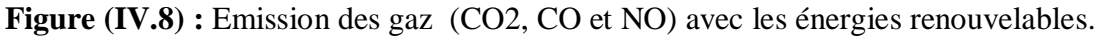

**Remarque :** les émissions avec l'intégration des énergies renouvelables moins que les émissions sans intégration.

Les émissions diminuent car les générateurs génèrent moins de puissance que sans intégration.

#### **IV.3.4 Comparaison**

La présence d'énergie photovoltaïque et éolienne peut réduire la puissance générée par les unités thermiques, le coût de production et les émissions de gaz à 30 %. voir le tableau (IV.19).

**TABLEAU (IV.19) :** La comparaison (production, coût et émission) avec et sans l'intégration

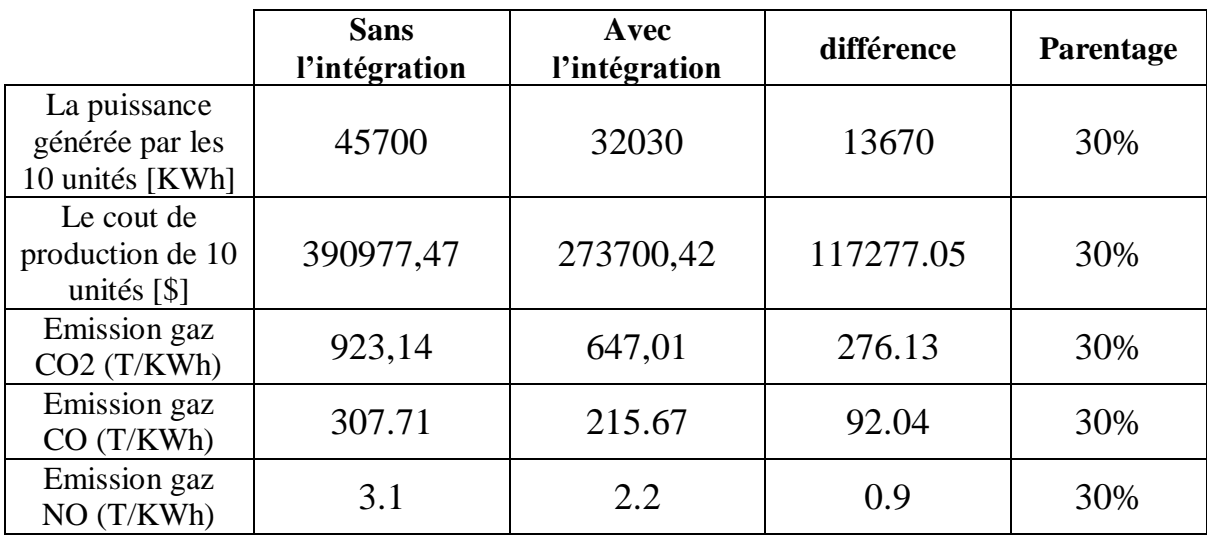

#### **IV.4 Conclusion**

Les différentes simulations indiquent clairement l'apport de l'utilisation des énergies renouvelables dans la réduction des couts énergétiques ainsi que des émissions de gaz à effet de serre.

La combinaison des différents types d'énergies renouvelables (photovoltaïque et éolienne) permet d'élargir la couverture journalière, mais l'énergie photovoltaïque à l'avantage d'avoir une efficacité maximale en milieu de journée ce qui permet de palier au pique de demande qui correspond presque à la même période.

## **Conclusion Générale**

Cette étude nous a permis de confirmer la relation entre l'utilisation des énergies propres et la réduction des gaz à effet de serre, ainsi que la réduction des coûts de production d'électricité. Ce qui indique que cette approche n'a pas qu'un impact environnemental positif mais aussi un impact économique.

Afin d'avoir une efficacité énergétique, une combinaison de plusieurs énergies renouvelables sera nécessaire.

Malgré les résultats satisfaisants, on peut considérer que les énergies fossiles resteront incontournables dans les prochaines années à venir en attendant de voir des évolutions technologiques permettant plus d'efficacité avec ses nouvelles énergies.

Pour compléter l'étude, nous conseillons d'inclure les coûts d'investissement pour l'intégration des énergies renouvelables dans une centrale électrique ainsi que les contraintes techniques à surmonter (limitation d'espace pour mettre en place les panneaux solaires et les éoliennes).

Ceci permettra de faire sortir le coût opérationnel des investissements sur le long terme en comparaison avec les économies en production pour permettre d'avoir une idée sur la rentabilité de cette intégration, chose qui pourra encourager l'état à dupliquer ce modèle sur toutes les centrales du pays.

# **Références bibliographiques**

- **[1]** Fabienne Collard;CRISP | « Courrier hebdomadaire du CRISP »,2015/7 N° 2252- 2253 | pages 5 à 72,ISSN 0008-9664 https://www.cairn.info/revue-courrierhebdomadaire-du-crisp-2015-7-page-5.htm.
- **[2]** B. BELTRAN," Contribution à la commande robuste des éoliennes à base de génératrices asynchrones double alimentation", thèse de doctorat de l'université de Bretagne occidentale, Juin 2011, France. (BELTRAN, 2011.) (https://www.littee-etfils-plombier-27.com/energie-renouvelable.php )
- **[3]** [https://www.geo.fr/environnement/energie-renouvelable-quest-ce-que-la-geothermie-](https://www.geo.fr/environnement/energie-renouvelable-quest-ce-que-la-geothermie-193852)[193852](https://www.geo.fr/environnement/energie-renouvelable-quest-ce-que-la-geothermie-193852)
- **[4]** P. POGGI, « intégration des systèmes énergétiques a sources renouvelables dans les réseaux électriquesnsulaires », thèse de doctorat de l'université de Corse, France, 2011
- **[5]** Honsberg C., Bowden. Photovoltaics: Devices, Systems and Applications [CDROM]. Sydney (Aus) : Univ. of New South Wales, 1998
- **[6]** Chapin D.M., Fuller C.S., Pearson G.L. A new silicon pn junction photocell for converting solar radiation into electrical power. J. Appl. Phys., 1954, Vol. 25, pp. 676-677
- **[7]** Sze S.M. Semiconductor Devices. New York : John Wiley, 1981, 867 p./\*7
- **[8]**P. Fath, C. Borst et al. Progress in a novel high-throughput mechanical texturization technology for highly efficient multicrystalline silicon solar cells. Solar En.Mat.&Sol.Cells, 1997, Vol. 48, pp. 229-236.
- **[9]** Centre for Photovoltaic Engineering. Annual Report 2003 : Reseach., Centre for Photovoltaic Engineering, UNSW (en ligne). Disponible sur [http://www.pv.unsw.edu.au/documents/Annual%20Report%202003/Resear](http://www.pv.unsw.edu.au/documents/Annual%20Report%202003/Research.pdf) [ch.pdf](http://www.pv.unsw.edu.au/documents/Annual%20Report%202003/Research.pdf) (consulté le 07.03.2005)
- **[10]** *F. POITIERS «Etude et commande de génératrices asynchrones pour l'utilisation de l'énergie éolienne-Machine asynchrone à cage autonome-Machine asynchrone à double alimentation reliée au réseau» Thèse de Doctorat Université de Nantes, 2003.*
- **[11]** *TIR ZOHEIR «Contribution à l'Etude d'un Aérogénérateur Asynchrone en Cascade» mémoire de magister Université Ferhat Abbas de Setif, 2010.*
- **[12]** *B. MULTON, O. GERGAUD, H. BEN AHMED, X. ROBOAM, S. ASTIER, B. DAKYO, C. NICHITA «état de l'art dans les aérogénérateurs électriques» paru mai en 2002.*
- **[13]** *TOUAL BELKACEM « Modélisation et Commande Floue Optimisée d'une Génératrice à Double Alimentation, Application à un Système Eol ien à Vitesse Variable» mémoire de magister Université de Batna, 2010*

**[14]***M. JOURIEH «développement d'un modèle représentatif d'une éolienne afin d'étudier l'implantation de plusieurs machines sur un parc éolien» Thèse de Doctorat Ecole Nationale Supérieure d'Arts et Métiers, 2007*

**[15]**ZERARI Naziha, " Modélisation et optimisation multi objectifs d"une éolienne à axe horizontal d"un système de production éolien isolé de petite taille", Thèse doctorat, Université Badji mokhtar-annaba, 2015

**[16]**"Les différents types d"éoliennes",<https://eolienne.ooreka.fr/comprendre/>

#### **Références bibliographiques**

**[17]**BORIS Berseneff, "Réglage de tension dans les réseaux de distribution du futur", Thèse doctorat, Institut national polytechnique Grenoble, 2010

**[18]**"Composantes d'une éolienne", [https://www.connaissancedesenergies.org/quels-sont](https://www.connaissancedesenergies.org/quels-sont-les-constituants-d-une-eolienne-130125)[les-constituants-d-une-eolienne-130125](https://www.connaissancedesenergies.org/quels-sont-les-constituants-d-une-eolienne-130125)

**[19]**Herman Bayem, "Apport des méthodes probabilistes aux études d"intégration des énergies renouvelables aux systèmes électriques", Thèse de doctorat, Ecole Doctorale des Sciences et Technologies de l"Information, des Télécommunications et des systèmes d"Orsay ,2009

**[20]**"les exploiteurs de L"énergie, l"énergie éolienne", [http://www.explorateurs](http://www.explorateurs-energie.com/index.php/les-energies/eolienne)[energie.com/index.php/les-energies/eolienne](http://www.explorateurs-energie.com/index.php/les-energies/eolienne)

**[21]** EL AIMANI Salma, "Modélisation des différentes technologies d'éoliennes intégrées dans un réseau de moyenne tension", Thèse doctorat, école centrale de Lille 2014

**[22]**NOUREDINE Hadjsaïd, "Les réseaux électriques de distribution de la production dé centralisée aux Smart Grids", Edition: Lavoisier, 2010

**[23]**Short Term Generation Scheduling of Microgrid 978-1-4244-4547-9/09/\$26.00 ©2009 IEEE

- **[24]**DENHEZ (Frédéric) , Atlas de la menace climatique, Le réchauffement de l'atmosphère : enjeu numéro un de notre siècle, Paris, Éditions Autrement, 2005, 79 p.
- **[25]**DUCROUX (René) et JEAN-BAPTISTE (Philippe),L'effet de serre, Réalité, conséquences et solutions, Paris, CNRS ÉDITIONS, 2004, 95 p. ESKEN (Andrea)
- **[26]**« Le développement des énergies renouvelables est une meilleure solution » in La Recherche, L'actualité des sciences, Paris, Sophia Publications, juillet 2011, n°454, p.100
- **[27]**GASSMANN (Fritz) , Effet de serre, modèles et réalités, Genève, Georg Editeur,1996, 141 p.
- **[28]**GIEC, Rapport spécial sur les scénarios d'émissions, Genève, 2000, 27p.
- **[29]**GIEC, Rapport spécial sur le piégeage et stockage du dioxyde de carbone, Genève, 2005, 66
- **[30]** GIEC, Bilan 2007 des changements climatiques, Genève, 2007, 103 p.
- **[31]**GIEC, Questions fréquentes, Changements climatiques 2007, University Press, Cambridge, Royaume Uni et New York, NY, Etats-Unis, 2007, 43 p.
- **[32]**GUILLEMOT (Hélène) et AYKUT (Stefan),« Le réchauffement climatique, Climatologues contre climatosceptiques », in La Recherche, L'actualité des sciences, Paris, Sophia Publications, août 2013, n°478, p.73-77
- **[33]**KLINGLER (Cécile),« La géo-ingénierie en mal de gouvernance », in La Recherche, L'actualité des sciences, Paris, Sophia Publications, juin 2012, n°466, p.98
- **[34]**LE TREUT (Hervé) et JANCOVICI (Jean-Marc), L'effet de serre, Allons-nous changer le climat ?, Paris, Éditions Flammarion, 2004, 222 p.
- **[35]**MEYNARD (François),La légende de l'effet de serre, Manuel de démystification des problèmes et faux problèmes climatique, Lausanne, Éditions Favre SA, 2011, 268 p.
- **[36]**NIPCC,S. Fred Singer, ed., Nature, Not Human Activity, Rules the Climate: Summary for Policymakers of the Nongovernmental International Panel on Climate Change, Chicago, IL: The Heartland Institute, 2008, 70 p.
- **[37]**PETIT (Michel), Qu'est-ce que l'effet de serre ? Ses conséquences sur l'avenir du climat, Paris, Vuibert, (collection Planète Vivante), 2003, 124 p.
- **[38]**RESEAU ACTION CLIMAT, Agriculture et gaz à effet de serre : état des lieux et perspectives, 2010, 72 p.
- **[39]** Canova, G. Chicco, P. Mancarella, "Assessment of the Emissions due to

#### **Références bibliographiques**

Cogeneration Microturbines under Different Operation Modes", POWERENG 2007, April 12-14, 2007, Setubal, Portugal.

- **[40]** G. Chicco, P. Mancarella, R. Napoli, "Emission assessment of distributed generation in urban areas", Proc. IEEE Power Tech 2007, Lausanne, Switzerland, 1-5 July 2007.
- **[41]** Boicea, G. Chicco, P. Mancarella, "Optimal operation of a microturbine cluster with partial-load efficiency and emission caracterisation", IEEE Powertech conference, Bucarest, Romania, june 28th – july 2nd 2009
- **[42]** Climate change connection, "CO2 equivalents", available online: http://www.climatechangeconnection.org/emissions/CO2\_equivalents.h tm#GWP
- **[43]** International Panel on climate change, "Climate change 2001: Working group I: The scientific basis", Section 4, table 6.7, IPCC 2007.
- **[44]** http://www.pensee-unique.fr/soleil.html Consulté le 11 août 2013, 20:43
- **[45]** M.FATAH Amir, Etude du fonctionnement des centres de production dans un système de marché libre de l'énergie électrique, thèse de magistère ,Univ. BATNA 2012.
- **[46]** MOHAMMEDI Ridha djamel: Etude du Problème d'Engagement de Turbines (Unit Commit ment )par la Programmation Dynamique et autres Techniques avancées, thèse de magistère, Univ. laghouat 2008.
- **[47]** MOSTFA Hamed, dispatching économique dynamique par utilisation de méthodes d'optimisation globales ,thèse de magistère, univ.Beskra 2013.
- **[48]** HAMOUDI Farid ,réseau de transport et de distribution électrique. Polycopié cours UEF 13 intitulé ,univ.bedjaia.
- **[49]** SOUIGAT Mohamed Abdennour, GHERGHOUT Yakoub, Dispatching optimal des puissances réactives dans un réseau électrique en utilisant la méthode PSO, mémoire fin d'étude,univ Ouargla 2017.
- **[50]** KRAIMIA Mohamed Nassim, Optimisation du coût de production des réseaux interconnectés, thèse de magistère ,univ.de Batna 2011
- **[51]** A.h ABICHA et dj. MELIHI planification optimale d'énergie réactive dans les réseau électriques par la méthode Méta-heuristique (PSO), mémoire de fin d'étude. univ.Chlef 2015
- **[52]** RAIHANI Hind, Adaptation de l'algorithme des colonies d'abeilles pour l'optimisation et le dimensionnement des circuits intégrés analogiques mémoire fin d'étude ,univ Fes 2015.
- **[53]** Contents lists available at ScienceDirect, Electrical Power and Energy Systems, journal homepage: www.elsevier.com/locate/ijepes,Multi-objective dynamic economic and emission dispatch with demand side management.
- **[54]** RM Saloman danaraj EEE Department,Aurora Technological research Institute.Hyderabad. Mail:salorajan@gmail.com

### الملخص

الهدف من هذه المذكرة هو دراسة نتائج دمج الطاقات المتجددة للحد من انتشار الغازات المتسببة في ظاهرة االحتباس الحراري من داخل محطات توليد الكهرباء.

 تمت هذه الدراسة في محطة توليد الكهرباء تحتوي على 10 وحدات حرارية مع استعمال مصدرين آخرين للطاقة )الطاقة الكهروضوئية والرياح )، اعتمادا على محاكاة MATLAB مع استعمال طريقة البرمجة التربيعية التي تستخدم مختلف المعطيات في طرف اإلدخال ، كمثال على ذلك القوى المولدة من الطاقتين المتجددتين المستعملة وفقا للتوقيت الزمني من ساعات النهار التي تعكس مع طلب تحميل المحطة

 وهذا لتمكين محاكاة القوى النشطة ، تكلفة اإلنتاج و مدى انبعاث الغازات (2COو CO و NOx( لهذه الوحدات الحرارية.

# Résumé

L'objectif de ce mémoire est l'étude d'intégration des sources renouvelables sur l'émission des gaz à effet de serre dans les centrales électriques.

L'étude concerne une centrale électrique possédant dix unités thermiques avec l'introduction de deux sources d'énergies (photovoltaïque et éolienne) ,en se basant sur des simulations MATLAB avec la méthode de programmation quadratique qui utilise différents paramètres en entrée, tels que les puissances générées par les deux énergies renouvelables utilisées selon l'heure de la journée en opposition à la demande de charge de la centrale.

Cela pour permettre de simuler la puissance énergétique, le coût de production ainsi que les émissions des gaz (CO2, CO et NOx) de ces unités thermiques.

## Abstract

The objective of this thesis is the study of the integration of renewable sources on the emission of greenhouse gases in power plants.

The study concerns a power plant with ten thermal units with the introduction of two energy sources (photovoltaic and wind), Based on MATLAB simulations with the quadratic programming method which uses different input parameters, such as powers generated by the two renewable energies used according to the time of day in opposition to the load request of the plant, in ordet to simulate the energy output, the production cost as well as the gas emissions (CO2, CO and NOx) of these thermal units.